# **Regione Puglia**

COMUNI DI MARUGGIO(TA)-MANDURIA(TA)-SAVA(TA) AVETRANA(TA)-ERCHIE(BR)

PROGETTO PER LA REALIZZAZIONE DI IMPIANTO PER LA PRODUZIONE DI ENERGIA ELETTRICA DA FONTI RINNOVABILI, NONCHE' OPERE CONNESSE ED INFRASTRUTTURE, DI POTENZA PREVISTA IMMESSA IN RETE PARI A 49,60 MW ALIMENTATO DA FONTE EOLICA DENOMINATO "MESSAPIA ENERGIA"

# PROGETTO DEFINITIVO PARCO EOLICO "MESSAPIA ENERGIA"

Codice Impianto: BAEQU27

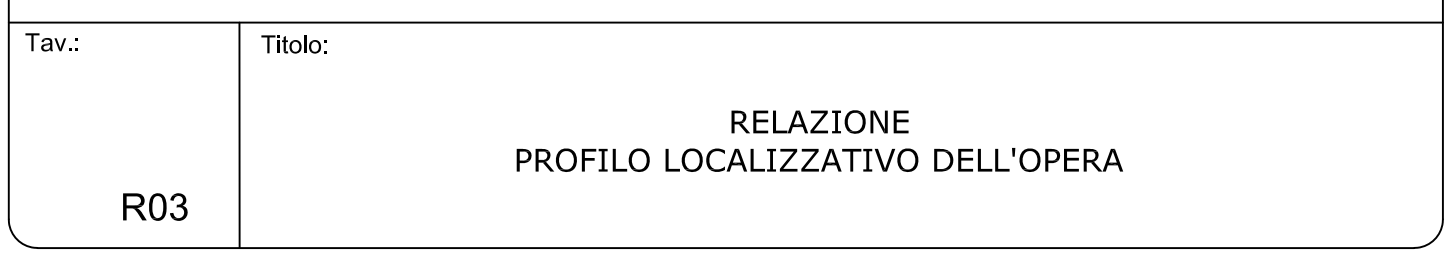

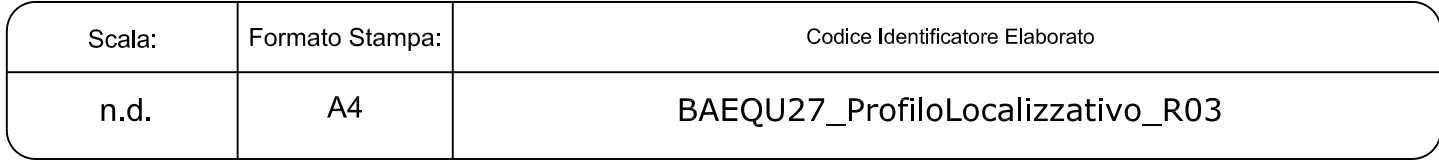

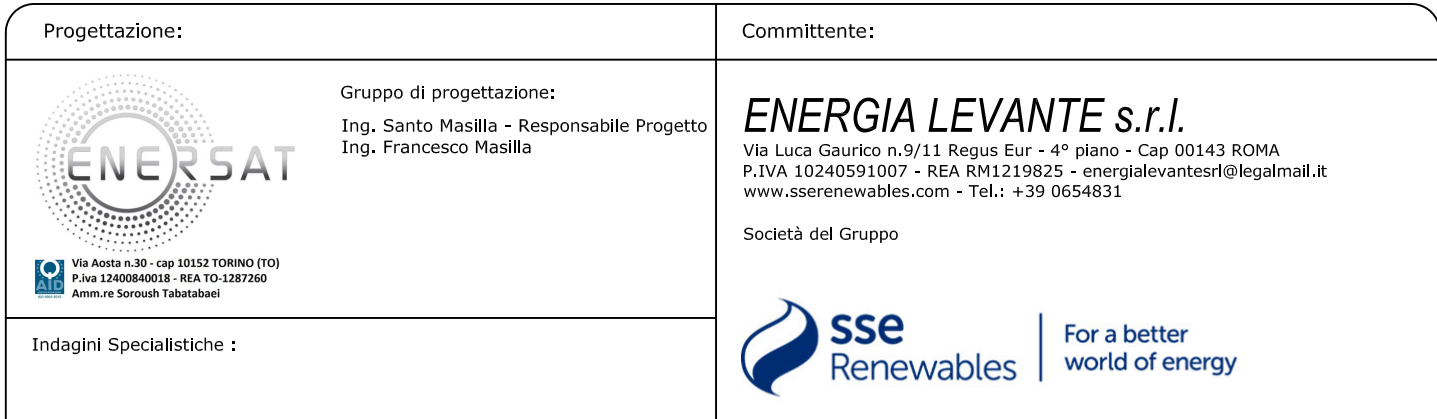

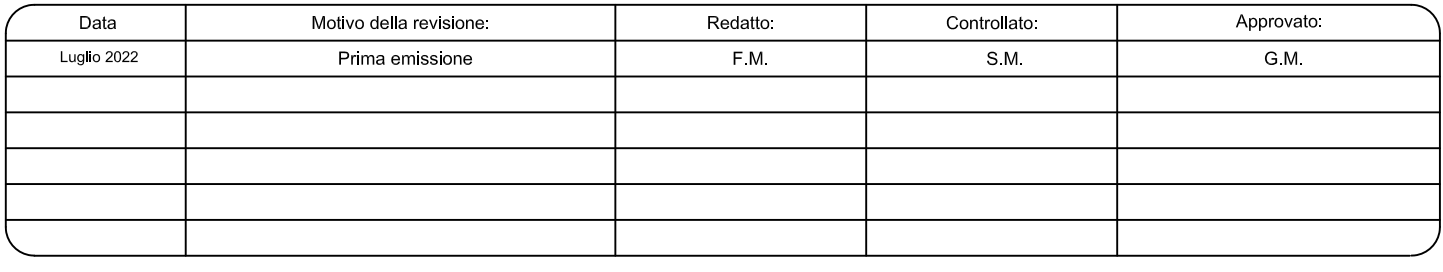

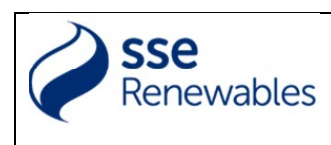

 $\Omega$ 

### 1. PROFILO LOCALIZZATIVO DEL PROGETTO

Il progetto di Parco Eolico della Società ENERGIA LEVANTE srl prevede la realizzazione di 8 aerogeneratori ed opere connesse posizionati in un'area agricola nel territorio comunale di Maruggio(Ta)-Manduria(Ta)-Sava(Ta)-Avetrana(Ta)-Erchie(Br) con annessa Stazione Elettrica SET TERNA 36/380 kV collegata, tramite raccordi AT380kV, alla linea AT TarantoNord-Galatina, sullo stallo entra-esce dell'esistente Stazione Elettrica SE ERCHIE (Br).

Rispetto all'area di impianto gli abitati più vicini sono:

- Torricella (Ta) Km 2,2 a est dell'aerogeneratore TR05;
- Sava (Ta) 4,70 Km a nord dell'aerogeneratore TR05 e 4,3 km dall'aerogeneratore TR06;
- Manduria (Ta) 3,8Km a nord dell'aerogeneratore TR07;
- Uggiano Montefusco (frazione di Manduria) 4,3 km a nord-est dell'aerogeneratore TR06 e 4,0 km a nord-ovest dall'aerogeneratore TR08;
- Avetrana (Ta) 7,1 km a est dell'aerogeneratore TR01;
- San Pietro in Bevagna (frazione di Manduria) 5,2 km a est dell'aerogeneratore TR01;
- Maruggio (Ta) 2,0 km a nord dell'aerogeneratore TR02,
	- 1,90 km a nord dell'aerogeneratore TR03 e 3,0 km a nord-ovest dell'aerogeneratore TR04

La distanza dalla costa ionica è di circa 4,83 km dall'aerogeneratore TR01 e 5,2 km dall'aerogeneratore TR02.

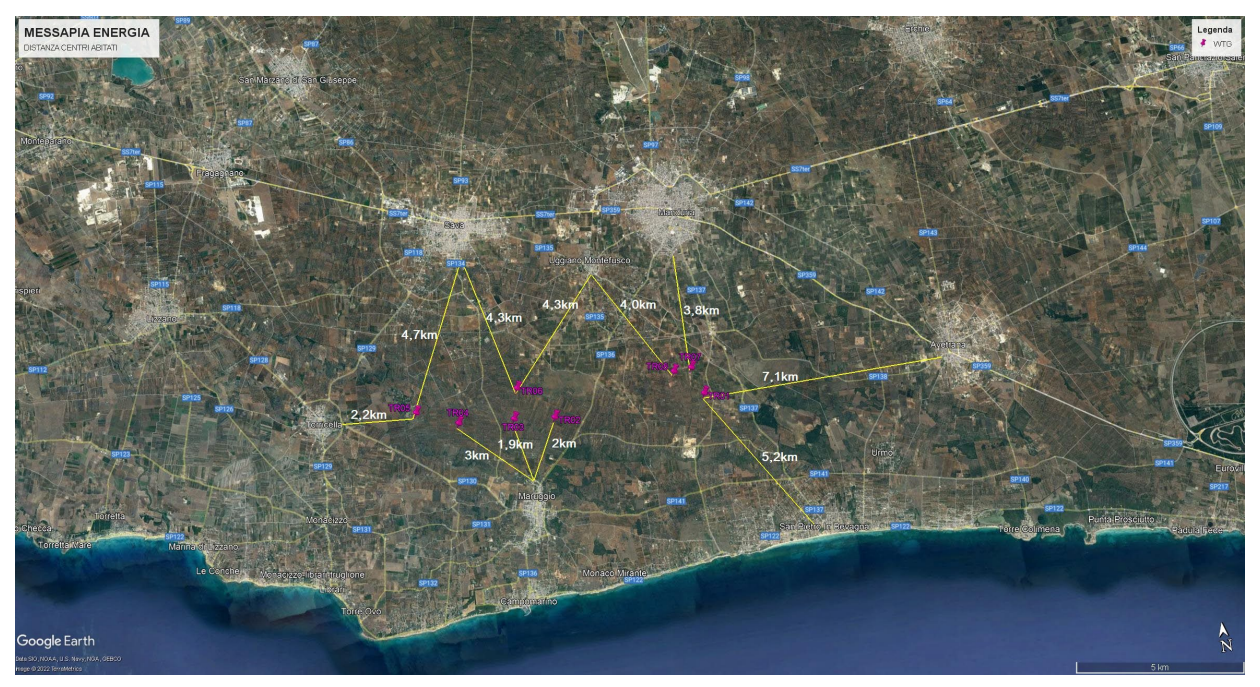

Come da soluzione tecnica e da progetto di connessione validato da TERNA S.p.a., è previsto che la connessione alla Rete di Trasmissione Nazionale avvenga in corrispondenza del nodo

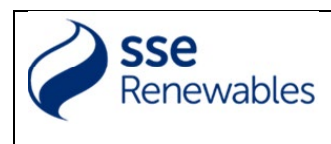

Elaborato: BAEQU27\_ProfiloLocalizzativo\_R03

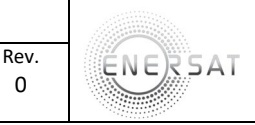

 $\Omega$ 

rappresentato dalla SE TERNA di Erchie (in agro di Erchie - BR), nelle immediate vicinanze della quale sarà realizzata una Sottostazione Elettrica Utente (SET) di trasformazione e consegna. Il cavidotto in media tensione di connessione Parco Eolico – la SET TERNA 36/380 sarà interrato ed interesserà i territori comunali di Avetrana (TA) ed Erchie (BR). La connessione tra SET Utente e SE TERNA Erchie avverrà in cavo interrato AT a 36 kV ed avrà una lunghezza di circa 19.352 m con partenza dalla SET utente 30/36 kV (ubicata nel Comune di Manduria)fino al punto di consegna SET Terna 36/380 kV, ubicata quest'ultima nel Comune di Avetrana (Ta).

L'Area di Intervento di circa 730 ettari propriamente detta ricade nei Comuni di Manduria e Maruggio della provincia di Taranto.

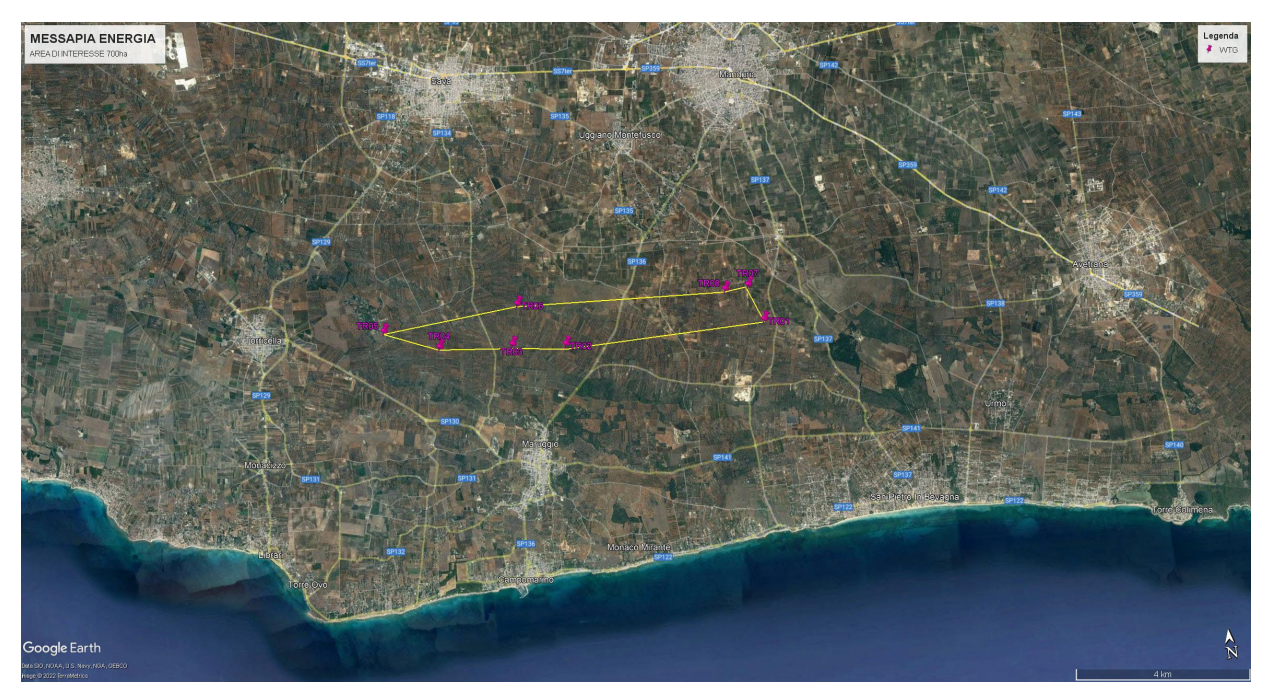

Delimitata a Sud dal Comune di Maruggio (Ta), a ovest dal confine del Comune di Torricella (Ta), a Nord dal confine del Comune di Sava (Ta) e dal Comune di Manduria (Ta), a ovest dal Comune di Avetrana.

L'impianto è posto in un'area quadrangolare delimitata approssimativamente a est dalla SP137 che collega Manduria con San Pietro in Bevagna (località marina), a sud dalla SP141 che collega il Comune di Maruggio con Avetrana.

L'Area di Intervento presenta le caratteristiche tipiche del "mosaico" del Tavoliere Salentino: uliveti che si alternano a vigneti con abbondanti aree a seminativo separati fra loro e delimitati da sporadici muretti a secco. All'interno dell'area di intervento, a nord, è anche presente una zona a macchia di tipo relittuale non interessata direttamente dagli aerogeneratori e dalle infrastrutture di impianto

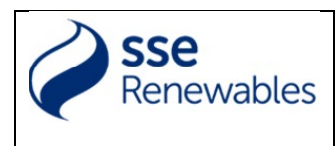

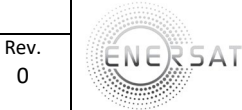

(strade, piazzole, cavidotti). Tutti gli aerogeneratori ricadono in aree che non interessano vigneti ed uliveti di particolare pregio o alberature secolari.

Le masserie più vicine sono:

- 1. Masseria Giustiniani, in agro di Manduria: 1.700 m dall'aerogeneratore n. TR05 di progetto;
- 2. Masseria Scerza, in agro di Sava: 1.600 m dall'aerogeneratore TR04 di progetto;
- 3. Masseria Surani Piccola, in agro di Manduria: 1.750 m dall'aerogeneratore TR08 di progetto;
- 4. Masseria Surani, in agro di Manduria: 1.300 m dall'aerogeneratore TR07 di progetto;
- 5. Masseria Delle Monache, in agro di Manduria: 3.200 m dall'aerogeneratore TR07 di progetto;
- 6. Masseria Potenti, in agro di Manduria: 4.170 m dall'aerogeneratore TR01 di progetto;
- 7. Masseria Marcantuddu, in agro di Manduria: 3.800 m dall'aerogeneratore TR01 di progetto;
- 8. Masseria Scalella, in agro di Manduria: 4.000 m dall'aerogeneratore TR01 di progetto;
- 9. Masseria Coturie, in agro di Manduria: 2.200 m dall'aerogeneratore TR01 di progetto;

10. Masseria Marina, in agro di Manduria: 3.300 m dall'aerogeneratore TR01 di progetto;

11. Masseria Borraco, in agro di Manduria: 4.600 m dall'aerogeneratore TR01 di progetto;

12. Masseria Li Suri, in agro di Manduria: 3.300 m dall'aerogeneratore TR02 di progetto;

13. Masseria Del Marchese, in agro di Manduria: 3.500 m dall'aerogeneratore TR02 di progetto;

14. Masseria Le Fabbriche, in agro di Maruggio: 1.090 m dall'aerogeneratore TR04 di progetto;

- 15. Iazzo San Marco, in agro di Maruggio: 1.900 m dall'aerogeneratore TR05 di progetto;
- 16. Masseria Garroni, in agro di Maruggio: 2.700 m dall'aerogeneratore TR04 di progetto;
- 17. Masseria Maviglia, in agro di Maruggio: 3.700 m dall'aerogeneratore TR02 di progetto;
- 18. Madonna di Pasano, in agro di Sava: 4.200 m dall'aerogeneratore TR05 di progetto;

19. Masseria Le Forche, in agro di Torricella (Ta): 3.700 m dall'aerogeneratore TR05 di progetto. Si riportano di seguito le coordinate degli aerogeneratori di progetto nel sistema di riferimento UTM WGS84 Fuso 33 con il rilievo di ogni singolo area di progetto:

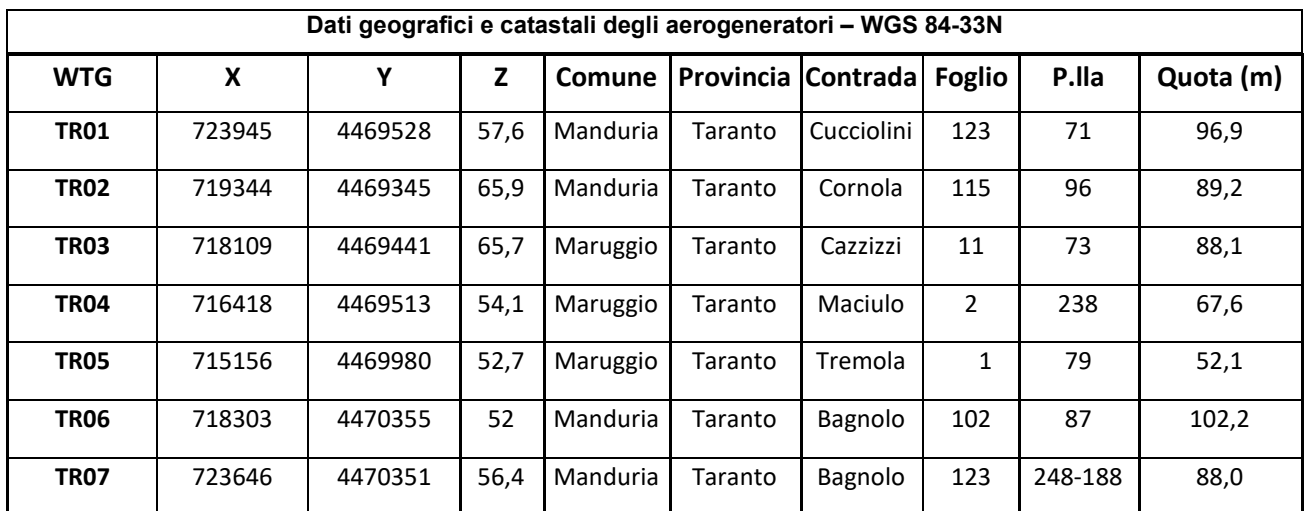

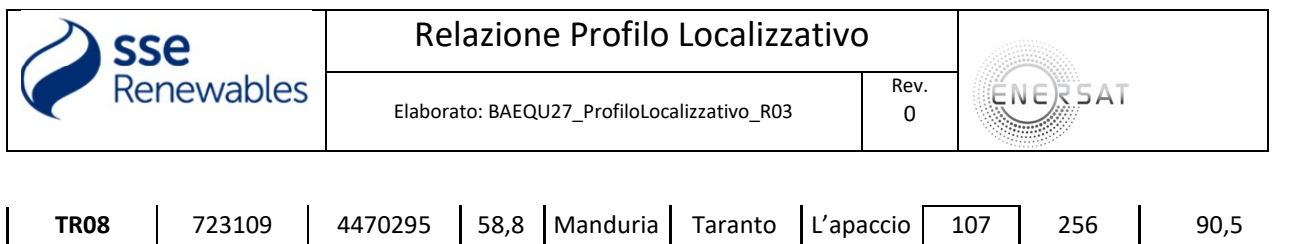

Tab.1 Dati geografici e catastali aerogeneratori

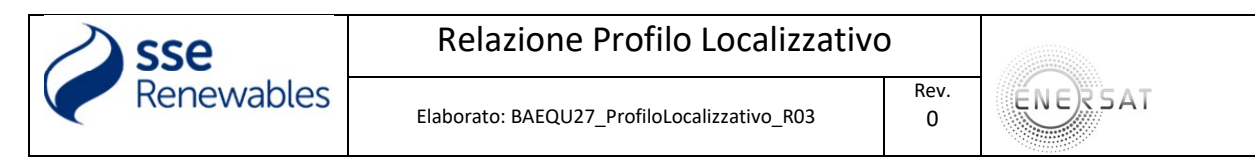

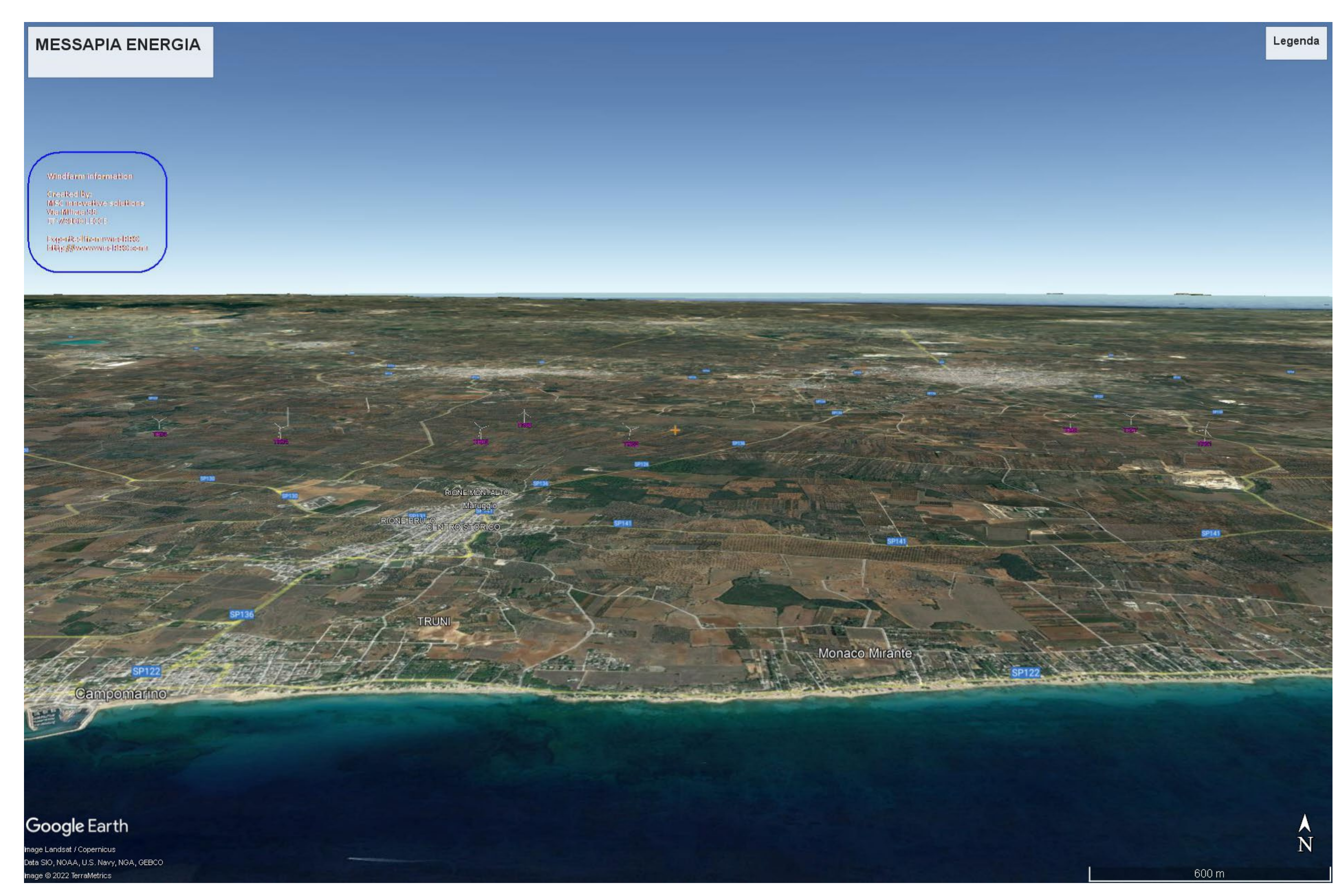

Localizzazione impianto su Google Earth

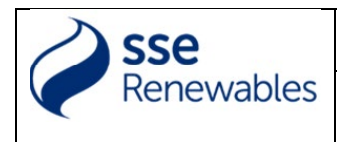

Elaborato: BAEQU27\_ProfiloLocalizzativo\_R03

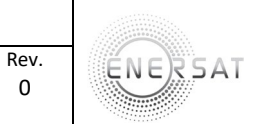

0

# WTG: TR01

Comune di: MANDURIA (TA) - Catasto terreni: Foglio 123 p.lla 71

Contrada: Cucciolini

Quota: 96,90 (m) s.l.m.

Coordinate: 723945(X) – 4469528(Y) WGS84 33N

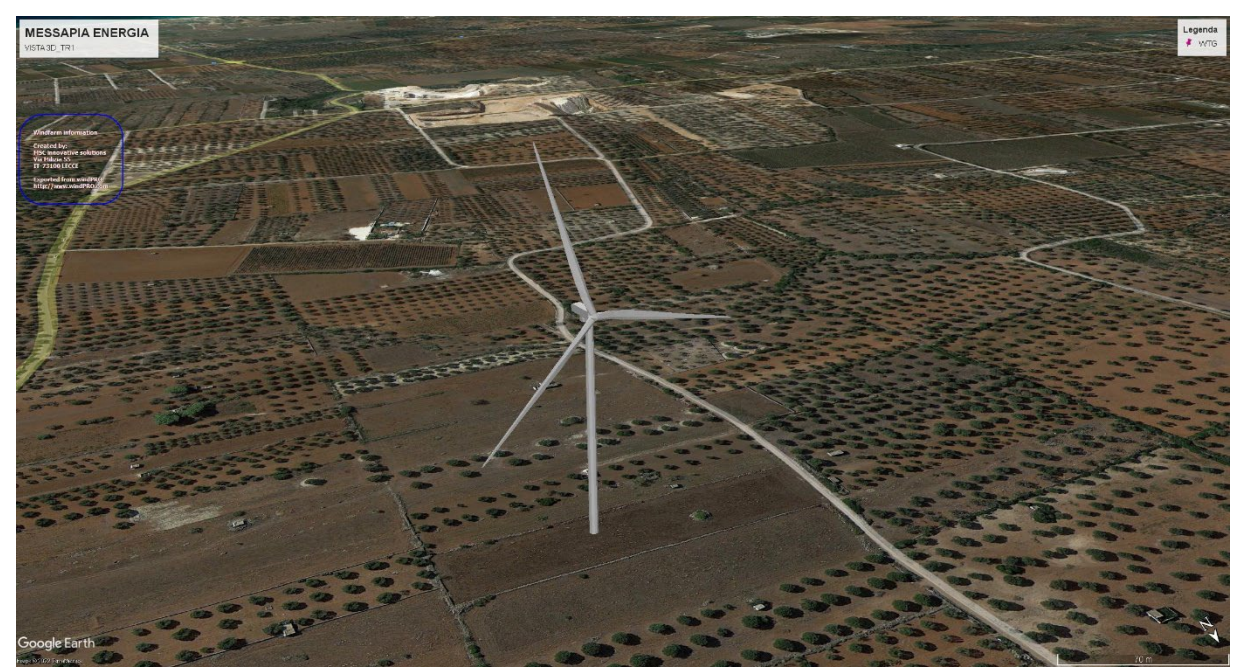

Area WTG

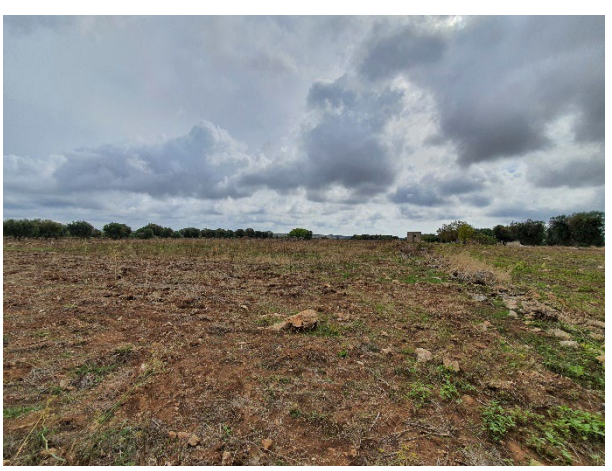

WTG TR01 Area agricola destinata a seminativo

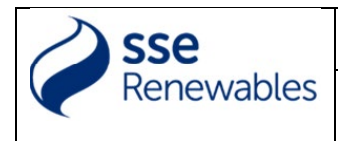

Elaborato: BAEQU27\_ProfiloLocalizzativo\_R03

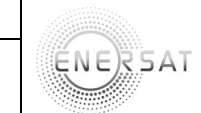

# WTG: TR02

Comune di: MANDURIA (TA) – Catasto terreni: Foglio 115 p.lla 96

Contrada: Cornola

Quota: 89,20 (m) s.l.m.

Coordinate: 719344(X) – 4469345(Y) WGS84 33N

MESSAPIA ENERGIA

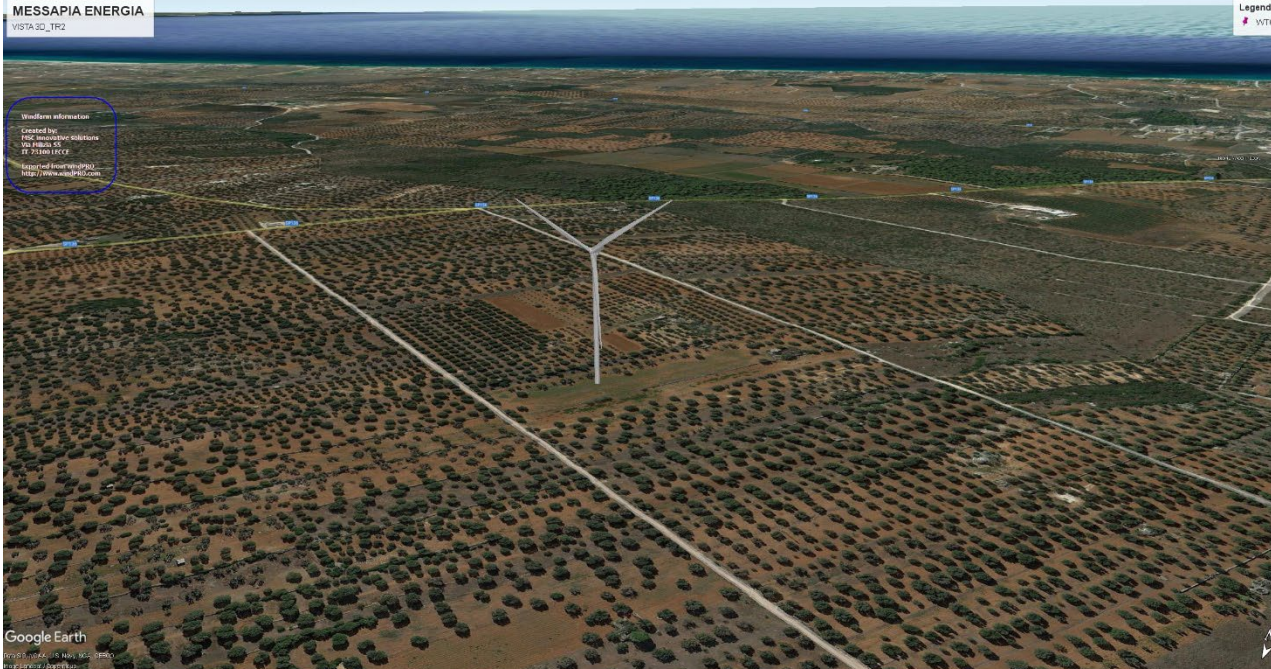

Area WTG

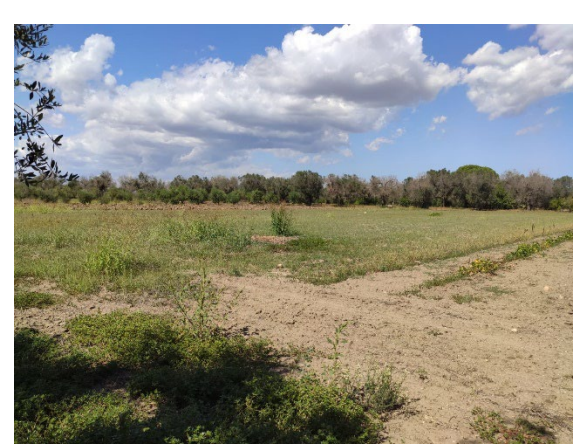

WTG TR02 Area agricola destinata a seminativo

Rev. 0

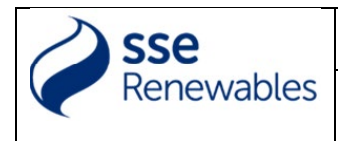

Elaborato: BAEQU27\_ProfiloLocalizzativo\_R03

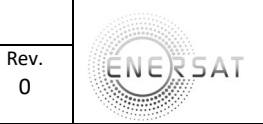

0

# WTG: TR03

Comune di: MARUGGIO (TA) – Catasto terreni: foglio 11 p.lla 73

Contrada: Cazzizzi

Quota: 89,1 (m) s.l.m.

Coordinate: 718109(X) – 44699441(Y) WGS84 33N

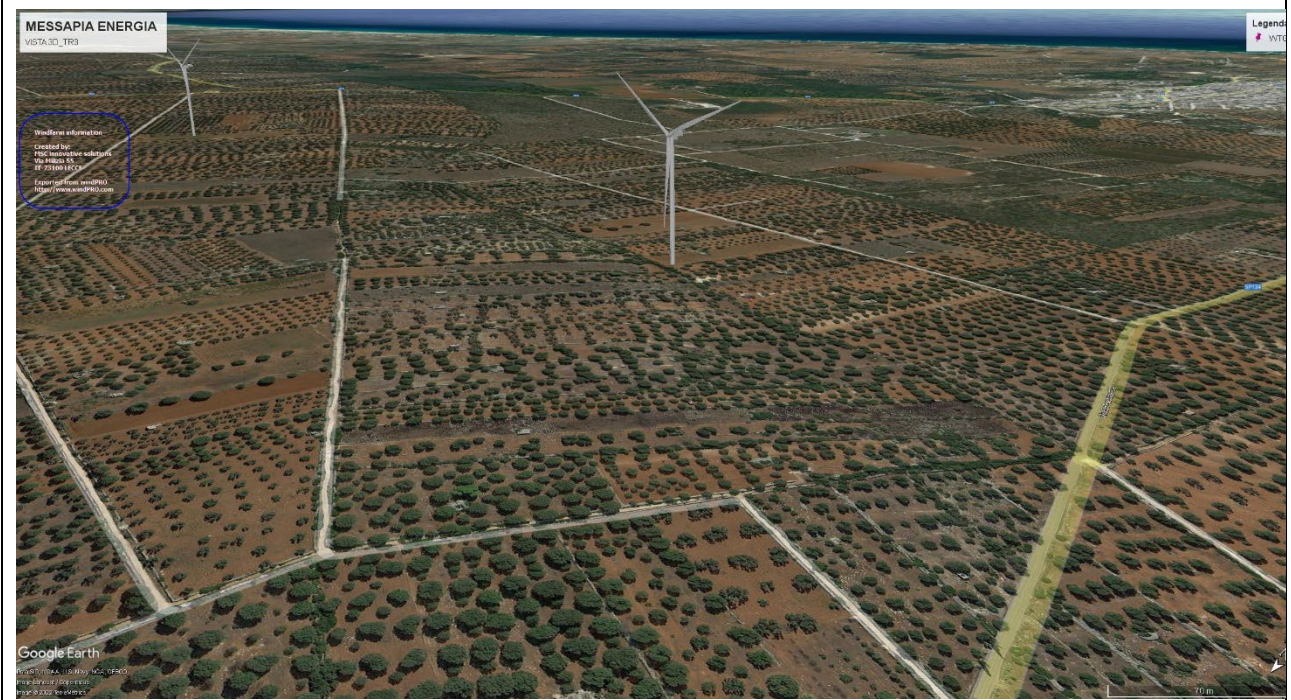

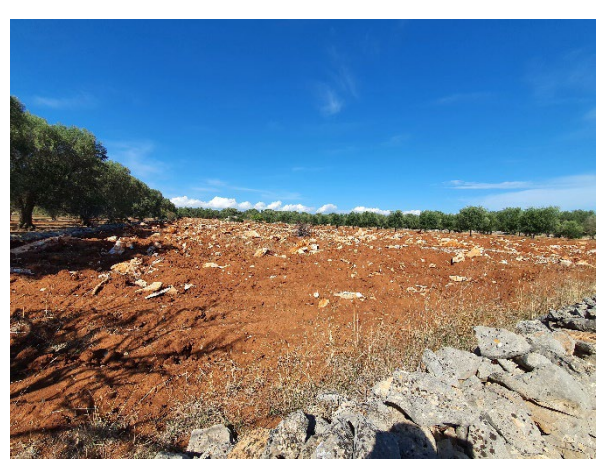

WTG TR03 Area agricola destinata a seminativo

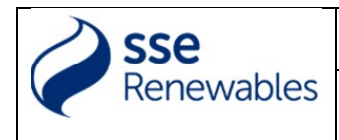

Elaborato: BAEQU27\_ProfiloLocalizzativo\_R03

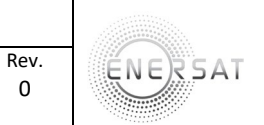

0

# WTG: TR04

Comune di: MARUGGIO (TA) - Catasto terreni: foglio 2 p.lla 238

Contrada: Maciulo

Quota: 67,60 (m) s.l.m.

Coordinate: 716418(X) - 4469513(Y) WGS84 33N

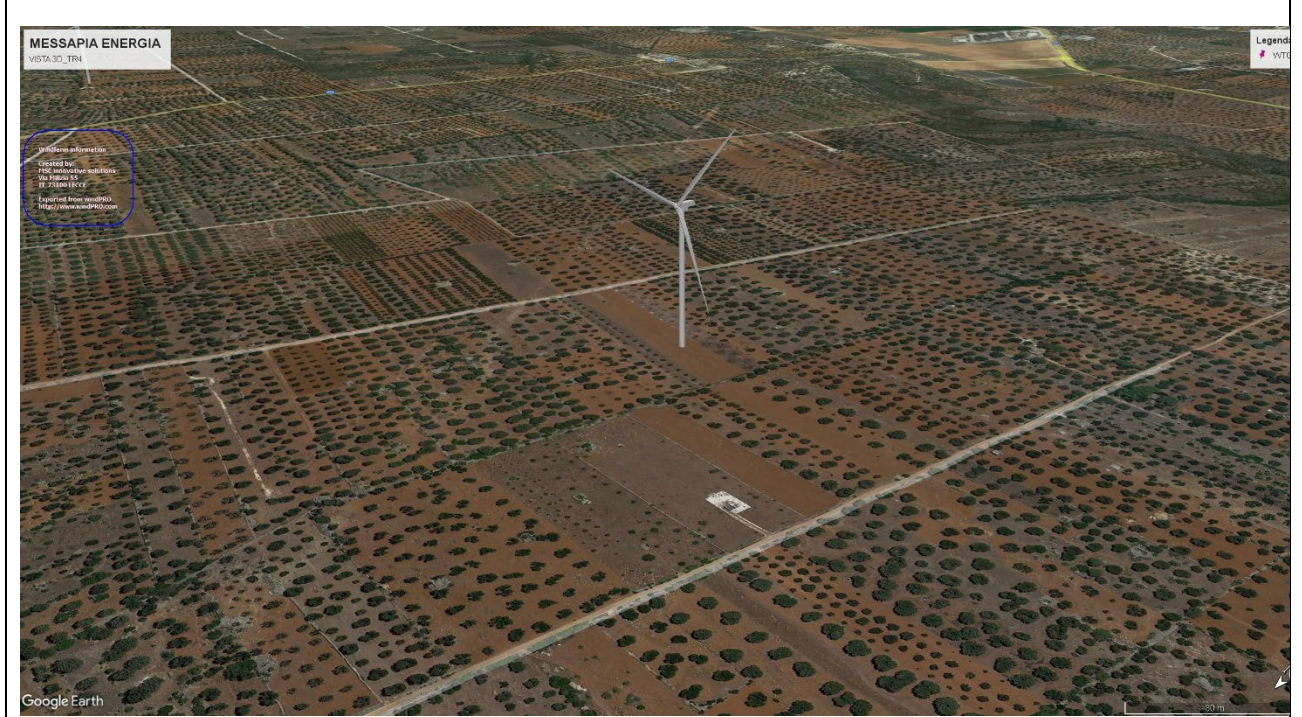

Area WTG

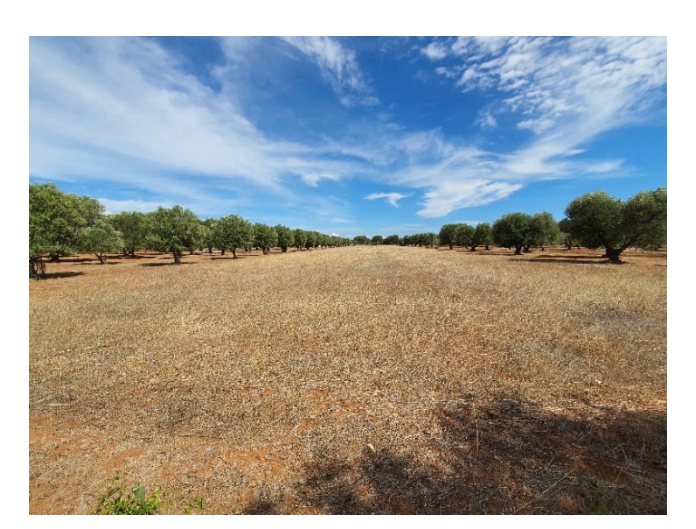

WTG TR04 Area agricola destinata a seminativo

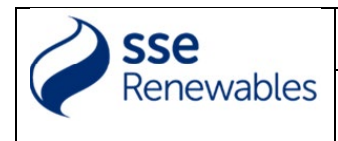

Elaborato: BAEQU27\_ProfiloLocalizzativo\_R03

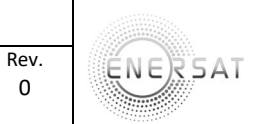

0

# WTG: TR05

Comune di: MARUGGIO (TA) – Catasto terreni: foglio 1 p.lla 79

Contrada: Tremola

Quota: 52,10 (m) s.l.m.

Coordinate: 715156(X) – 4469980(Y)

MESSAPIA ENERGIA

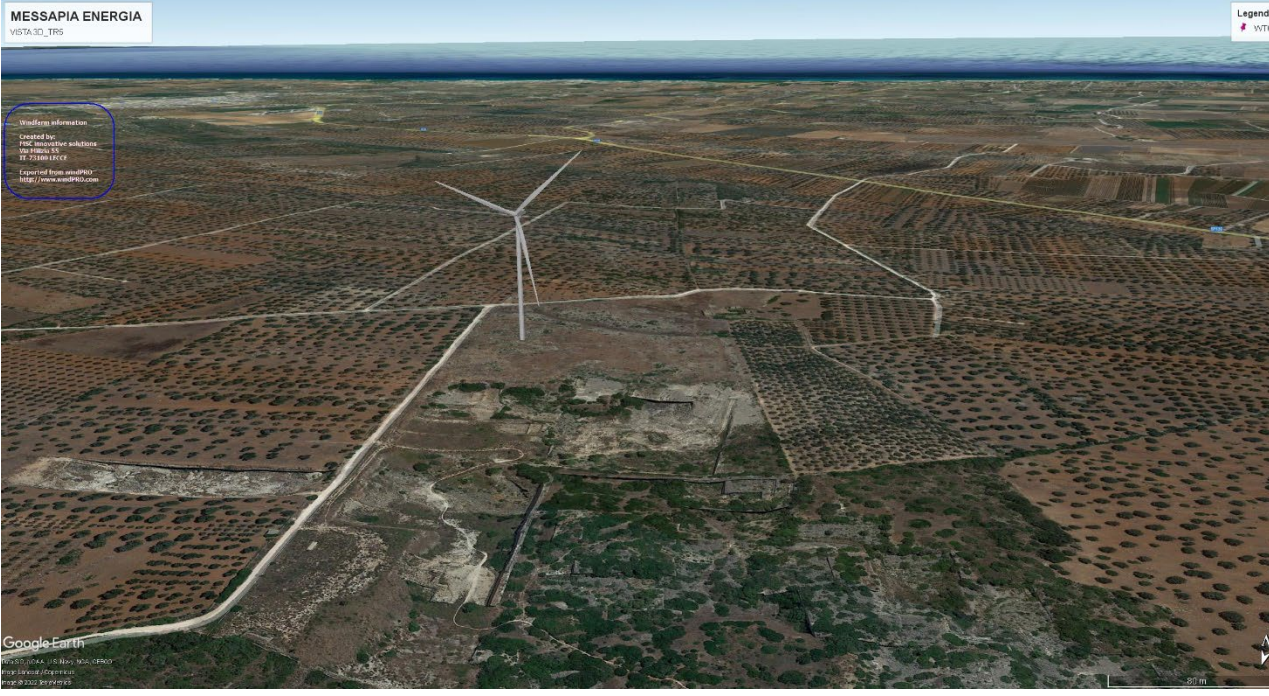

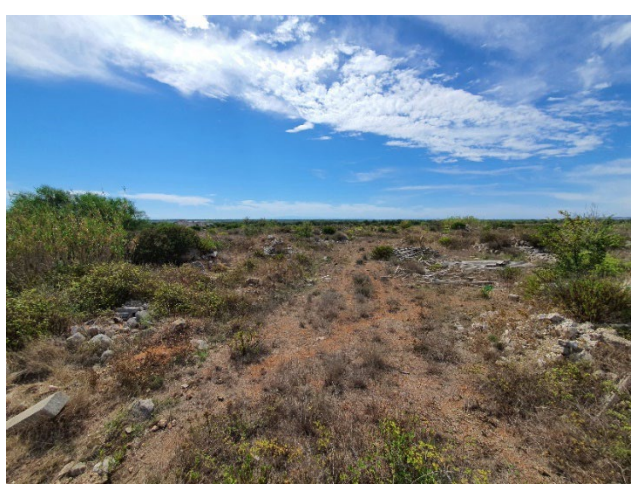

WTG TR05 Area agricola destinata a seminativo/incolto

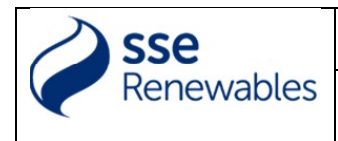

Elaborato: BAEQU27\_ProfiloLocalizzativo\_R03

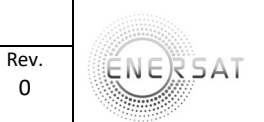

0

# WTG: TR06

Comune di: MANDURIA (TA) – Catasto terreni: Foglio 102 p.lla 87

Contrada: Bagnolo

Quota: 102,10 (m) s.l.m.

Coordinate: 718303(X) - 4470355(Y) WGS84 33N

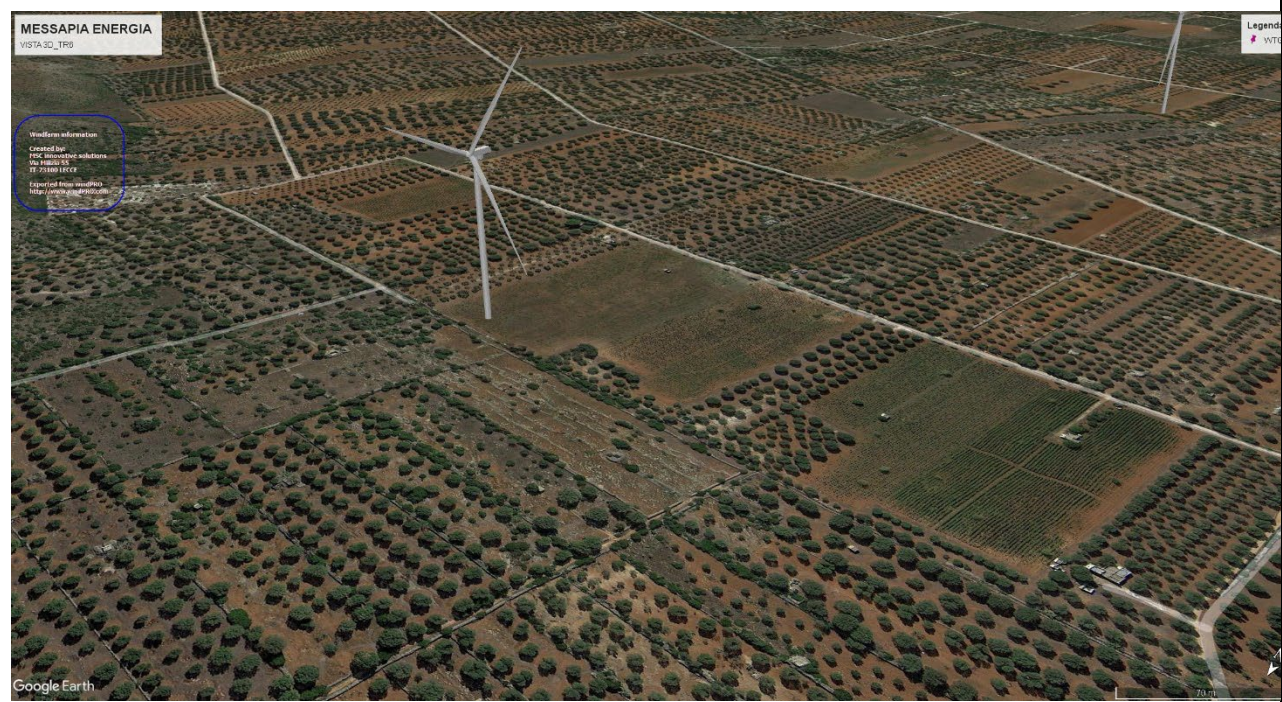

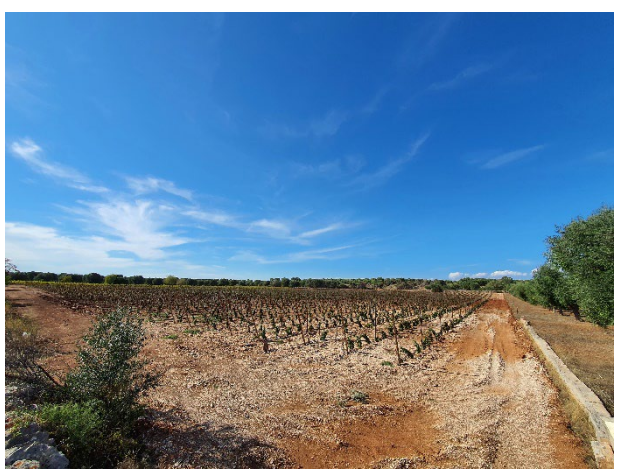

WTG TR06 Area agricola destinata a seminativo

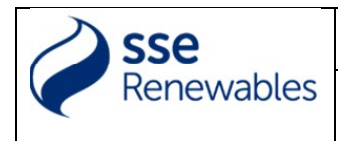

Elaborato: BAEQU27\_ProfiloLocalizzativo\_R03

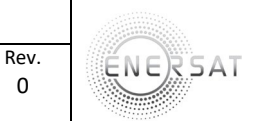

0

# WTG: TR07

Comune di: MANDURIA (TA) – Catasto terreni: foglio 123 p.lla 248-188

Contrada: Bagnolo

Quote: 88,00 (m) s.l.m.

Coordinate: 723646(X) - 4470351(Y) WGS84 33N

MESSAPIA ENERGIA

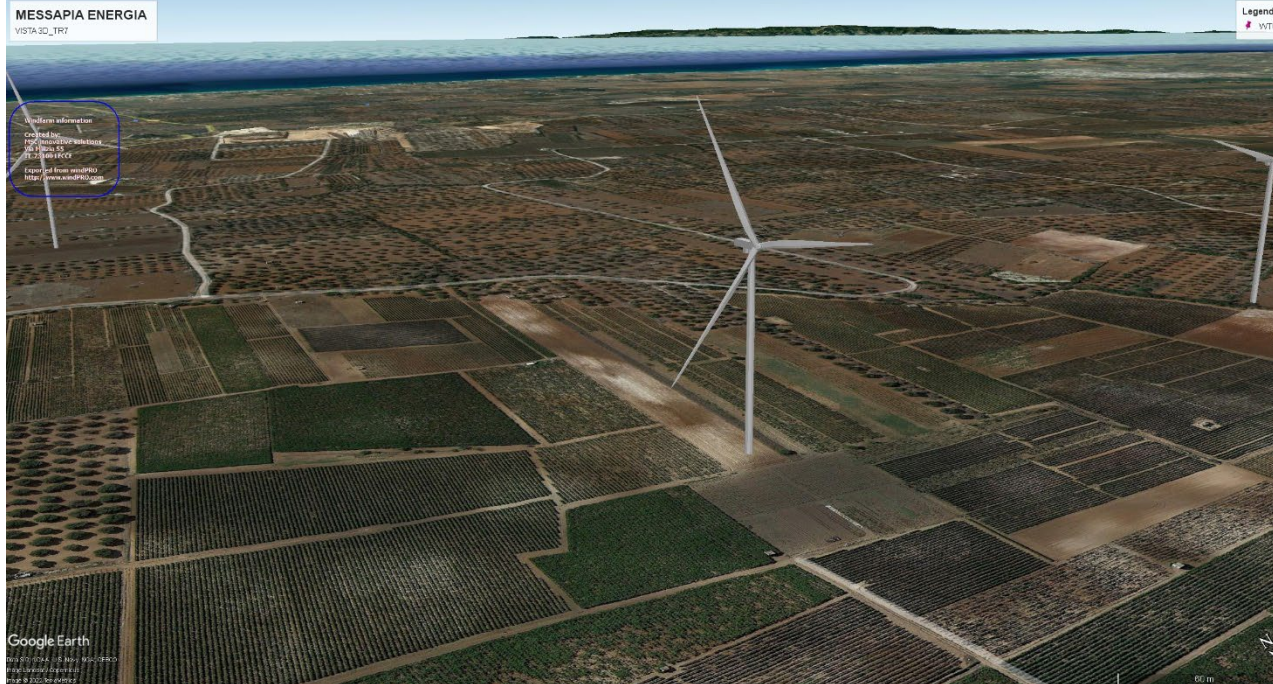

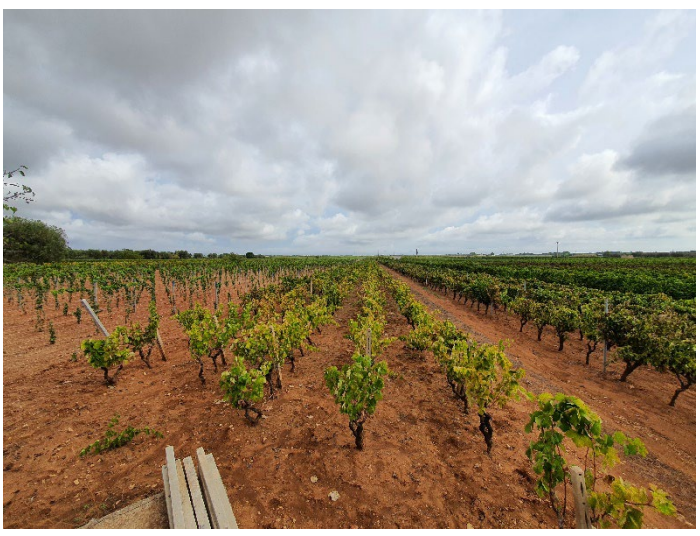

WTG TR07 Area agricola destinata a seminativo/vigneto

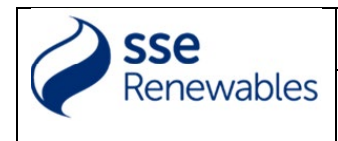

Elaborato: BAEQU27\_ProfiloLocalizzativo\_R03

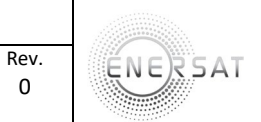

0

# WTG: TR08

Comune di : MANDURIA (TA) – Catasto terreni: foglio 107 p.lla 256

Contrada: L'apaccio

Quota: 90,5 (m) s.l.m.

Coordinate: 723109(X) -- 4470295(Y) WGS84 33N

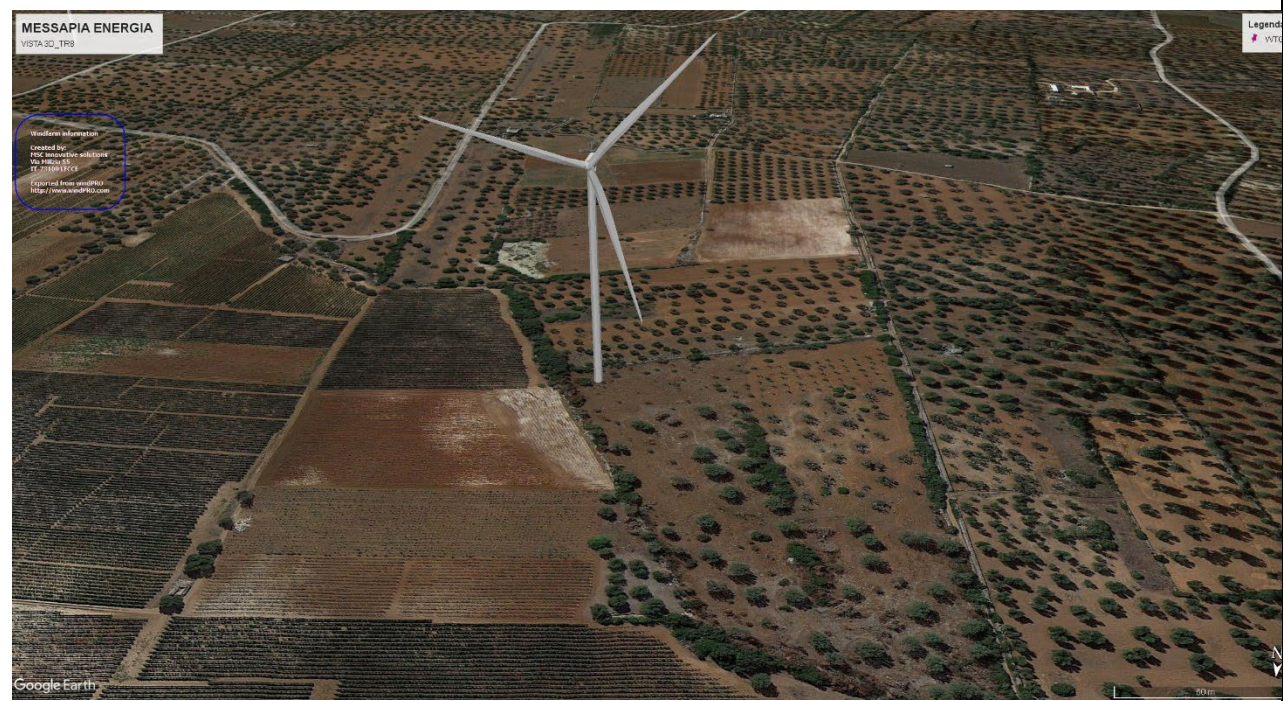

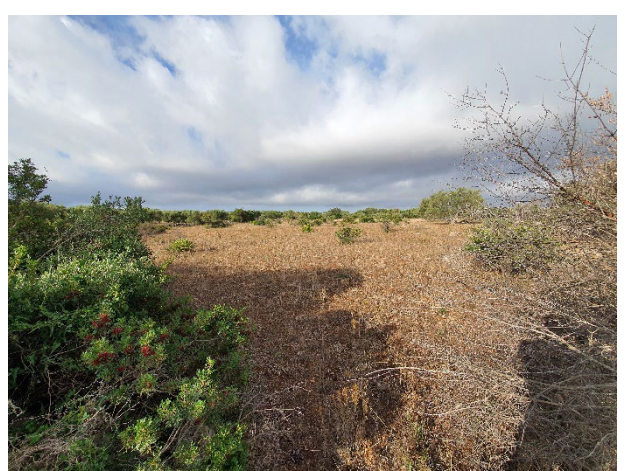

WTG TR08 Area agricola destinata a seminativo

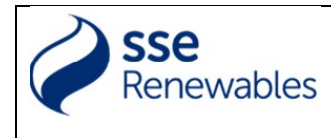

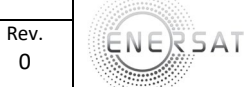

# Allegati: scheda tecnica aerogeneratori:

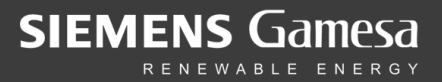

# Pacchetto sviluppatore SG 6.0-170

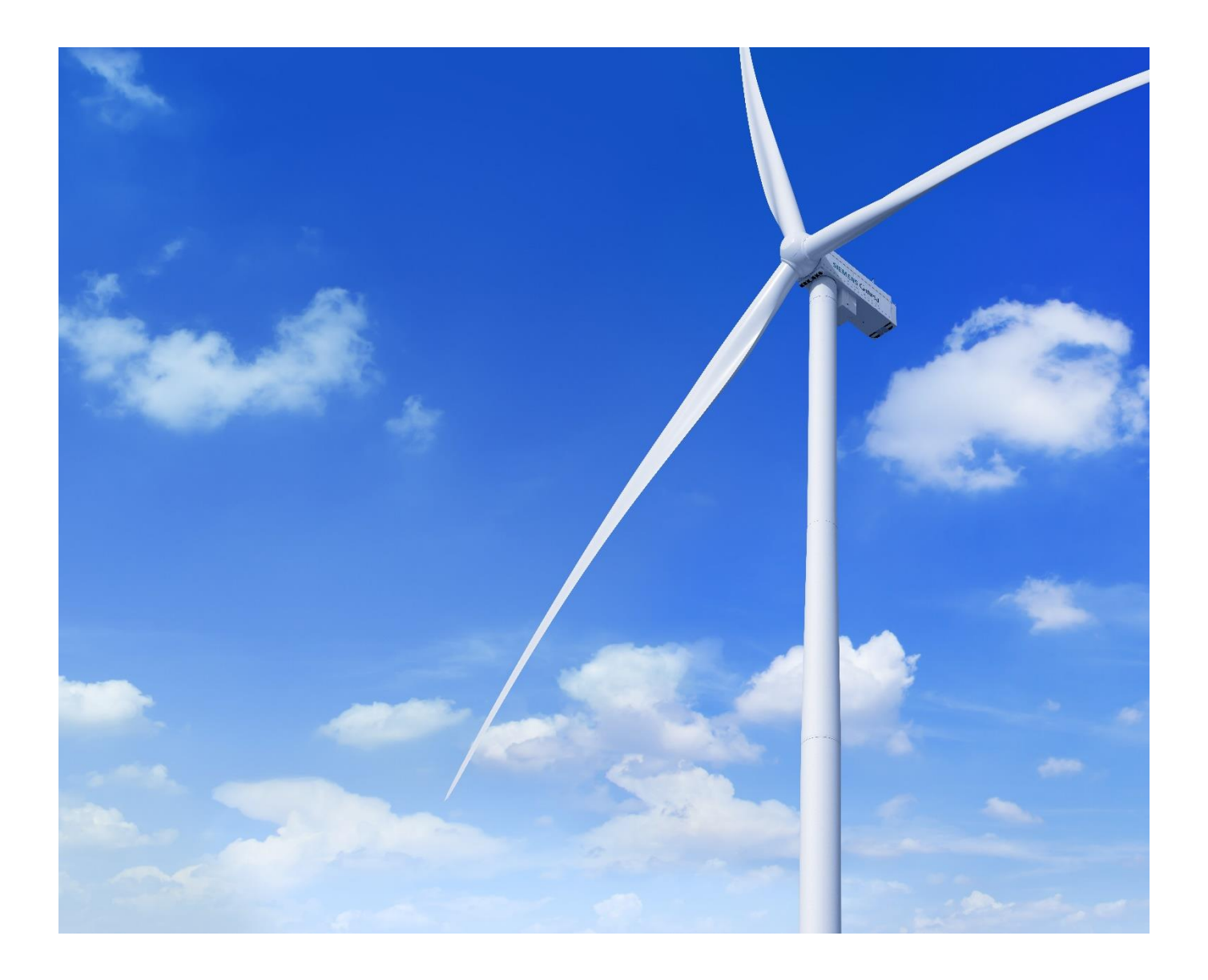

#### **Documentazione del cliente del prodotto**

**SG 6.0-170 – Pacchetto sviluppatore**

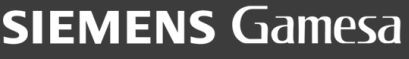

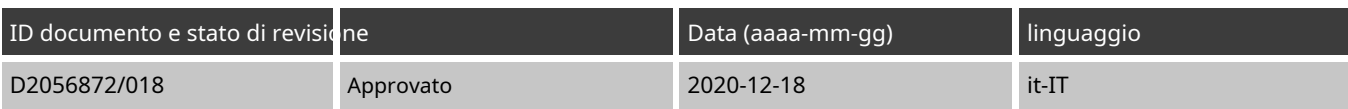

#### Originale o traduzione di

**Originale** 

#### Nome del file

D2056872\_018-SG 6.0-170 Pacchetto sviluppatore.docx/.pdf

#### Aggiornamenti effettuati rispetto alla revisione precedente

- Migrato al nuovo modello
- Nuova key visual inclusa in prima pagina Aggiornata
- la lista delle modalità NRS (N8 inclusa) Aggiornate le
- curve di declassamento
- Codici e sezione standard aggiornati

Siemens Gamesa Renewable Energy SA Parque Tecnológico de Bizkaia, Edificio 222, 48170, Zamudio, Vizcaya, Spagna + 34 944 03 73 52 – [info@siemensgamesa.com –](mailto:info@siemensgamesa.com) [www.siemensgamesa.com](http://www.siemensgamesa.com/)

Esclusione di responsabilità e condizioni d'uso

Nella misura consentita dalla legge, né Siemens Gamesa Renewable Energy A/S né alcuna delle sue affiliate nel gruppo Siemens Gamesa, inclusa Siemens Gamesa Renewable Energy SA e le sue sussidiarie (di seguito "SGRE"), forniscono alcuna garanzia di alcun tipo, espressa o implicito, rispetto all'uso di questo documento o di parti di esso diverso dall'uso del documento per lo scopo previsto. In nessun caso SGRE sarà responsabile per danni, inclusi eventuali danni generali, speciali, incidentali o consequenziali, derivanti dall'uso del documento, dall'impossibilità di utilizzare il documento, dall'uso dei dati incorporati o ottenuti da, il documento o l'uso di qualsiasi documentazione o altro materiale che accompagna il documento, eccetto quando i documenti o altro materiale che accompagna i documenti diventa parte di un accordo tra te e SGRE, nel qual caso la responsabilità di SGRE sarà regolata da detto accordo. SGRE riesamina questo documento a intervalli regolari e include le modifiche appropriate nelle edizioni successive. I diritti di proprietà intellettuale di questo documento sono e rimangono di proprietà di SGRE. SGRE si riserva il diritto di aggiornare di volta in volta questa documentazione o di modificarla senza preavviso.

### <span id="page-17-0"></span>Applicazione del pacchetto per sviluppatori

Il Developer Package ha lo scopo di informare i clienti sull'ultimo sviluppo del prodotto pianificato da Siemens Gamesa Renewable Energy A/S e dalle sue affiliate nel gruppo Siemens Gamesa, tra cui Siemens Gamesa Renewable Energy SA e le sue sussidiarie (di seguito "SGRE"). Condividendo le informazioni sui prossimi sviluppi, SGRE può garantire che ai clienti vengano fornite le informazioni necessarie per prendere decisioni.

Inoltre, il Developer Package può aiutare a guidare i potenziali clienti con l'impronta tecnica indicata di SG 6.0-170 e le diverse varianti di prodotto nei casi in cui istituti finanziari, organi di governo o enti autorizzati richiedono informazioni specifiche sul prodotto nei loro processi decisionali.

Tutti i dati tecnici contenuti nel Developer Package sono soggetti a modifiche a causa dei continui sviluppi tecnici della turbina eolica. Di conseguenza, SGRE e le sue affiliate si riservano il diritto di modificare le specifiche sottostanti senza preavviso. Le informazioni contenute nel pacchetto per sviluppatori non possono essere trattate separatamente o fuori contesto del pacchetto sviluppatore.

### Sommario

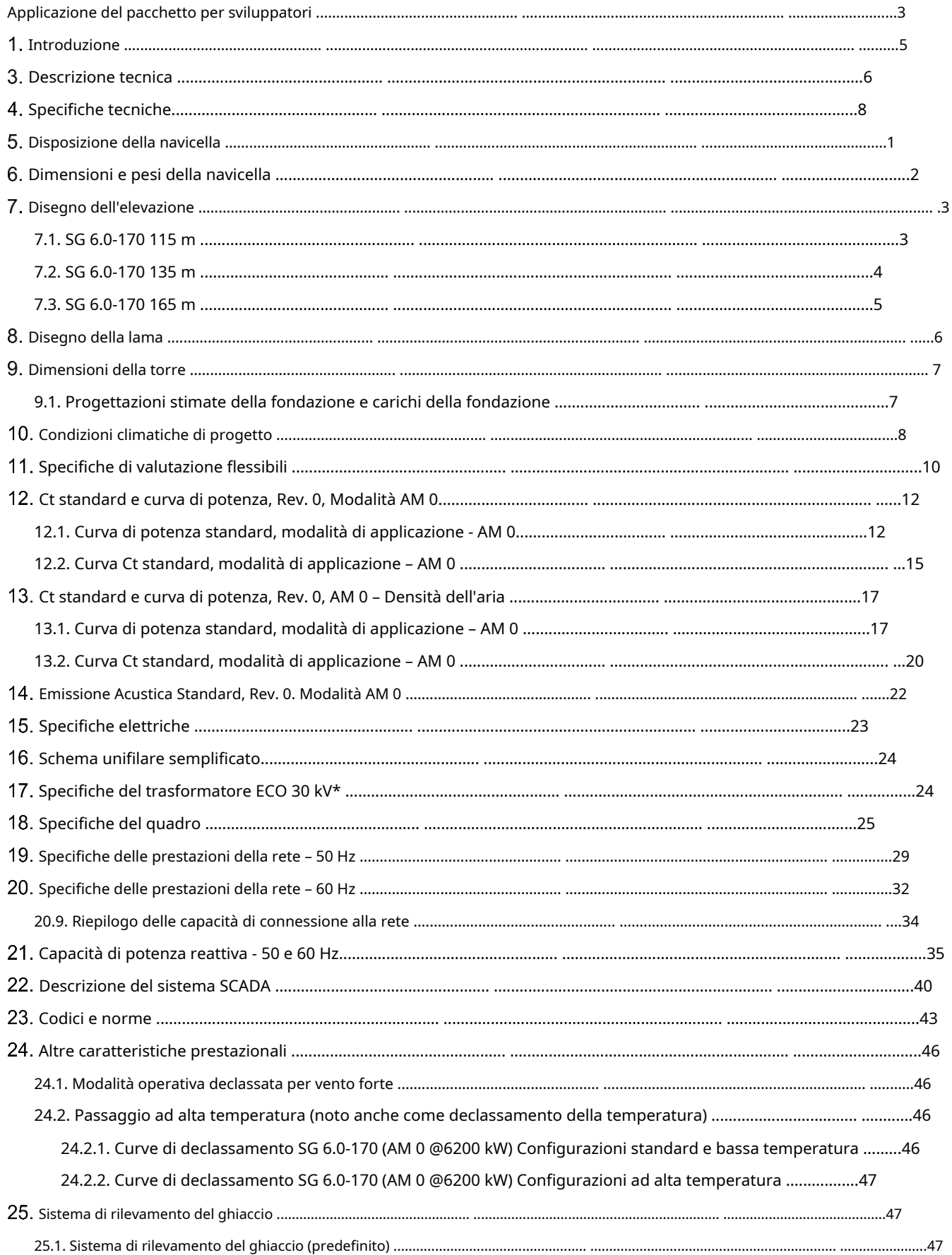

© Siemens Gamesa Renewable Energy SA, 2020. Tutti i diritti riservati.

## <span id="page-19-0"></span>1. introduzione

L'SG 6.0-170 è una nuova turbina eolica della piattaforma di prodotti Siemens Gamesa Onshore Geared di nuova generazione chiamata Siemens Gamesa 5.X, che si basa sulla progettazione e sull'esperienza operativa di Siemens Gamesa nel mercato dell'energia eolica.

Con una nuova pala da 83,3 m e un ampio portafoglio di torri che include altezze del mozzo che vanno da 100 m a 165 m, l'SG 6.0-170 mira a diventare un nuovo punto di riferimento nel mercato per efficienza e redditività.

Questo pacchetto per sviluppatori descrive le specifiche tecniche della turbina e fornisce informazioni per i principali componenti e sottosistemi.

Per ulteriori informazioni, contattare il responsabile vendite SGRE regionale.

## <span id="page-20-0"></span>2. Descrizione tecnica

#### **Rotore-Nacelle**

Il rotore è una costruzione a tre pale, montata sopravento alla torre. La potenza è controllata dalla regolazione del passo e della domanda di coppia. La velocità del rotore è variabile ed è progettata per massimizzare la potenza in uscita mantenendo carichi e livello di rumore.

La navicella è stata progettata per un accesso sicuro a tutti i punti di servizio durante il servizio programmato. Inoltre, la navicella è stata progettata per la presenza sicura dei tecnici di servizio nella navicella durante i test di servizio con la turbina eolica in piena attività. Ciò consente un servizio di alta qualità della turbina eolica e fornisce condizioni ottimali per la risoluzione dei problemi.

#### **lame**

Le lame Siemens Gamesa 5.X sono costituite da infusione di fibra di vetro e componenti stampati in pultruso di carbonio. La struttura della pala utilizza gusci aerodinamici contenenti longaroni incorporati, legati a due principali reti di taglio in balsa epossidica/fibra di vetro/nucleo in schiuma. Le pale Siemens Gamesa 5.X utilizzano un design della lama basato su profili aerodinamici proprietari SGRE.

#### **Mozzo del rotore**

Il mozzo del rotore è fuso in ghisa sferoidale ed è montato sull'albero lento della trasmissione con un collegamento a flangia. Il mozzo è sufficientemente grande da fornire spazio ai tecnici dell'assistenza durante la manutenzione delle radici delle pale e dei cuscinetti del passo dall'interno della struttura.

#### **Guidare il treno**

La trasmissione è un concetto di sospensione a 4 punti: albero principale con due cuscinetti di banco e cambio con due bracci di reazione assemblati al telaio principale.

Il cambio è in posizione cantilever; il portasatelliti del cambio è assemblato all'albero principale tramite un giunto flangiato imbullonato e supporta il riduttore.

#### **albero principale**

L'albero principale a bassa velocità è forgiato e trasferisce la coppia del rotore al cambio e i momenti flettenti al telaio del letto tramite i cuscinetti di banco e gli alloggiamenti dei cuscinetti di banco.

#### **Cuscinetti principali**

L'albero lento della turbina eolica è supportato da due cuscinetti a rulli conici. I cuscinetti sono lubrificati a grasso.

#### **Riduttore**

Il cambio è a 3 stadi ad alta velocità (2 planetari + 1 parallelo).

#### **Generatore**

Il generatore è un generatore trifase asincrono a doppia alimentazione con rotore avvolto, collegato a un convertitore di frequenza PWM. Lo statore e il rotore del generatore sono entrambi realizzati con lamierini magnetici impilati e avvolgimenti formati. Il generatore è raffreddato dall'aria.

#### **Freno meccanico**

Il freno meccanico è montato sul lato opposto alla trasmissione del cambio.

**D2056872/018 – Limitato**

© Siemens Gamesa Renewable Energy SA, 2020. Tutti i diritti riservati. 6 / 8

#### **Documentazione del cliente del prodotto**

**SG 6.0-170 – Pacchetto sviluppatore**

#### **Sistema di imbardata**

Un telaio del letto in ghisa collega la trasmissione alla torre. Il cuscinetto di imbardata è un anello dentato esternamente con un cuscinetto a frizione. Una serie di motoriduttori epicicloidali elettrici aziona l'imbardata.

#### **Copertura della navicella**

Lo schermo meteorologico e l'alloggiamento intorno al macchinario nella navicella sono realizzati con pannelli laminati rinforzati con fibra di vetro.

#### **Torre**

La turbina eolica è montata di serie su una torre in tubolare d'acciaio conico. Altre tecnologie di torre sono disponibili per altezze del mozzo più elevate. La torre ha salita interna e accesso diretto al sistema di imbardata e alla navicella. E' dotato di pedane e illuminazione elettrica interna.

#### **Controllore**

Il controller della turbina eolica è un controller industriale basato su microprocessore. Il controllore è completo di quadro e dispositivi di protezione ed è in autodiagnosi.

#### **Convertitore**

Collegato direttamente al rotore, il convertitore di frequenza è un sistema di conversione 4Q back to back con 2 VSC in un collegamento CC comune. Il convertitore di frequenza consente il funzionamento del generatore a velocità e tensione variabili, fornendo alimentazione a frequenza e tensione costanti al trasformatore MT.

#### **SCADA**

La turbina eolica fornisce il collegamento al sistema SGRE SCADA. Questo sistema offre il controllo remoto e una varietà di visualizzazioni di stato e report utili da un browser Web Internet standard. Le viste di stato presentano informazioni inclusi dati elettrici e meccanici, stato di funzionamento e guasto, dati meteorologici e dati della stazione di rete.

#### **Monitoraggio delle condizioni della turbina**

Oltre al sistema SGRE SCADA, la turbina eolica può essere dotata dell'esclusiva configurazione di monitoraggio delle condizioni SGRE. Questo sistema monitora il livello di vibrazione dei componenti principali e confronta gli spettri di vibrazione effettivi con una serie di spettri di riferimento stabiliti. La revisione dei risultati, l'analisi dettagliata e la riprogrammazione possono essere eseguite utilizzando un browser Web standard.

#### **Sistemi operativi**

La turbina eolica funziona automaticamente. Si avvia automaticamente quando la coppia aerodinamica raggiunge un certo valore. Al di sotto della velocità del vento nominale, il controller della turbina eolica fissa i riferimenti di passo e coppia per operare nel punto aerodinamico ottimale (massima produzione) tenendo conto della capacità del generatore. Una volta superata la velocità nominale del vento, la richiesta di posizione del passo viene regolata per mantenere una produzione di potenza stabile pari al valore nominale.

Se è abilitata la modalità di declassamento per vento forte, la produzione di energia viene limitata una volta che la velocità del vento supera un valore di soglia definito dal progetto, fino a quando non viene raggiunta la velocità di spegnimento del vento e la turbina eolica smette di produrre energia.

Se la velocità media del vento supera il limite massimo di esercizio, l'aerogeneratore viene spento mediante il beccheggio del lame. Quando la velocità media del vento torna al di sotto della velocità media del vento di riavvio, i sistemi si resettano automaticamente.

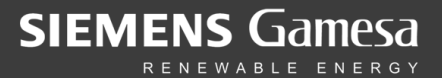

## <span id="page-22-0"></span>3. Specifiche tecniche

#### **Rotore**

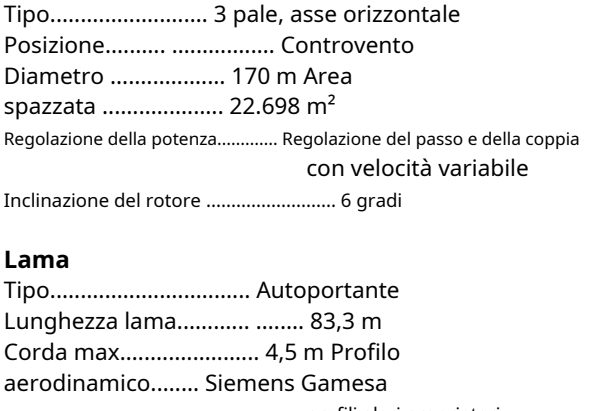

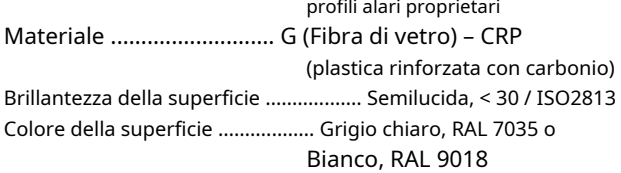

### **Freno aerodinamico**

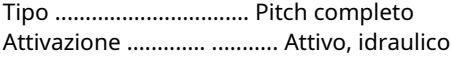

#### **Parti di supporto del carico**

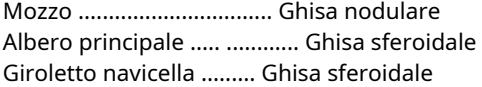

### **Freno meccanico**

Tipo................................ Freno a disco idraulico Posizione............. .............. Parte posteriore del cambio

### **Copertura della navicella**

Tipo................................. Completamente racchiuso Brillantezza superficiale .................. Semilucida, <30 / ISO2813 Colore ..................... .......... grigio chiaro, RAL 7035 o Bianco, RAL 9018

#### **Generatore**

Tipo ................................Asincrono, DFIG

#### **Terminali di rete (BT)**

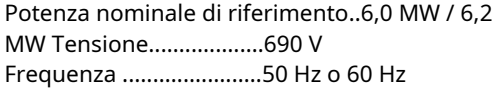

#### **Sistema di imbardata**

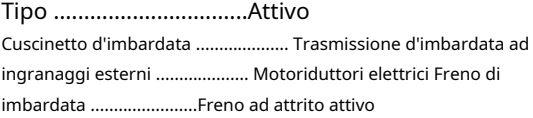

### **Controllore**

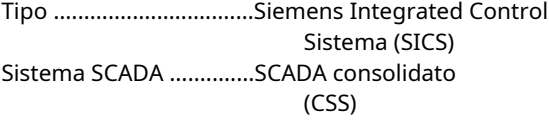

### **Torre**

Tipo .................................Acciaio tubolare / Ibrido

Altezza mozzo ...................... da 100 m a 165 m e sitospecifica

Protezione dalla corrosione .......Verniciato Brillantezza superficiale .................Semilucida, <30 / ISO-2813 Colore .................... ...........Grigio luce, RAL 7035 o Bianco, RAL 9018

#### **Dati operativi**

Velocità del vento in entrata ..........3 m/s Velocità nominale del vento ..........11,0 m/s (vento costante senza turbolenze, come definito da IEC61400-1) Spegnimento della velocità del vento .........25 m/s Riavvio della velocità del vento .........22 m/s

#### **Peso**

Approccio modulare.......... Diversi moduli Different a seconda della restrizione

## <span id="page-23-0"></span>4. Disposizione della navicella

Il design e il layout della navicella sono preliminari e possono essere soggetti a modifiche durante lo sviluppo del Prodotto.

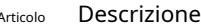

- 
- 
- 
- 4 Spinner/mozzo 10 Raffreddamento
- 
- 

descrizione dell'articolo

- 1 Baldacchino 7 Ingranaggio di imbardata
- 2 Generatore 8 Cuscinetto lama
- 3 lame 9 Convertitore
	-
- 5 Riduttore 11 Trasformatore
- 6 Pannello di controllo 12 Armadio statore.
	- 13 Armadio di controllo anteriore
	- 14 struttura aeronautica

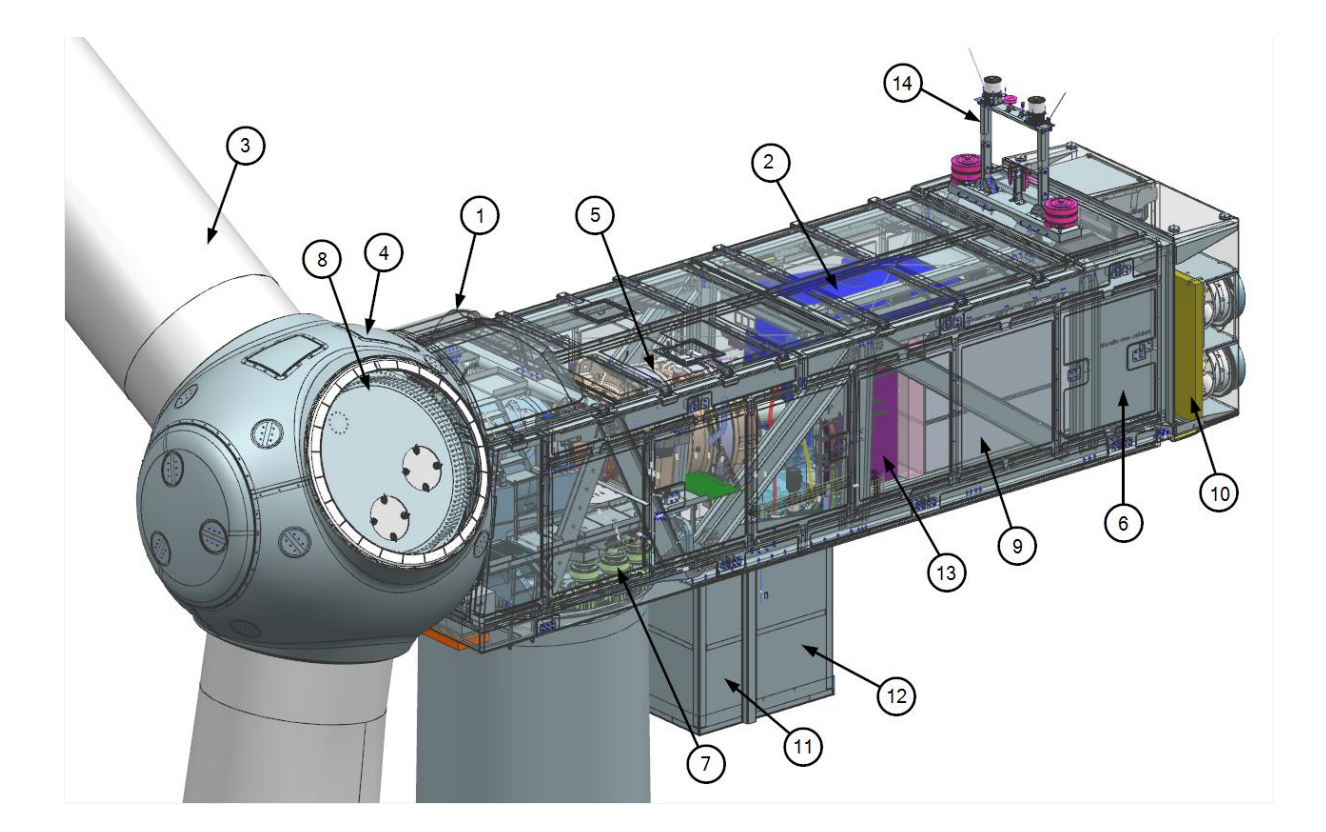

## <span id="page-24-0"></span>Dimensioni e pesi della navicella

Il design e le dimensioni della navicella sono preliminari e possono subire modifiche durante le fasi di sviluppo del prodotto.

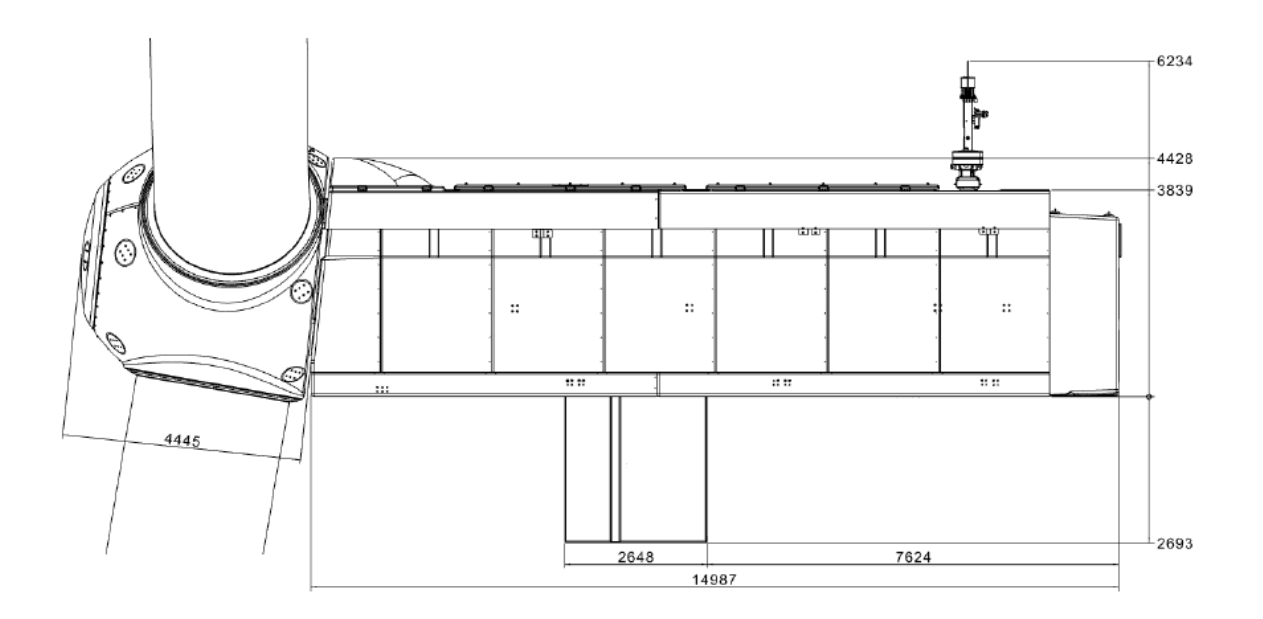

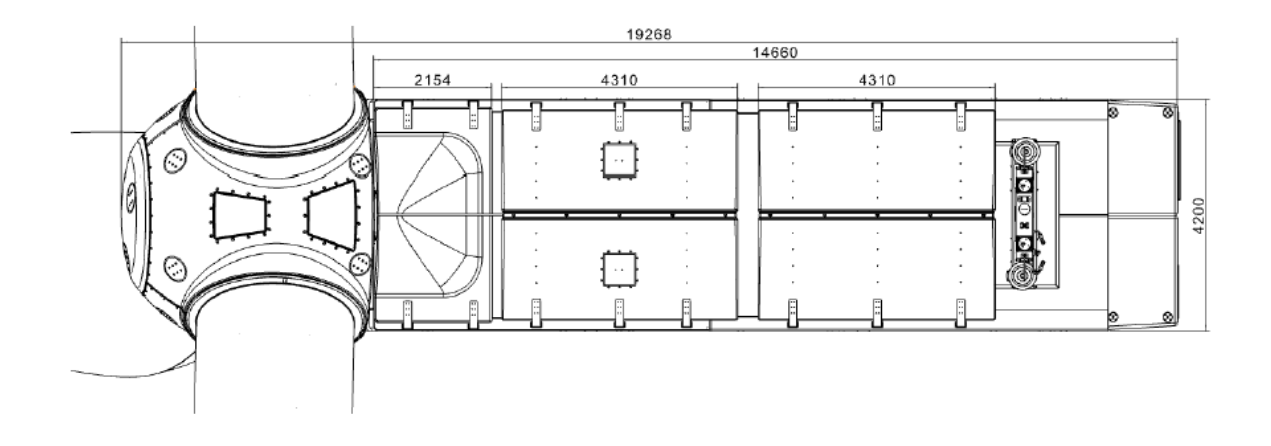

Diverse soluzioni modulari sono progettate per ottimizzare il trasporto di navicelle e hub, soggette a specifiche del progetto condizioni.

- 3 moduli (modulo più pesante <95t): mozzo, navicella, trasmissione
- 4 moduli (modulo più pesante <79t): mozzo, navicella, trasmissione, trasformatore
- 6 moduli (modulo più pesante <62t): mozzo, navicella, cambio, albero principale, trasformatore e generatore

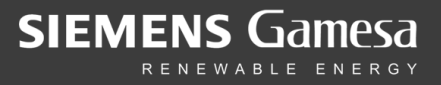

## <span id="page-25-0"></span>6. Disegno di elevazione

### <span id="page-25-1"></span>6.1. SG 6.0-170 115 m

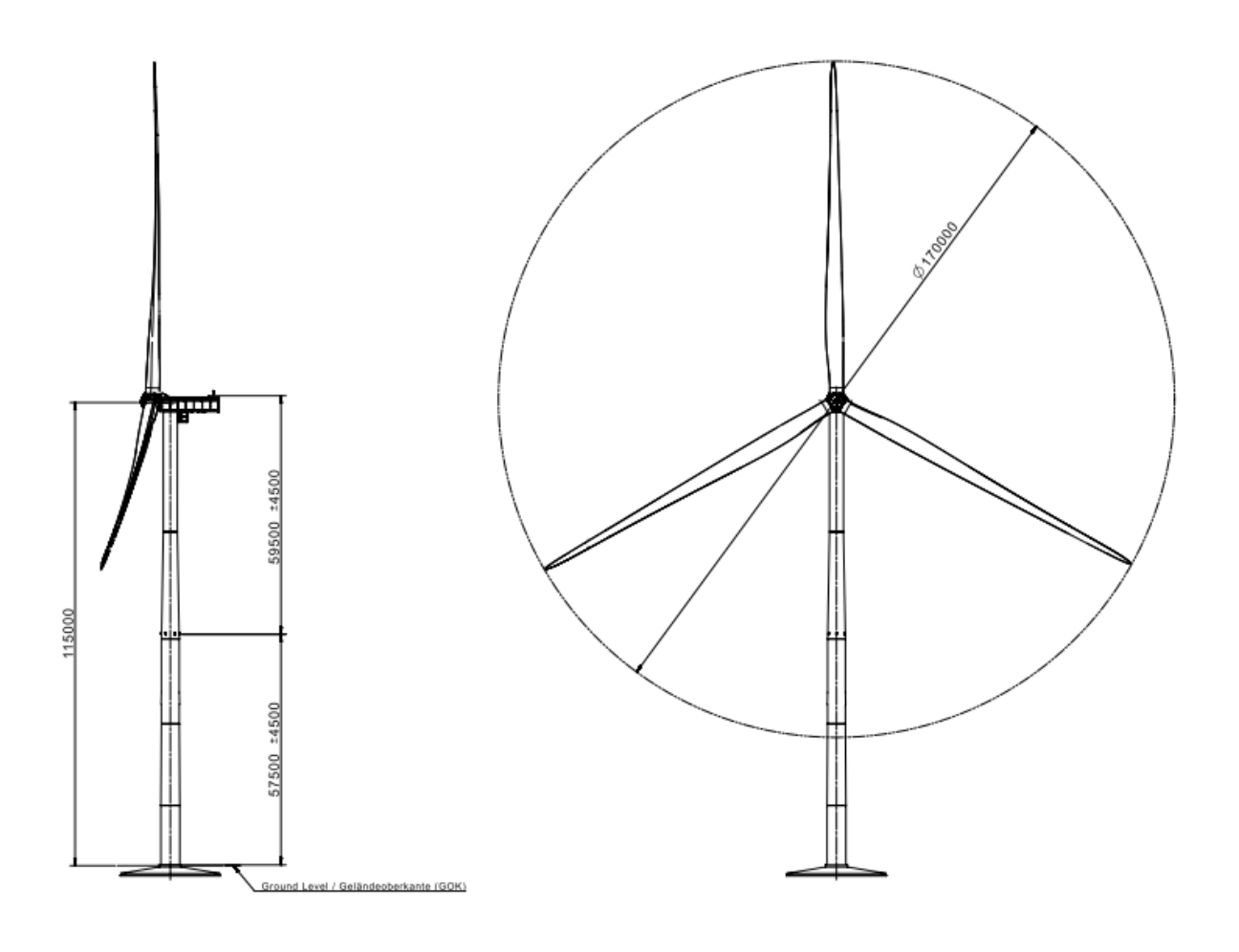

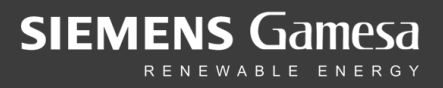

## <span id="page-26-0"></span>6.2. SG 6,0-170 135 m

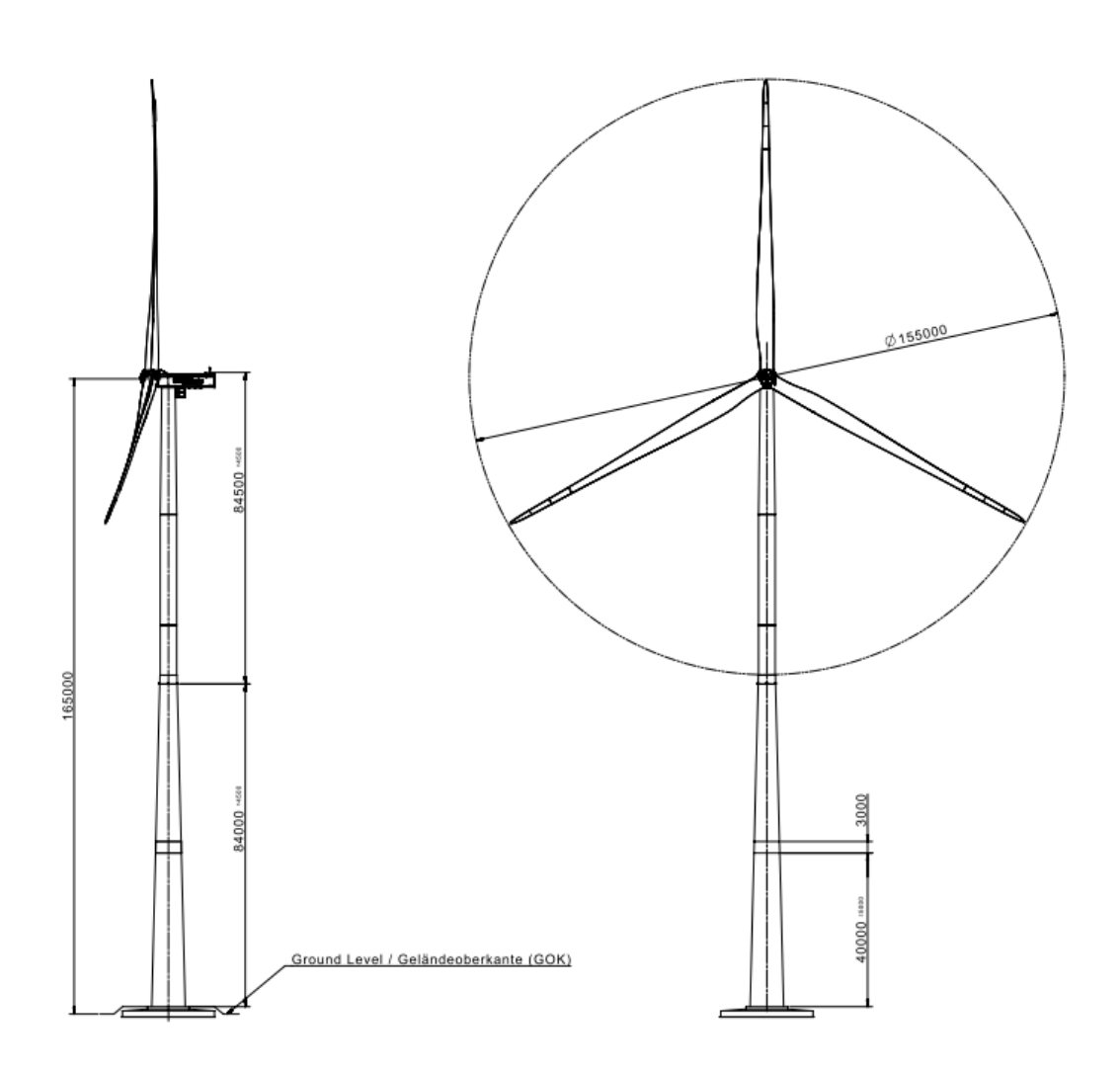

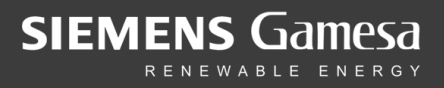

## <span id="page-27-0"></span>6.3. SG 6,0-170 165 m

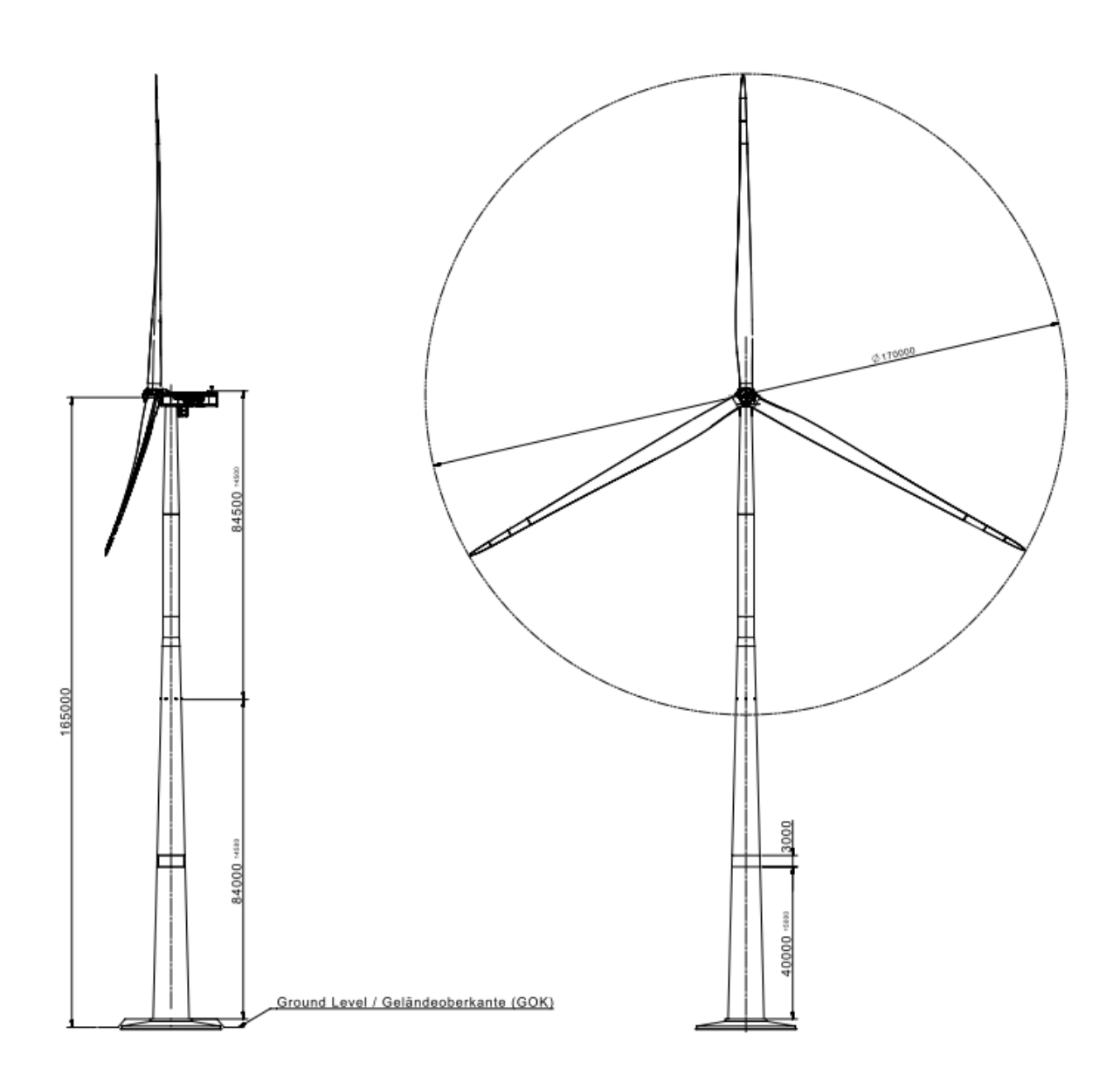

## <span id="page-28-0"></span>7. Disegno della lama

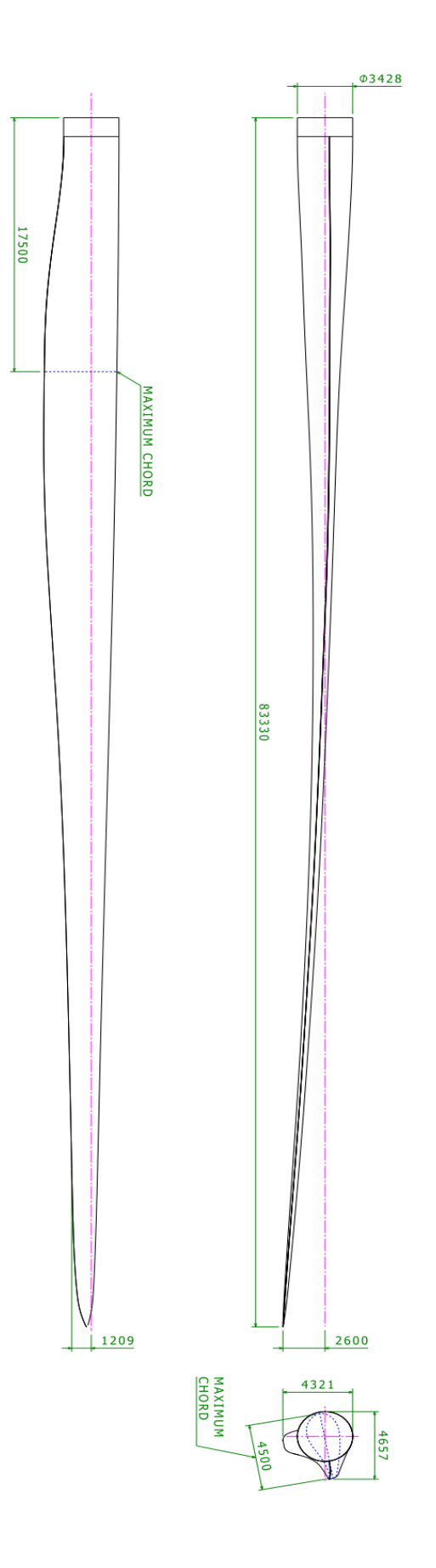

Dimensioni in millimetri

## <span id="page-29-0"></span>8. Dimensioni della torre

L'SG 6.0-170 è offerto con un ampio portafoglio di torri come elencato di seguito oltre alla possibilità di sviluppo torri su base specifica del sito.

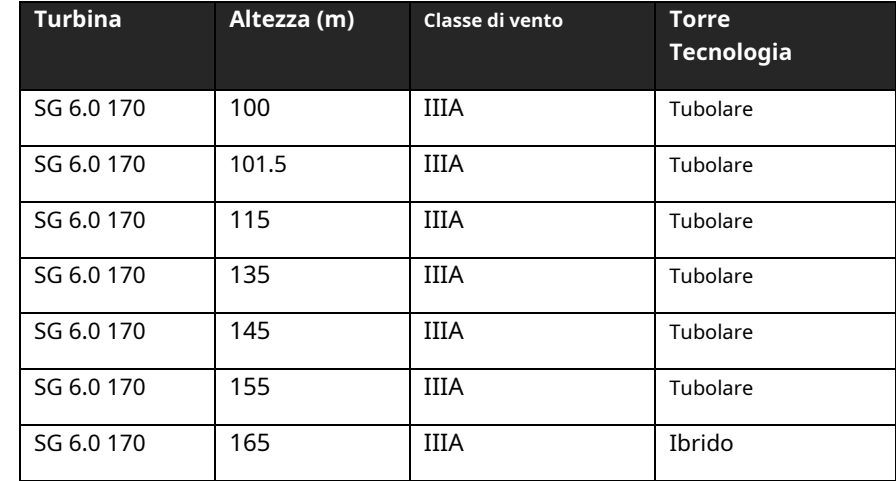

Tutte le torri sono progettate in conformità con i requisiti logistici locali. Saranno disponibili ulteriori dimensioni della torre nel seguente documento: D2289216

Informazioni su altre altezze della torre e logistica saranno disponibili su richiesta.

### <span id="page-29-1"></span>8.1. Progetti stimati della fondazione e carichi della fondazione

Informazioni dettagliate sui carichi di fondazione saranno disponibili su richiesta.

## <span id="page-30-0"></span>**9.** Condizioni climatiche di progetto

Le condizioni climatiche di progetto sono le condizioni limite alle quali la turbina può essere applicata senza un'ulteriore revisione del progetto. Possono essere possibili applicazioni della turbina eolica in condizioni più severe, a seconda delle circostanze complessive. Una revisione del sito del progetto richiede che il datore di lavoro completi il modulo "Condizioni climatiche del progetto".

Tutti i riferimenti a norme come IEC e ISO sono ulteriormente specificati nel documento "Codici e norme". La durata di progetto presentata nella tabella seguente si applica solo all'analisi del carico di fatica eseguita in conformità con il codice IEC presentato. Il termine durata di progetto e il suo utilizzo non costituiscono alcuna garanzia esplicita e/o implicita per la durata effettiva e/o contro guasti sulle turbine eoliche. Si prega di consultare il documento per

**Soggetto 0. Design tutta la vita 1. Vento, operazione ID** 0.0 0.1 1.1 1.2 1.3 1.4 1.5 1.6 1.7 1.8 1.9 1.10 1.11 1.12 2.1 2.2 2.3 **Problema** Definizione della durata del progetto **Unità** anni - kg/m<sup>3</sup> SM SM - - grado grado D D **Valore** IEC 61400-1<sup>1</sup> 20 25 IEC 61400-1 IIIA IIIB 1.225 1.225 7.5 7.5 8.46 8.46 2 2 0.20 0.20 0.16 0.14 - -  $\overline{88}$ - - - - IEC 61400-1 1.225 Durata del progetto Definizioni del vento Classe IEC Densità media dell'aria, Velocità media del vento, VAve Parametro di scala di Weibull, A Parametro di forma di Weibull, k Esponente di wind shear, α Intensità di turbolenza di riferimento a 15 m/s, Iriferimento Deviazione standard della direzione del vento Inclinazione massima del flusso Distanza minima della turbina, in file Distanza minima della turbina, tra le file Definizioni del vento Densità dell'aria, **estremo** kg/m<sup>3</sup> Velocità del vento di riferimento media su 10 min all'altezza del mozzo, Vriferimen Raffica massima di 3 s nell'altezza del mozzo, Ve50 Indice massimo della legge di potenza dell'altezza del mozzo, α Turbolenza di tempesta Definizioni di temperatura Temperatura minima, fermo, Tmin, s Temperatura minima, funzionamento, Tmin, o Temperatura massima, funzionamento, Tmax, o Temperatura massima, fermo, Tmassimo, s Definizioni della categoria di corrosività atmosferica Ambiente interno della navicella (categoria di corrosività) **2. Vento,**  $SM$  37.5 2.4 2,5 2.6 3.1 3.2 3.3 3.4 3.5 4.1 4.2 SM - - - Deg.C Deg.C Deg.C Deg.C - -  $\overline{52.5}$ 0.11 N / A IEC 61400-1 - 30  $-20$  $40<sub>2</sub>$ 50 ISO 12944-2 **3. Temperatura 4. Corrosione** C3H (standard) 4.3 5.1 5.2 6.1 6.2 Ambiente esterno (categoria di corrosività) Definizioni dei fulmini - - - mg/m<sup>3</sup> C3H (standard) IEC61400-24:2010 LPL 1 IEC 60721-3-4:1995 Polvere media Concentrazione (95% tempo)  $\rightarrow 0,05 \text{ mg/m}_3$ **5. Fulmine** Livello di protezione contro i fulmini (LPL) **6. Polvere b 6.1** Definizioni di polvere Condizioni ambientali di lavoro

"durata di progettazione dei componenti delle turbine eoliche" per ulteriori informazioni.

<sup>1</sup>Tutte le citazioni di IEC 61400-1 si riferiscono a IEC 61400-1:2018 Ed4.

<sup>2</sup>La potenza massima può essere limitata dopo un lungo periodo di funzionamento con una potenza prossima alla potenza nominale. La limitazione dipende dalla temperatura dell'aria e dalla densità dell'aria, come ulteriormente descritto nella specifica High Temperature Ride Through.

**SG 6.0-170 – Pacchetto sviluppatore**

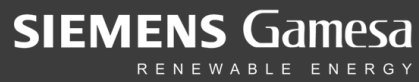

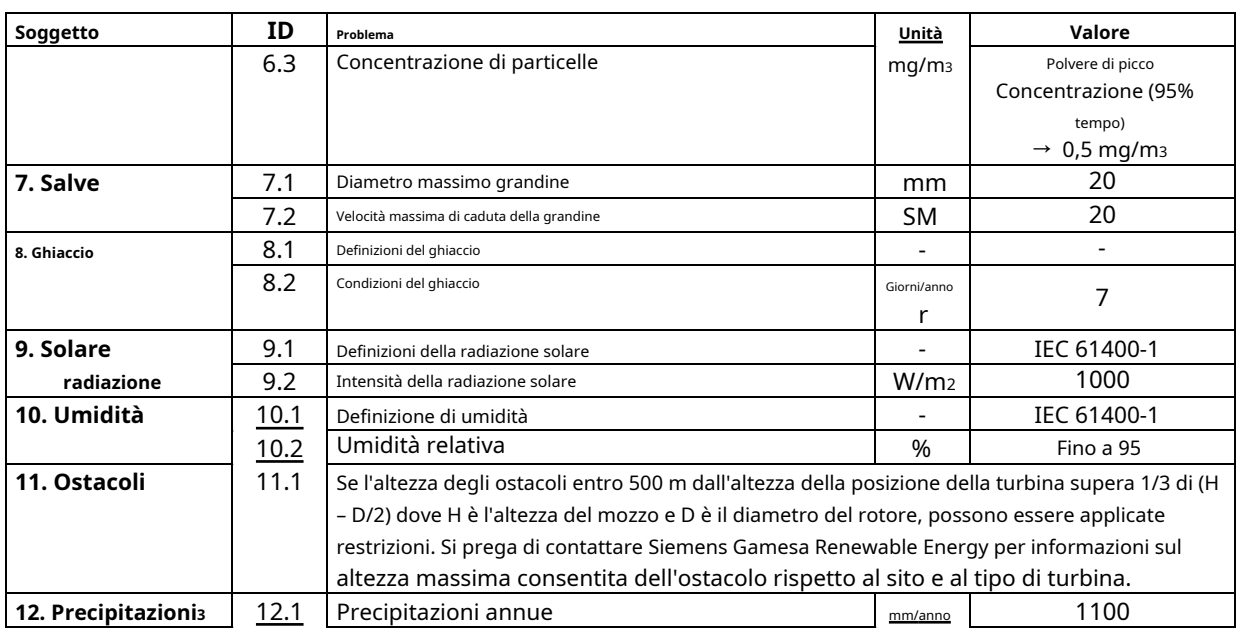

<sup>3</sup>La precipitazione massima specificata considera la protezione Leading Edge standard.

## <span id="page-32-0"></span>10. Specifiche di valutazione flessibili

L'SG 6.0-170 è offerto con varie modalità operative che si ottengono attraverso la capacità operativa flessibile del prodotto, consentendo la configurazione di una potenza nominale ottimale più adatta per ogni parco eolico. Le modalità operative sono sostanzialmente suddivise in due categorie: modalità applicative e modalità del sistema di riduzione del rumore4.

### 10.1. Modalità di applicazione

Le modalità applicative garantiscono prestazioni ottimali della turbina con la massima potenza consentita dai sistemi strutturali ed elettrici della turbina. Sono disponibili più modalità di applicazione, che offrono flessibilità di diverse potenze nominali. Tutte le modalità di applicazione fanno parte del certificato della turbina.

SG 6.0-170 può offrire una maggiore flessibilità operativa con modalità basate su AM 0 con potenza nominale ridotta. Queste nuove modalità sono create con le stesse prestazioni in termini di rumore della corrispondente modalità di applicazione 0, ma con rating ridotto e migliore declassamento della temperatura rispetto alla corrispondente modalità di applicazione 0. Inoltre, le prestazioni elettriche della turbina sono costanti per l'intero set di modalità di applicazione, come mostrato nella tabella sottostante.

L'SG 6.0-170 è progettato con una classe di vento di base, applicabile a AM 0, di IEC IIIA per una durata di 20 anni e IEC IIIB per una durata di 25 anni. Tutte le altre modalità applicative possono essere analizzate per condizioni del sito più impegnative.

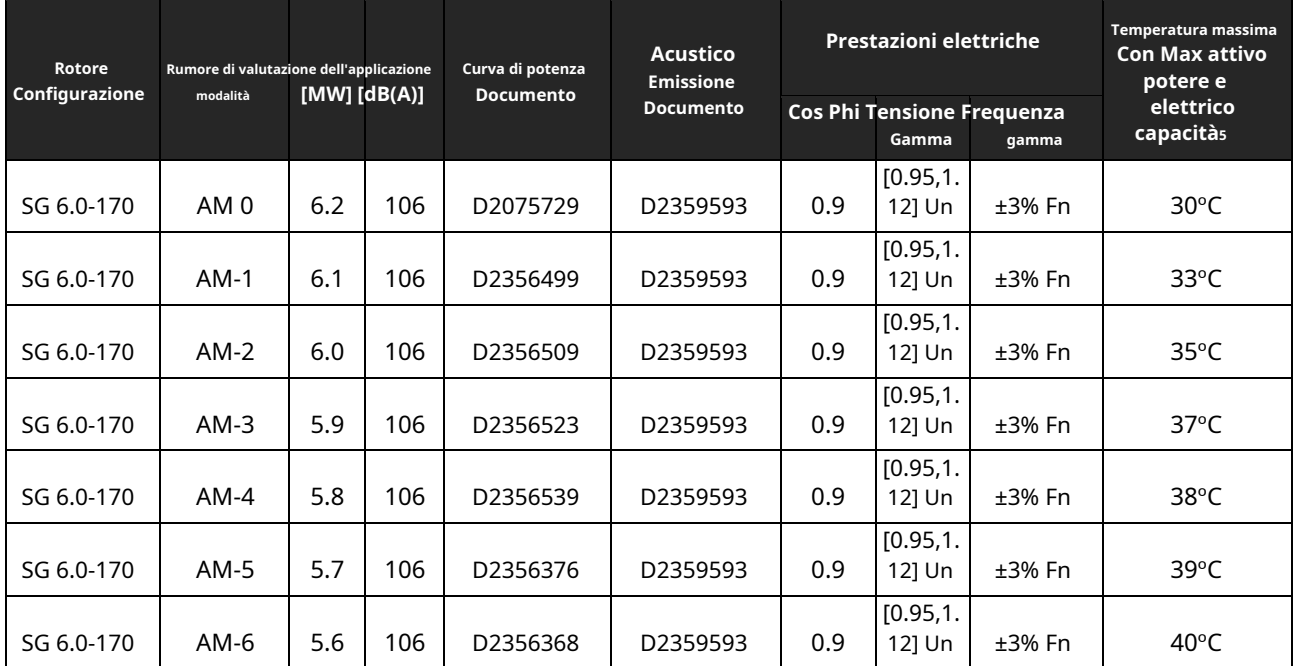

### 10.1.1. Elenco delle applicazioniication Modes

<sup>4</sup>Va notato che la definizione delle varie modalità descritte in questo capitolo è applicabile in combinazione con i limiti di temperatura standard e le capacità di rete della turbina. Per ulteriori informazioni, fare riferimento al documento sulla capacità di attraversamento delle alte temperature e potenza reattiva <sup>5</sup>Per ulteriori dettagli, fare riferimento a "Attraversamento ad alta temperatura"

### 10.2. Modalità del sistema di riduzione del rumore (NRS)

Il Noise Reduction System è un modulo opzionale disponibile con la configurazione SCADA base e richiede quindi la presenza di un sistema SCADA SGRE per funzionare. Le modalità NRS sono modalità di riduzione del rumore abilitate dal sistema di riduzione del rumore. Lo scopo di questo sistema è limitare il rumore emesso da una qualsiasi delle turbine in funzione e quindi rispettare le normative locali in materia di emissioni acustiche.

Il controllo del rumore è ottenuto attraverso la riduzione della potenza attiva e della velocità di rotazione della turbina eolica. Questa riduzione dipende dalla velocità del vento. Il Noise Reduction System controlla in ogni momento le impostazioni di rumorosità di ciascuna turbina al livello più appropriato, al fine di mantenere le emissioni sonore entro i limiti consentiti. I livelli di potenza sonora corrispondono alla configurazione della turbina eolica dotata di componenti aggiuntivi per la riduzione del rumore fissati alla pala.

L'attivazione delle modalità NRS dipende dalla selezione del tipo di torre. Queste informazioni possono essere fornite su richiesta.

### 10.2.1. Elenco delle modalità NRS

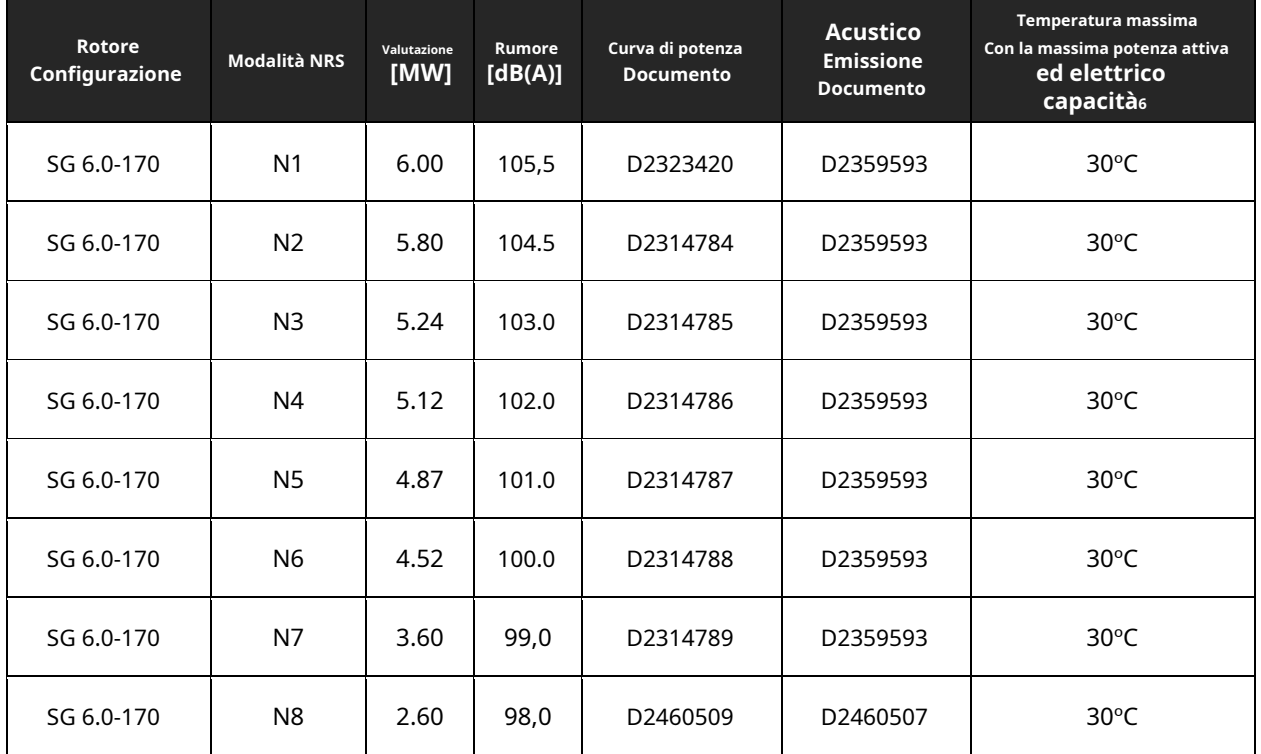

### 10.2.2. Strategia di controllo

Le modalità applicative sono implementate e controllate nel controller della centrale elettrica. Anche le modalità NRS sono gestite nello SCADA SGRE, tuttavia sarà anche possibile implementare modalità NRS personalizzate dallo SGRE SCADA al controller della centrale elettrica.

<sup>6</sup>Per ulteriori dettagli, fare riferimento a "Attraversamento ad alta temperatura".

### <span id="page-34-0"></span>11. Standard Ct e curva di potenza, Rev. 0, Modalità AM 0

<span id="page-34-1"></span>11.1. Curva di potenza standard, modalità di applicazione - AM 0

Densità dell'aria = 1,225 kg/m<sup>3</sup>

Gamma di validità:

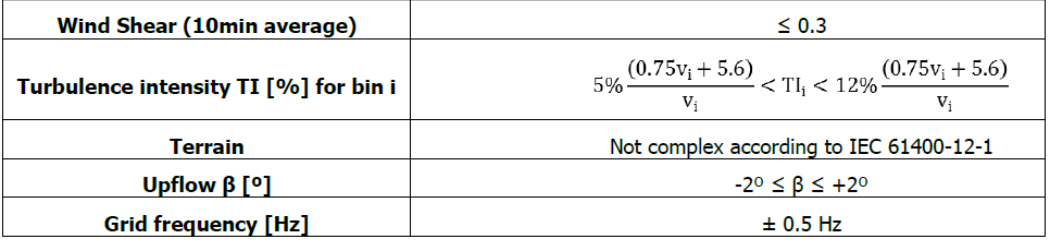

Altre considerazioni: pale del rotore pulite, sostanzialmente orizzontale, flusso d'aria indisturbato, turbina azionata entro i limiti nominali secondo le specifiche elettriche.

La tabella seguente mostra la potenza elettrica in funzione della velocità del vento nell'altezza del mozzo, media in dieci minuti, per densità dell'aria = 1,225 kg/m3. La curva di potenza non include le perdite nel trasformatore e nei cavi dell'alta tensione.

Per una descrizione dettagliata della Modalità applicazione – AM 0, fare riferimento alla specifica di valutazione flessibile (D2315786).

**SG 6.0-170 – Pacchetto sviluppatore**

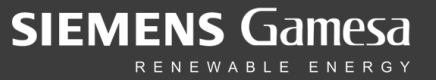

**SG 6.0-170 Rev 0, AM 0**

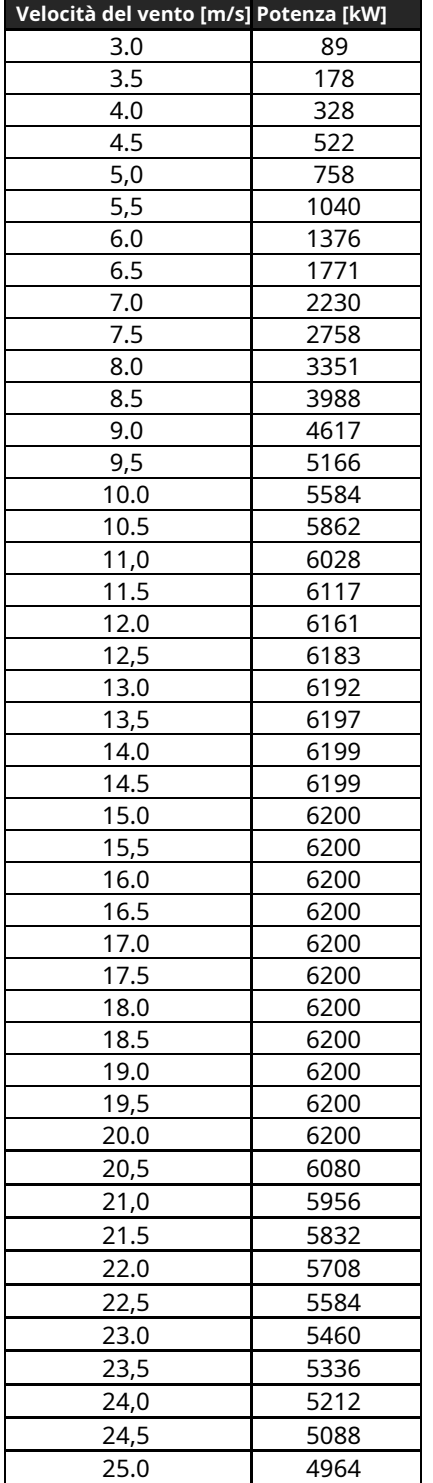

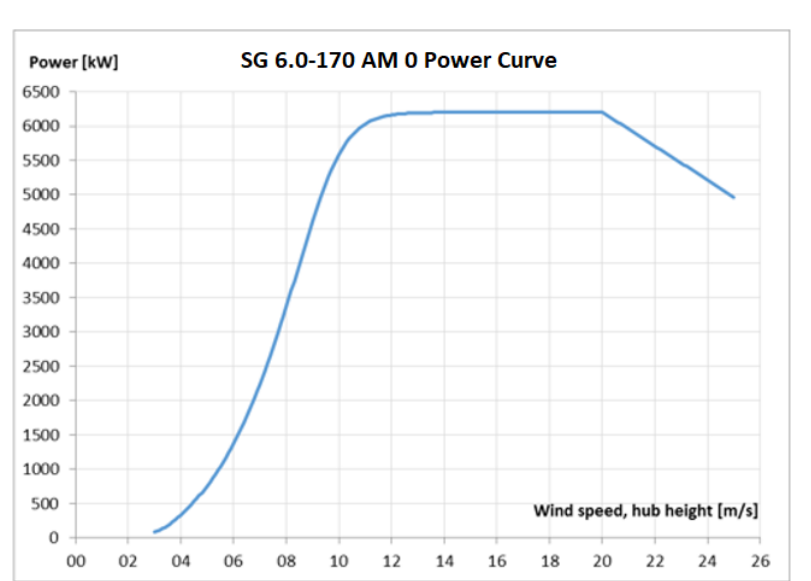
I dati sulla produzione di energia annuale per le diverse velocità medie annuali del vento nell'altezza del mozzo sono calcolati dalla curva di potenza di cui sopra assumendo una distribuzione della velocità del vento Weibull, una disponibilità del 100% e nessuna riduzione dovuta a perdite di array, perdite di rete o altri fattori esterni che influenzano la produzione.

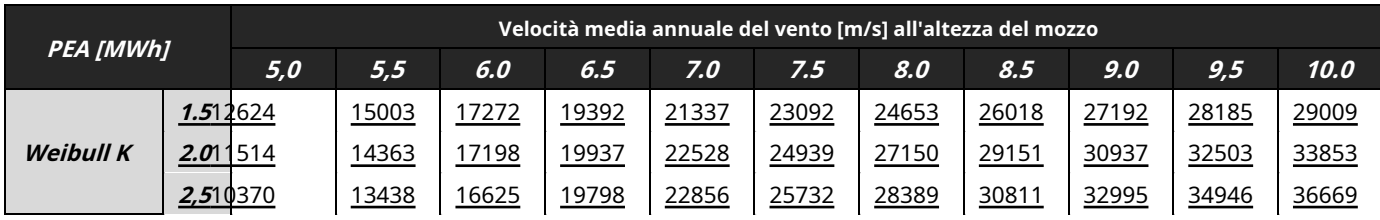

Produzione annua [MWh] SG 6.0-170 Rev 0, turbina eolica AM 0 per la versione standard, in funzione del vento medio annuo velocità all'altezza del mozzo e per diversi parametri Weibull. Densità dell'aria 1.225 kg/m<sup>3</sup>

### 11.2. Curva Ct standard, modalità di applicazione – AM 0

Densità dell'aria = 1,225 kg/m<sup>3</sup>

Gamma di validità:

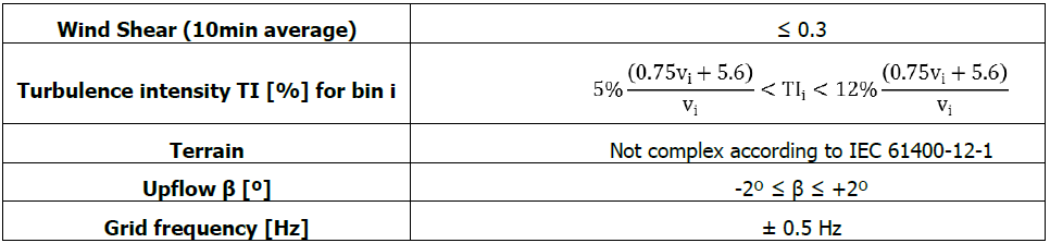

Altre considerazioni: pale del rotore pulite, sostanzialmente orizzontale, flusso d'aria indisturbato, turbina azionata entro i limiti nominali secondo le specifiche elettriche.

Il coefficiente di spinta Ct viene utilizzato per il calcolo del deficit di velocità del vento nella scia di una turbina eolica.

Ct è definito dalla seguente espressione:

 $Ct = F / (0.5 * annuncio * w<sub>2</sub> * UN)$ 

dove

F = Forza rotore [N]

ad = Densità dell'aria [kg/m3]

w = Velocità del vento [m/s]

A = Area spazzata del rotore [m2]

Per una descrizione dettagliata della Modalità applicazione - AM 0, fare riferimento alla specifica di valutazione flessibile (D2316244).

0,037 0,034 0,032

24,0 24,5 25.0

**SG 6.0-170 Rev 0, AM 0**

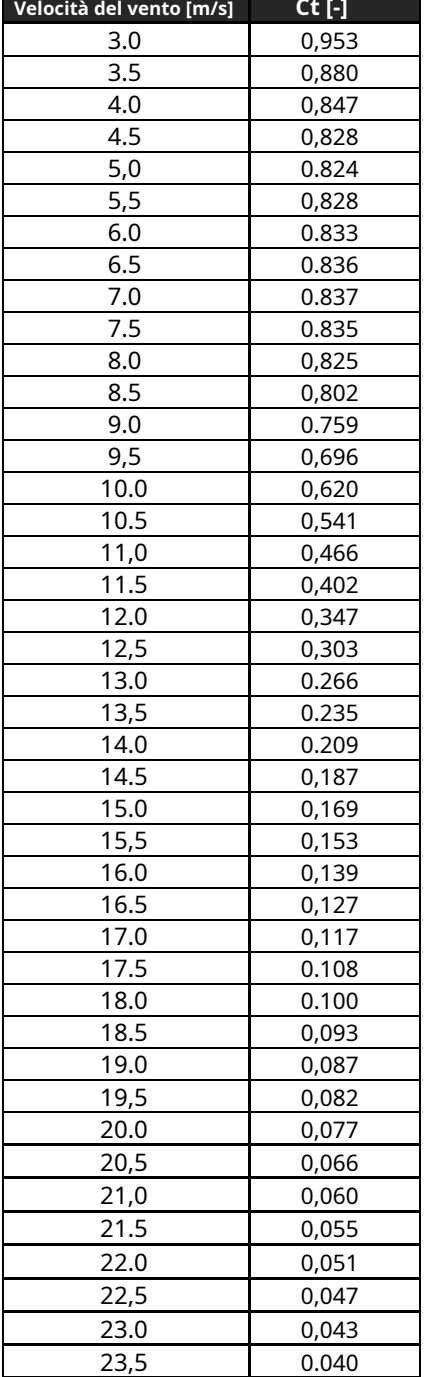

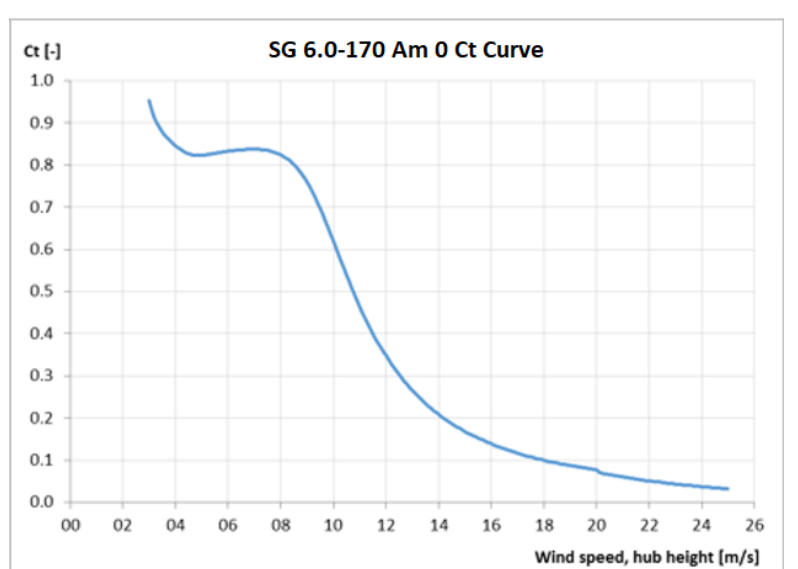

# 12. Ct standard e curva di potenza, Rev. 0, AM 0 - Densità dell'aria

12.1. Curva di potenza standard, modalità di applicazione – AM 0

Densità dell'aria = [1,06, 1,27] kg/m3

Gamma di validità:

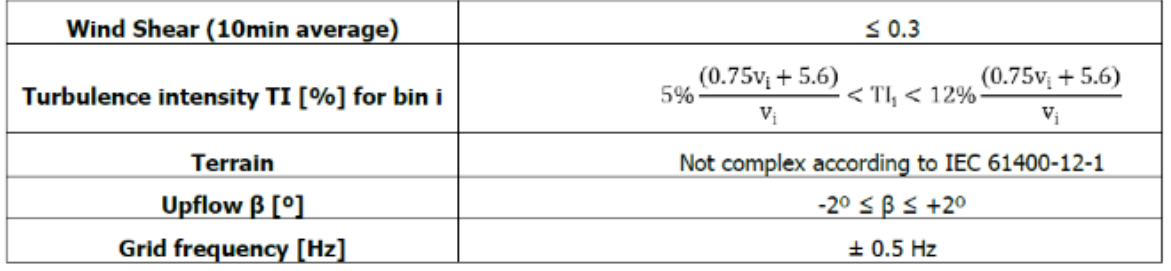

Altre considerazioni: pale del rotore pulite, sostanzialmente orizzontale, flusso d'aria indisturbato, turbina azionata entro i limiti nominali secondo le specifiche elettriche.

La tabella seguente mostra la potenza elettrica in funzione della velocità del vento nell'altezza del mozzo, media in dieci minuti, per l'intervallo di densità dell'aria = [1,06,1,27] kg/m3. Le curve di potenza non comprendono le perdite nel trasformatore e nei cavi dell'alta tensione.

Per una descrizione dettagliata della modalità di applicazione AM 0, fare riferimento alla specifica di valutazione flessibile (D2316244).

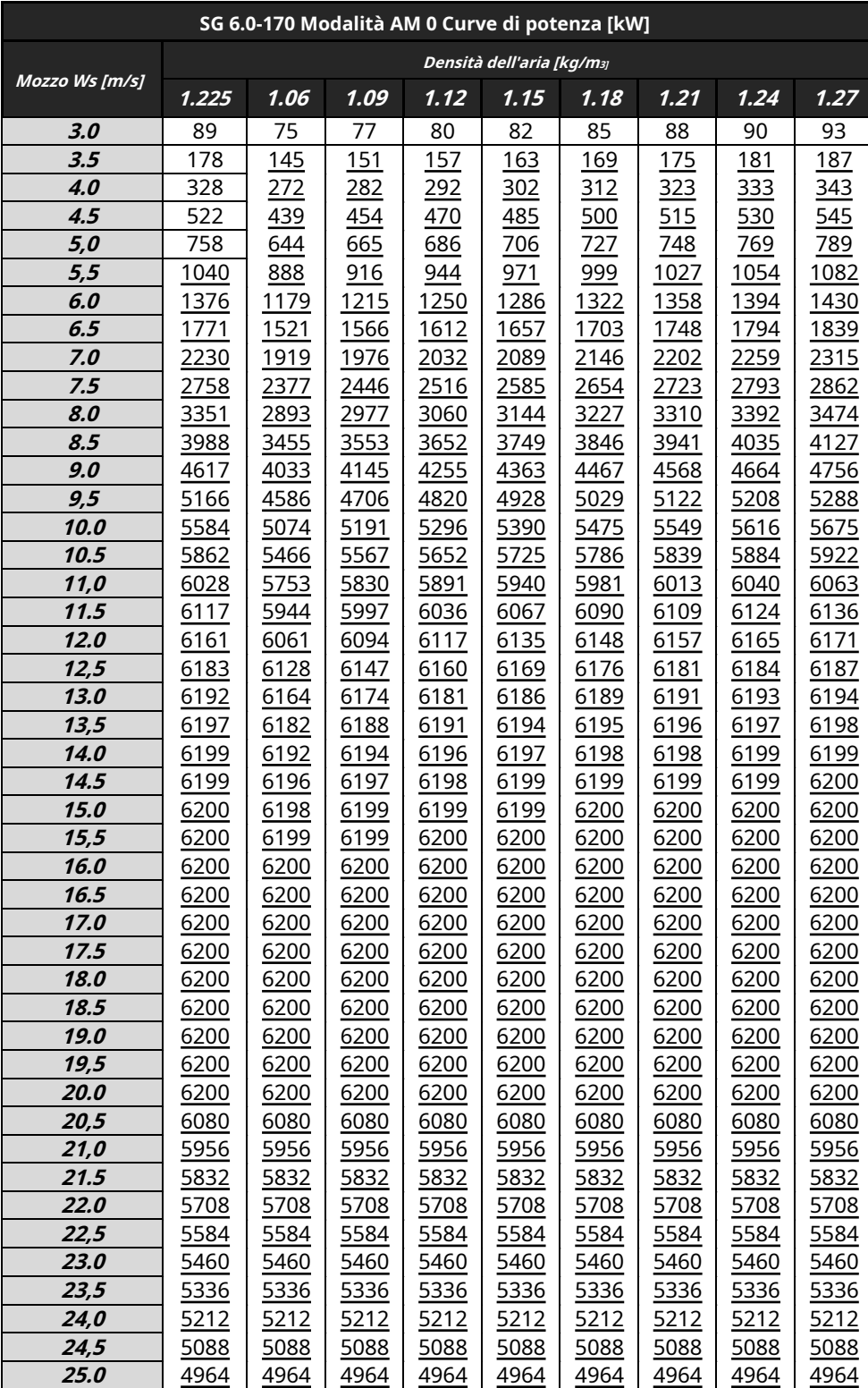

**SIEMENS Gamesa** 

I dati sulla produzione di energia annuale per le diverse velocità medie annuali del vento nell'altezza del mozzo sono calcolati dalla curva di potenza sopra, assumendo una distribuzione della velocità del vento Weibull con un fattore K di 2,0, disponibilità del 100% e nessuna riduzione dovuta a perdite di array, perdite di rete o altri fattori esterni che influenzano la produzione.

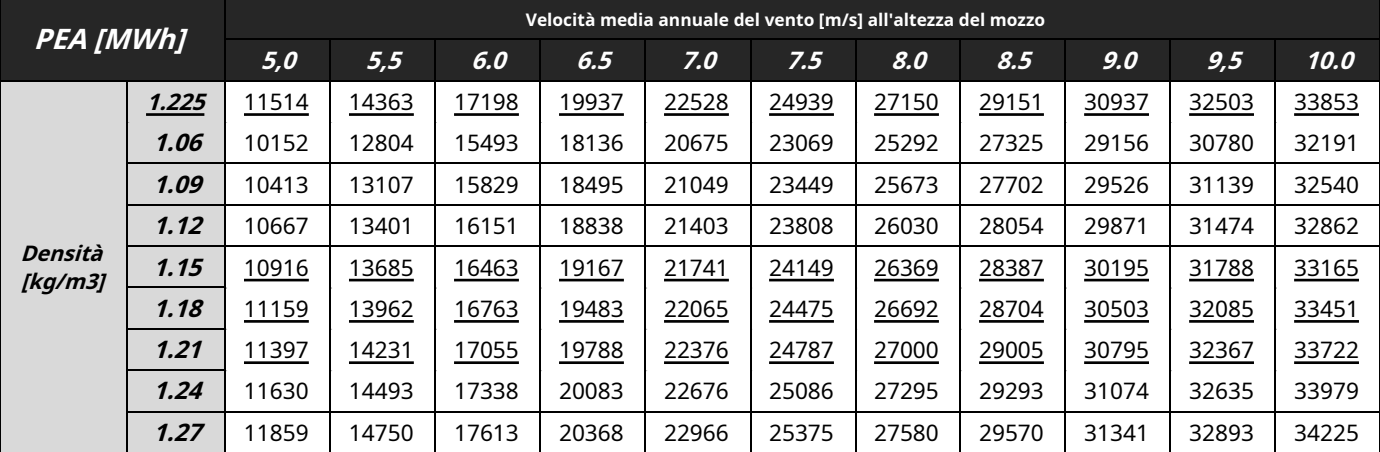

Produzione annuale [MWh] SG 6.0-155 Rev 0, AM 0 turbina eolica per la versione standard, in funzione della velocità media annuale del vento all'altezza del mozzo, e per il parametro Weibull K=2.0.

### 12.2. Curva Ct standard, modalità di applicazione – AM 0

Densità dell'aria = [1,06 –1,27] kg/m3

Gamma di validità:

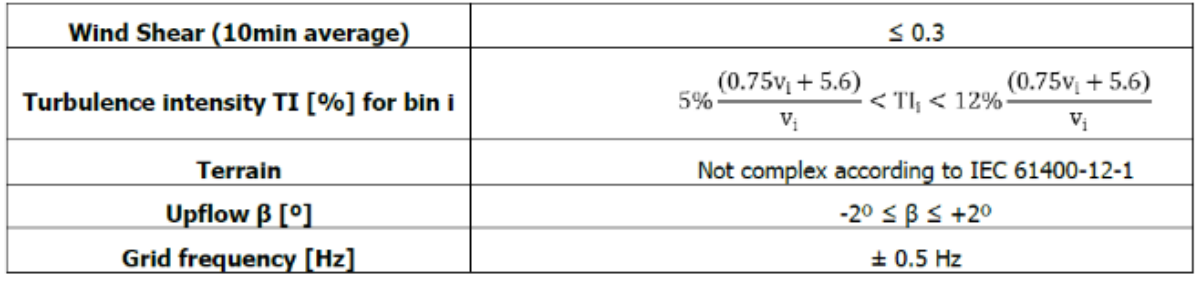

Altre considerazioni: pale del rotore pulite, sostanzialmente orizzontale, flusso d'aria indisturbato, turbina azionata all'interno limiti nominali secondo la Specifica Elettrica.

Il coefficiente di spinta Ct viene utilizzato per il calcolo del deficit di velocità del vento nella scia di una turbina eolica.

Ct è definito dalla seguente espressione:

 $Ct = F / (0.5 * ad * w2 * A)$ 

Dove

F = Forza rotore [N]

ad = Densità dell'aria [kg/m3]

w = Velocità del vento [m/s]

A = Area spazzata del rotore [m2]

Per una descrizione dettagliata della modalità di applicazione AM 0, fare riferimento alla specifica di valutazione flessibile (D2316244).

### **Documentazione del cliente del prodotto**

**SG 6.0-170 – Pacchetto sviluppatore**

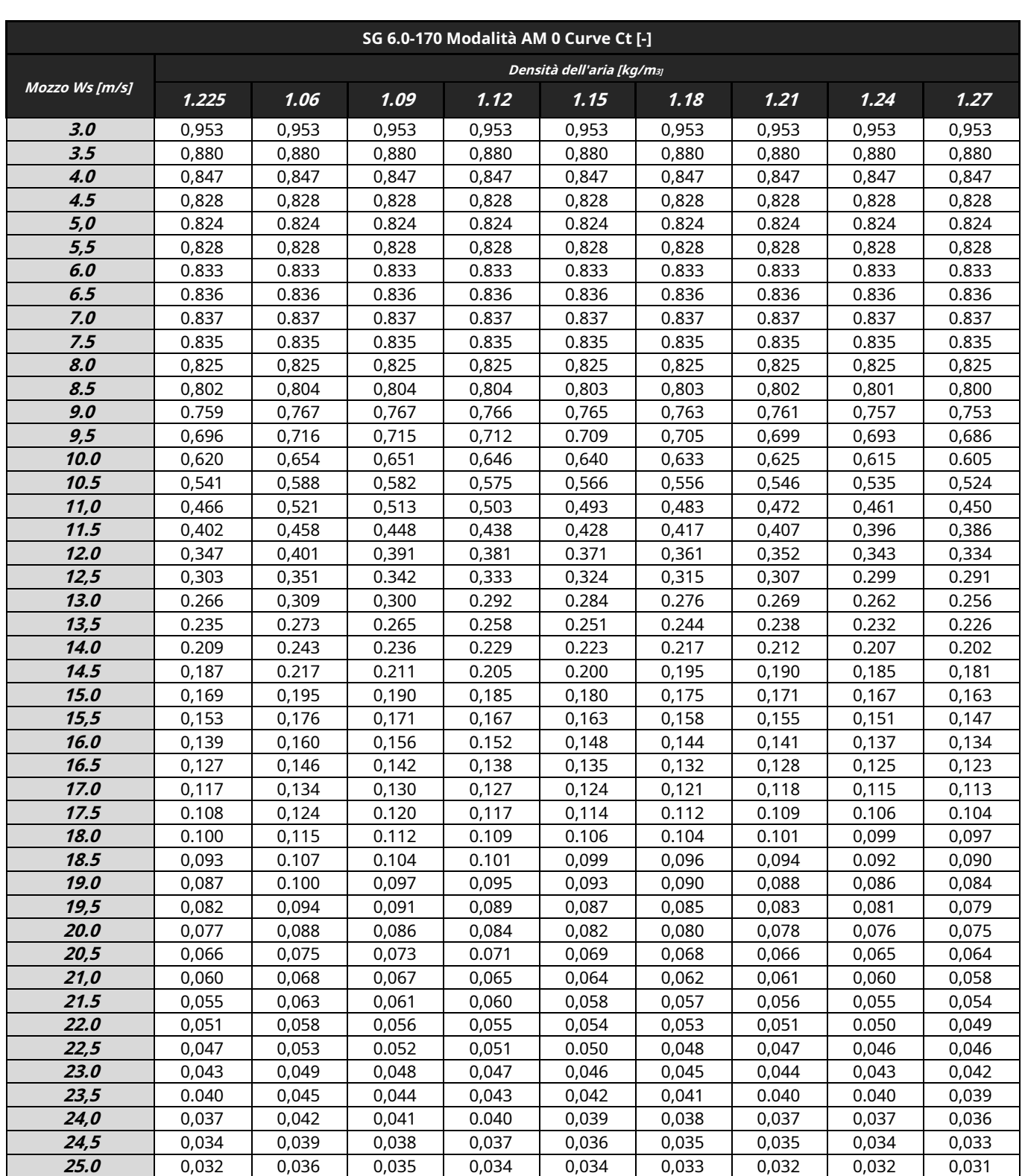

**SIEMENS Gamesa** 

# 13. Emissione acustica standard, Rev. 0. Modalità AM 0

### **Tipici livelli di potenza sonora**

I livelli di potenza sonora sono presentati con riferimento al codice IEC 61400-11 ed. 3.0 (2012). I livelli di potenza sonora (LWA) presentati sono validi per le corrispondenti velocità del vento riferite al mozzo altezza.

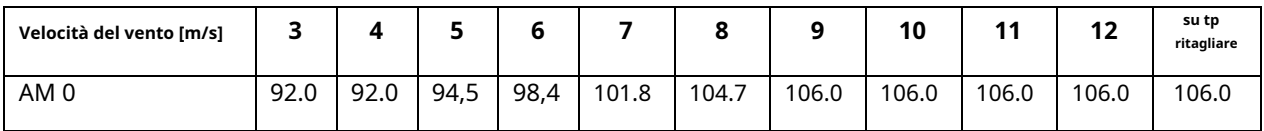

Tabella 1: Emissione acustica, LWA[dB(A) re 1 pW](da 10 Hz a 10kHz)]

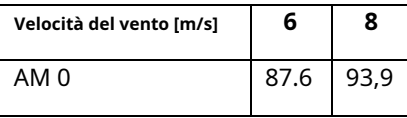

Tabella 2: Emissione acustica, LwardB(A) re 1 pW](da 10 Hz a 160 Hz)]

#### **Operazioni a basso rumore**

È disponibile anche il livello di potenza sonora più basso che può essere ottenuto regolando le impostazioni del controller delle turbine, ovvero un'ottimizzazione del numero di giri e del passo. Le impostazioni del rumore non sono statiche e possono essere applicate per ottimizzare la resa operativa della turbina. Le impostazioni del rumore possono essere adattate all'ora del giorno e alla direzione del vento per offrire la soluzione più adatta per un luogo specifico. Questa funzionalità è controllata tramite il sistema CSSS ed è ulteriormente descritta nel white paper sulle operazioni di riduzione del rumore. Inoltre, possono essere fornite curve di potenza su misura che tengono in considerazione la velocità del vento consentendo la gestione della potenza di uscita della turbina e del livello di emissione di rumore per soddisfare i requisiti di rumore specifici del sito. Le curve di potenza su misura sono specifiche del progetto e della turbina e pertanto richiederanno il coinvolgimento di Siemens Gamesa Siting per fornire le soluzioni ottimali. I livelli di potenza sonora inferiori potrebbero non essere applicabili a tutte le varianti di torre. Si prega di contattare Siemens Gamesa per ulteriori informazioni.

Per una descrizione dettagliata della modalità di applicazione - AM 0, fare riferimento alla specifica di valutazione flessibile (D2316244).

### **SIEMENS Gamesa** RENEWABLE ENERGY

# 14. Specifiche elettriche

#### **Potenza nominale e condizioni di rete**

Potenza nominale .. Tensione nominale .. Correzione del fattore di potenza ..... Campo del fattore di potenza .. .........

6200 kW 690 V Convertitore di frequenza controllo da 0,9 capacitivo a 0,9 induttivo al valore nominale tensione bilanciata

#### **Generatore**

Tipo .................................. Potenza massima ............. .. DFIG asincrono 6350 kW @30°C est. ambiente

Velocità nominale ....................

1120 giri/min-6p (50Hz) 1344 giri/min-6p (60Hz)

Sul lato nessun accoppiamento

Rotore H/H 6 sensori Pt 100 3 Pt 100 1 Pt 100

Aria condizionata Aria

**Protezione del generatore** Classe di isolamento ................. Statore H/H Temperature degli

avvolgimenti....... Temperature dei cuscinetti ....... Slip Rings Spazzola di messa a terra...... ......... **Sul lato nessun accoppiamento Specifiche del trasformatore** 

#### **Raffreddamento del generatore**

Sistema di raffrescamento.. Ventilazione interna ............ Parametro di controllo.............

#### **Convertitore di frequenza**

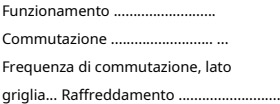

#### **Protezione del circuito principale**

Protezione da cortocircuito...... Limitatore di sovratensione..

**Livelli di potenza di picco** 10 minuti di media ............. Limitato a nominale

4Q B2B carico parziale PWM

Avvolgimento, Aria, Cuscinetti temperature

2,5kHz Liquido/Aria

Interruttore varistori

#### **Specifiche delle capacità di rete**

Frequenza nominale di rete...... 50 o 60 Hz Tensione minima............. 85 % della tensione massima nominale............. .. 113 % della nominale Frequenza minima ........... 92 % della nominale Frequenza massima .......... 108 % della nominale Squilibrio di tensione massima (sequenza negativa di tensione del componente). .......... ≤5 % Max livello di cortocircuito a griglia del controller Morsetti (690 V) .............. 82 kA

**Consumo energetico dalla rete (**circa) In standby,Nessuna imbardata....... 10 kW In stand-by, imbardata ........... 50 kW

#### **Backup del controller**

Sistema di controllo UPS ...... UPS in linea, batteria al litio Autonomia ............. 1 min Autonomia Scada……... Dipende dalla configurazione

Impedenza del trasformatore requisito .......................... 8,5 % - 10,5% Tensione secondaria ............. 690 V Gruppo di vettori ................... Dyn 11 o Dyn 1 (punto stella con messa a terra)

#### **Specifiche di messa a terra**

Sistema di messa a terra.............. Acc. a IEC62305-3 ED 1.0:2010 Rinforzo della fondazione .. Deve essere collegato a terra elettrodi Terminali di fondazione ......... Acc. alla norma SGRE

Connessione HV ................... La schermatura del cavo HV deve essere collegato all'impianto di terra

# 15. Diagramma unifilare semplificato

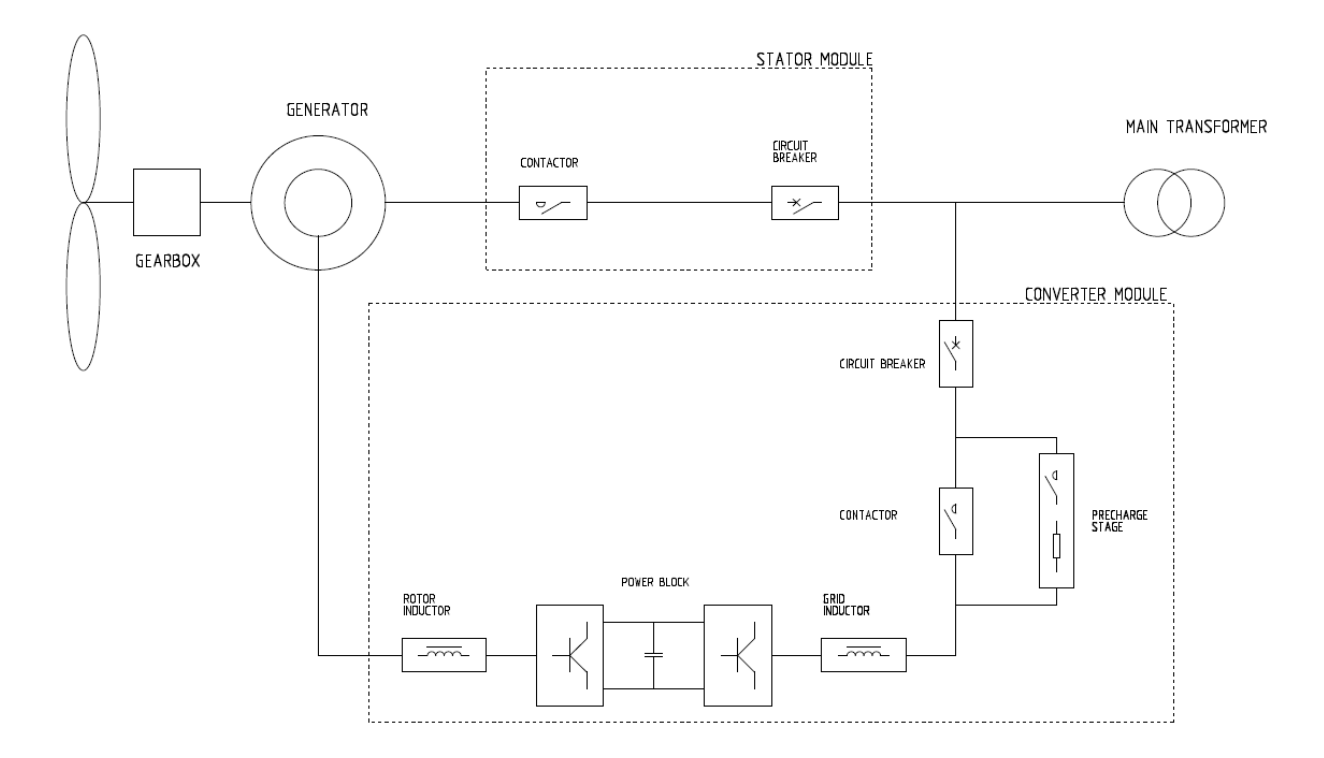

# 16. Specifiche del trasformatore ECO 30 kV\*

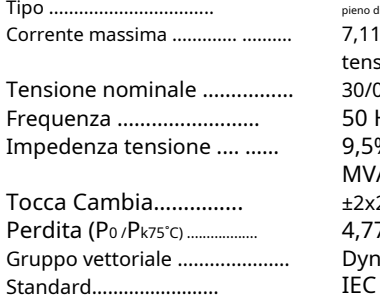

#### **Monitoraggio del trasformatore Messa a terra del trasformatore**

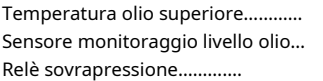

pieno di liquido Liquid kA + armoniche alla sione nominale  $\pm$  10 % 0,69 kV  $Hz$  $% \pm 8,3%$  al rif. 6.5 A 2,5% (opzionale) 4,77/84,24 kW n<sup>11</sup> IEC 60076 Direttiva sulla progettazione ECO

Sensore PT100 Input digitale Input digitale

#### **Trasformatore Raffreddamento del trasformatore**

Tipo di raffreddamento………… Liquido all'interno del trasformatore Liquido di raffreddamento allo scambiatore di calore

#### KFWF

Liquido di classe K

Glysantin

Punto stella ...................... Il centro stella del

trasformatore è collegato a terra

# 17. Specifiche del quadro

Il quadro sarà scelto come quadro di alta tensione assemblato in fabbrica, omologato ed esente da manutenzione con sistema a sbarre singole. Il dispositivo sarà chiuso in metallo, rivestito di metallo, isolato in gas e conforme alle disposizioni di IEC 62271-200.

Il vaso del quadro del quadro isolato in gas è classificato secondo IEC come "sistema a pressione sigillato". È a tenuta di gas per tutta la vita. Il vaso del quadro ospita il sistema di sbarre e il dispositivo di commutazione (come l'interruttore in vuoto, l'interruttore di sezionamento a tre posizioni e la messa a terra).

Il recipiente viene riempito in fabbrica con esafluoruro di zolfo (SF6). Questo gas è atossico, chimicamente inerte e presenta un'elevata rigidità dielettrica. Non sono necessari lavori con il gas in loco e anche durante il funzionamento non è necessario controllare le condizioni del gas o rabboccare, la nave è progettata per essere a tenuta di gas per tutta la vita.

Per monitorare la densità del gas, ogni nave del quadro è dotata di un indicatore di pronto per il servizio sul fronte operativo. Si tratta di un indicatore meccanico rosso/verde, automonitoraggio e indipendente dalla temperatura e dalle variazioni della pressione dell'aria ambiente.

I cavi MT collegati alle derivazioni del cavo di rete e dell'interruttore sono collegati tramite passanti in resina colata che conducono nel vaso del quadro. Le boccole sono concepite come attacchi tipo "C" sistema a cono esterno M16 bullonato 630 A secondo EN 50181. Il vano è accessibile frontalmente. Un interblocco meccanico garantisce che il coperchio della cella cavi possa essere rimosso solo quando l'interruttore a tre posizioni è in posizione di terra.

L'interruttore funziona in base alla tecnologia di commutazione sotto vuoto. L'ampolla in vuoto è installata nel vaso del quadro insieme all'interruttore a tre posizioni ed è quindi protetta dagli influssi ambientali. Il comando dell'interruttore è posto all'esterno della nave. Sia le ampolle che i comandi sono esenti da manutenzione.

Sono previsti lucchetti per bloccare il quadro dal funzionamento in posizione di apertura e chiusura del sezionatore, posizione di apertura e chiusura del sezionatore di terra e posizione di interruttore aperto, per prevenire il funzionamento improprio dell'apparecchiatura.

Sistemi capacitivi di rilevamento della tensione sono installati sia nel cavo di rete che negli alimentatori dell'interruttore. Gli indicatori collegabili possono essere inseriti nella parte anteriore del quadro per mostrare lo stato della tensione.

Il quadro è dotato di un relè di protezione da sovracorrente con le funzioni di protezione da sovracorrente, cortocircuito e guasto a terra. Il relè assicura che il trasformatore sia scollegato se si verifica un guasto nel trasformatore o nell'installazione ad alta tensione nella turbina eolica. Il relè è regolabile per ottenere selettività tra l'interruttore generale di bassa tensione e l'interruttore nella sottostazione.

Il sistema di protezione deve provocare l'apertura dell'interruttore con un relè a doppia alimentazione (autoalimentazione + possibilità di alimentazione ausiliaria esterna). Importa la sua alimentazione da trasformatori di corrente, che sono già montati sui passanti all'interno del pannello dell'interruttore ed è quindi ideale per applicazioni di turbine eoliche.

Anche i segnali di intervento della protezione ausiliaria del trasformatore e del controller della turbina eolica possono disconnettere il quadro.

Il quadro è costituito da due o più linee\*; anche un alimentatore dell'interruttore automatico per il trasformatore della turbina eolica con sezionatore di terra e uno o più cavi di rete\*\* con sezionatore di carico e sezionatore di terra.

Il quadro può essere comandato localmente frontalmente o tramite telecomando portatile (solo interruttore automatico) collegato ad una scatola di comando a livello di ingresso dell'aerogeneratore.

**D2056872/018 – Limitato**

© Siemens Gamesa Renewable Energy SA, 2020. Tutti i diritti riservati. 25 / 51

**SG 6.0-170 – Pacchetto sviluppatore**

### **SIEMENS Gamesa** RENEWARIE ENERGY

\* Fino a quattro alimentatori.

**Quadri**

\* \* Contattare SGRE per eventuali configurazioni di alimentazione di combinazioni interruttore e alimentatore di rete.

Il quadro si trova sotto la struttura della torre. Il trasformatore principale, i quadri BT ei convertitori si trovano al livello della navicella sopra la torre.

I cavi di rete, dalla sottostazione e/o tra le turbine, devono essere installati in corrispondenza dei passanti negli scomparti di alimentazione dei cavi di rete del quadro. Queste boccole sono il punto di connessione interfaccia/rete della turbina. È possibile collegare i cavi di rete in parallelo installando i cavi uno sopra l'altro. Lo spazio nelle celle cavi MT del quadro consente l'installazione di due connettori per fase o di un connettore + scaricatore di sovratensione per fase.

I cavi del trasformatore sono installati nella parte inferiore dell'alimentatore dell'interruttore. Il vano cavi è accessibile dal davanti. Un interblocco meccanico garantisce che il coperchio della cella cavi possa essere rimosso solo quando l'interruttore a tre posizioni è in posizione di terra.

Opzionalmente, il quadro può essere consegnato con scaricatori di sovratensione installati tra il quadro e il vento trasformatore di turbina sulle boccole di uscita dell'alimentatore dell'interruttore.

# 17.1. Dati tecnici per quadri

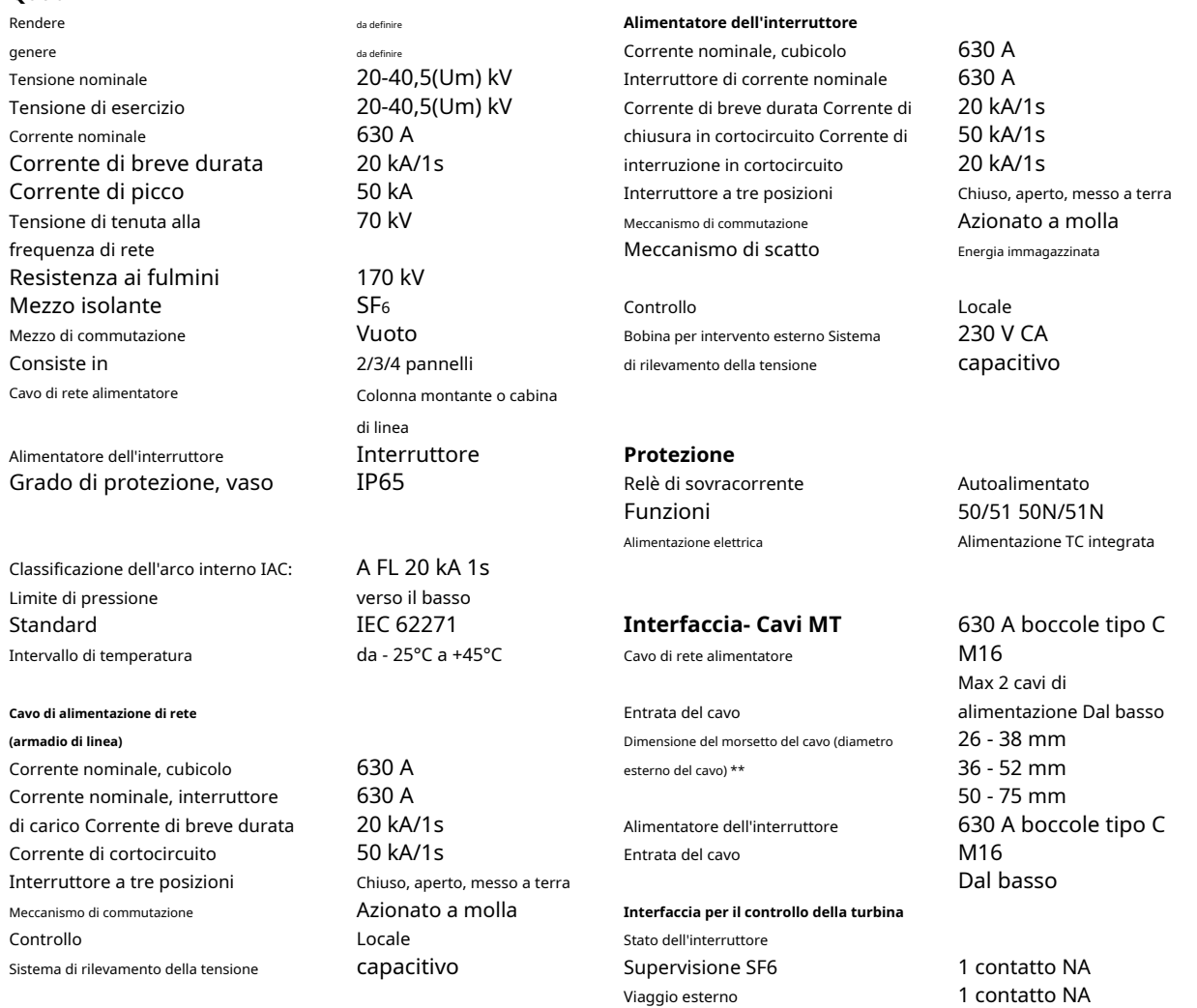

\*I serracavi non fanno parte della fornitura del quadro.

# 17.2. Configurazioni del quadro

Trovate di seguito la possibile configurazione opzionale di ciascuno dei parametri che determinano HV SWITCHGEAR.

Le opzioni di default di un quadro di base sono evidenziate [**grassetto e sottolineato],** caratteristiche diverse devono essere richieste per la valutazione e l'approvazione da parte di SGRE:

### **FREQUENZA**

- Frequenza di lavoro quadri (50Hz/60Hz)

#### **TENSIONE INGRANAGGIO INTERRUTTORE**

- Tensione di isolamento del quadro.

Il valore normalizzato deve essere immediatamente maggiore di 1,1 volte la tensione di esercizio nominale della rete MT.

### **VALORE CORRENTE (In) - [630A]**

- Corrente nominale dei quadri.

### **CORTO CIRCUITO DI CORRENTE (Icc) - [20 kA]**

- Corrente di cortocircuito del quadro.

- 25kA come opzione.

Sarà il valore normalizzato immediatamente superiore alla massima intensità di cortocircuito che è data nel corto studio del circuito

### **TIPO DI COMMUTATORE - [Opzioni che includano scomparti 0L devono essere selezionate in mancanza di informazioni specifiche] [Scomparti 0L-1A e 0L-1A-1L]**

- Questo indicherà il tipo di quadro in questa turbina eolica (0L+1A, 0L+1L+1A, …).
- Sono disponibili altre configurazioni in base alla rete AT SLD (1L+1A, 2L+1A…).

### **CARATTERISTICHE PERSONALIZZATE**

Vengono considerate ulteriori caratteristiche diverse da quelle indicate in questo capitolo. Le caratteristiche dovrebbero essere specificate per la precedente valutazione e approvazione da parte di SGRE.

### **ALTITUDINE NACELLE - [0-1000m]**

Tenendo presente questo valore, selezionare l'intervallo corretto tra i valori disponibili. Questa informazione deve essere inviata al costruttore del quadro AT.

### **INTERBLOCCHI DEL QUADRO - [TASTI SUONATI IN SU]**

Questo indicherà il tipo di chiavi negli interblocchi del quadro.

- CHIAVE squillata in alto → L'interblocco tra i quadri avviene tramite chiavi suonate.

- ESATTAMENTE LE STESSE CHIAVI → C'è solo una chiave che apre le serrature interbloccate, quindi nessuna chiave suona. (Per la Francia o per esigenza specifica)

### **SISTEMA NEUTRO ISOLATO O COMPENSATO - [NO]**

La selezione predefinita [NO] indicherà che il sistema neutro è direttamente a terra.

[SI] indicherà sistemi neutri isolati o compensati che richiedono SLD della sottostazione per la verifica, oppure chiedendo direttamente al cliente di poter calcolare le impostazioni delle funzioni 59N e 67N. (È comune nei paesi del Nord Europa)

© Siemens Gamesa Renewable Energy SA, 2020. Tutti i diritti riservati. 27 / 51

**SG 6.0-170 – Pacchetto sviluppatore**

### **INTERRUTTORE DI TEMPERATURA INGRANAGGIO - [-25ºC>>+40ºC]**

- Temperatura standard [-25ºC >> +40ºC]
- Bassa temperatura [-30ºC >> +40ºC]

### **INTERRUTTORE DI CORROSIONE - [C3]**

- DO3 → protezione standard.

- DO5M-H/DO4H → Elevata protezione dalla corrosione.

### **RILEVATORE GUASTO CENTRALINA - [NO]**

Questo indicherà se il quadro ha un rilevatore di guasti. Il sistema di rilevamento guasti rileva una corrente di guasto negli armadi 0L (o 1LU), questo sistema attiverà un indicatore.

#### **SCATOLA SCAMBIO CHIAVI CENTRALINA - [NO]**

Questo indicherà se il quadro ha una scatola di scambio chiave per interbloccare i quadri di sottostazione con il quadro di testata di ciascun circuito.

Devono essere presenti tante cassette di scambio chiavi quanti sono i quadri di linea della sottostazione:

- 2+2 →Quando un quadro di sottostazione è collegato a un singolo circuito della rete MT
- 3+3 →Quando un quadro di sottostazione è collegato a due circuiti della rete MT

### **PENDENTE REMOTO COMANDO COMANDO – [NO]**

- Questo indicherà se il quadro dispone di un telecomando per azionare l'interruttore automatico.

### **MONITORAGGIO CENTRALINE - [NO]**

Opzionalmente è disponibile il monitoraggio del quadro per la condivisione di alcuni segnali dei quadri (posizione dell'interruttore, posizione del sezionatore…).

### **MOTORIZZAZIONE QUADRO 1A - [NO]**

Indica se i quadri interruttori hanno il motore e quali lo portano.

- 1AW → Solo quegli interruttori che fungono da posizione di protezione del trasformatore sono motorizzati.
- 1AS → Solo quegli interruttori che fungono da posizione di protezione di un circuito o di un ramo completo hanno un motore
- TUTTI → Tutti gli interruttori del quadro hanno un motore.

### **MOTORIZZAZIONE CENTRALINA 1L - [NO]**

Indica se i quadri degli interruttori di manovra-sezionatori sono dotati di motore e quali lo portano.

- 1LU → Sono motorizzati solo quei sezionatori che fungono da posizione di arrivo dalla sottostazione o da una turbina eolica a monte.
- 1LD → Sono motorizzati solo quei sezionatori che fungono da posizione di uscita ad una turbina eolica posta a valle.
- TUTTI → Tutti i sezionatori da quadro hanno il motore.

### **COLLEGAMENTO SEQUENZIALE CENTRALINA - [NO]**

Indica se ha un collegamento sequenziale e se viene effettuato da che tipo di quadro verrà effettuato:

- 1L

- 1A → opzione predefinita

#### **Tutti i dati sono soggetti a tolleranze secondo IEC.**

# 18. Specifiche delle prestazioni della rete – 50 Hz

Questo documento descrive le prestazioni di rete della turbina eolica Siemens Gamesa 5.X, 50 Hz. Siemens Gamesa Renewable Energy (SGRE) fornirà allo sviluppatore i dati tecnici delle turbine eoliche da utilizzare nella progettazione dell'impianto eolico e nella valutazione della conformità ai requisiti. Lo sviluppatore sarà responsabile della valutazione e della verifica del rispetto dei requisiti per l'impianto eolico.

Le capacità descritte in questo documento presuppongono che la rete elettrica sia progettata per essere compatibile con il funzionamento della turbina eolica. SGRE fornirà un documento con le linee guida per eseguire una valutazione della compatibilità della rete.

# 18.1. Funzionalità FRT (Fault Ride Through)

La turbina eolica è in grado di funzionare quando si verificano eventi transitori di tensione sul sistema di trasmissione di interconnessione al di sopra e al di sotto dei limiti inferiori di tensione standard e della fascia oraria secondo la Figura 1 e la Figura 2.

Questa prestazione presuppone che la quantità installata di turbine eoliche sia nella giusta proporzione alla forza della rete, il che significa che il rapporto di cortocircuito (Sk/Sn) e il rapporto X/R della rete ai terminali del trasformatore della turbina eolica devono essere adeguato.

La valutazione della capacità di attraversamento dei guasti della turbina eolica in un sistema specifico deve basarsi su studi di simulazione che utilizzano il modello di rete specifico e un modello di turbina eolica dinamico fornito da SGRE. Questo modello è un modello di ordine ridotto, adatto per simulazioni bilanciate con intervalli di tempo compresi tra 4-10 ms.

I limiti di tensione standard per la turbina eolica Siemens Gamesa 5.X, 50 Hz sono presentati nella Figura 1 tra 0 e 70 secondi.

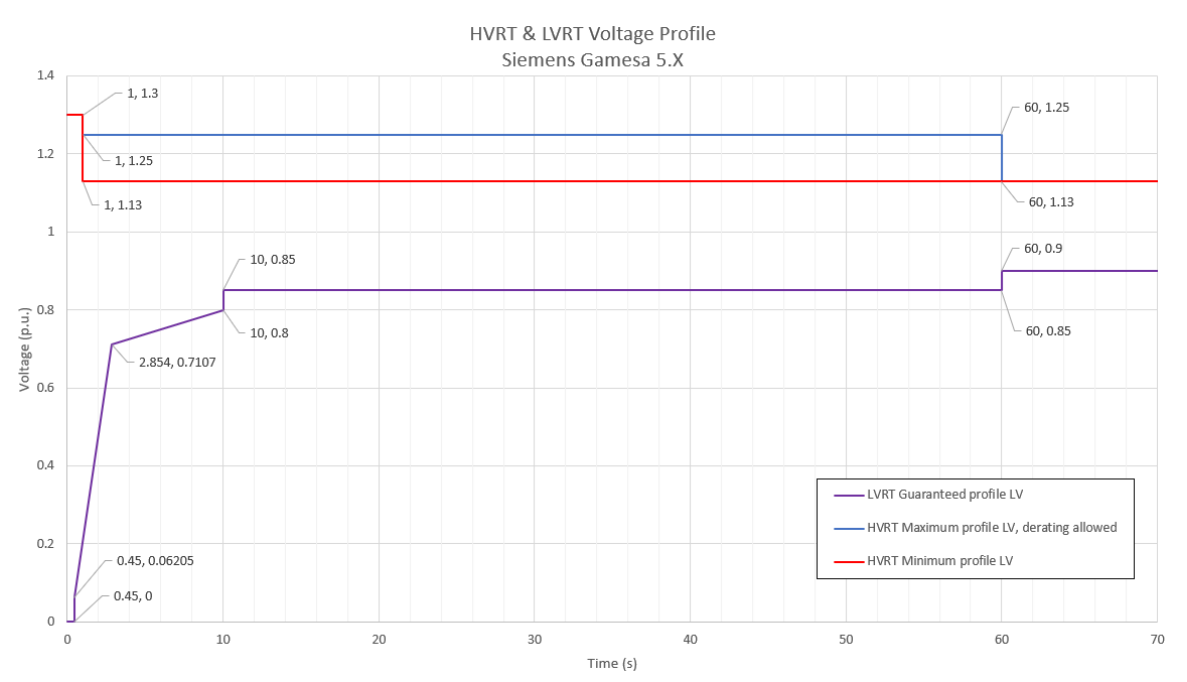

**Figura 1.** Limiti di alta e bassa tensione per Siemens Gamesa 5.X, turbina eolica a 50 Hz nell'intervallo 0-70 secondi. La tensione nominale è 690 V (cioè 1 pu).

### 18.2. Capacità del fattore di potenza (potenza reattiva)

La turbina eolica può funzionare in un intervallo di fattore di potenza di 0,9 portando a 0,9 in ritardo sul lato a bassa tensione del trasformatore della turbina eolica, considerando un livello di tensione uguale o superiore a 0,95pu. A seconda del comportamento della tensione (superiore o inferiore, entro i margini massimi consentiti), la capacità massima di potenza reattiva viene modificata di conseguenza.

La modalità di controllo per la turbina eolica è con setpoint di potenza reattiva o modalità Local Voltage Control (setpoint esterni di tensione).

## 18.3. Capacità di controllo di supervisione e acquisizione dati (SCADA)

Il sistema SGRE SCADA ha la capacità di trasmettere e ricevere istruzioni dal fornitore del sistema di trasmissione per scopi di affidabilità del sistema a seconda della configurazione del sistema SCADA. I requisiti SCADA specifici del progetto devono essere specificati in dettaglio ai fini della progettazione.

## 18.4. Capacità di frequenza

L'aerogeneratore può operare nel range di frequenza compreso tra 46 Hz e 54 Hz, facendo la differenza tra un funzionamento a regime (piena simultaneità): ±3%, ed eventi transitori (simultaneità limitata): ±8%, frequenza sovradimensionata.

Per valutare gli intervalli di funzionamento consentiti devono essere considerate le simultaneità dei principali parametri di funzionamento, principalmente:

- Livello di potenza attiva
- Fornitura di potenza reattiva
- Temperatura ambiente
- Livello di tensione di funzionamento
- Livello di frequenza di funzionamento

E il tempo totale in cui la turbina funziona in tali condizioni.

### 18.5. Capacità di tensione

La gamma di tensione operativa per la turbina eolica è compresa tra l'85% e il 113% della tensione nominale sul lato a bassa tensione del trasformatore della turbina eolica. La tensione può arrivare fino al 130% per 1s, vedere la Figura 1. La tensione target della turbina eolica deve rimanere tra il 95% e il 105% per supportare le migliori prestazioni possibili rimanendo entro i limiti operativi.

Oltre il ±10% della deviazione della tensione, gli algoritmi di supporto automatico della tensione potrebbero eseguire il controllo della potenza reattiva, per garantire un funzionamento continuo del generatore eolico e massimizzare la disponibilità, ignorando il controllo esterno e i setpoint della potenza reattiva.

# 18.6. Sfarfallio e armoniche

I valori di sfarfallio e armoniche saranno forniti nell'estratto del rapporto di misurazione della qualità dell'energia in conformità con IEC 61400-21 Edizione 2.

### 18.7. Potenza reattiva -Controllo della tensione

Il controller della centrale elettrica può funzionare in quattro diverse modalità:

- Q Controllo In questa modalità la potenza reattiva è controllata nel punto di interconnessione, secondo un riferimento di potenza reattiva
- Controllo V La tensione è controllata direttamente nel punto di interconnessione, secondo un riferimento di tensione

Il sistema SCADA riceve feedback/valori misurati dal Punto di Interconnessione a seconda della modalità di controllo che sta operando. Il controller dell'impianto eolico confronta quindi i valori misurati con i livelli target e calcola il riferimento di potenza reattiva. Infine, i riferimenti di potenza reattiva sono distribuiti a ogni singola turbina eolica. Il controller della turbina eolica risponde all'ultimo riferimento dal sistema SCADA e genererà la potenza reattiva richiesta di conseguenza dalla turbina eolica

### 18.8. Controllo della frequenza

Il controllo della frequenza è gestito dal sistema SCADA insieme al controller della turbina eolica. Il controllo della frequenza dell'impianto eolico viene effettuato dal sistema SCADA che distribuisce i setpoint di potenza attiva ad ogni singolo aerogeneratore, ai controllori. Il controller della turbina eolica risponde all'ultimo riferimento dello SCADA sistema e manterrà questa potenza attiva localmente.

### 18.9. Riepilogo delle capacità di connessione alla rete

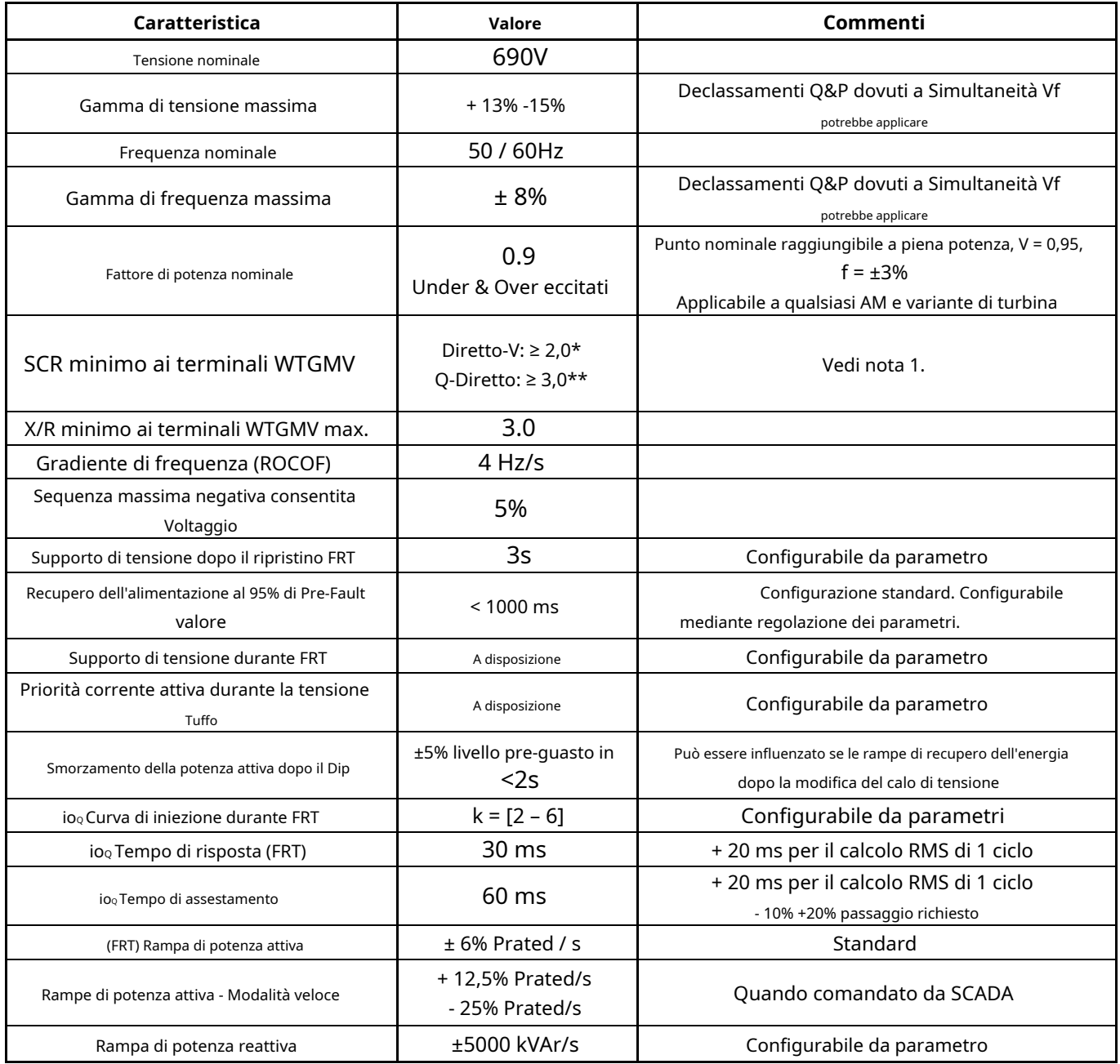

#### **Nota 1.**

\* Il rapporto SCR può essere ulteriormente ridotto se le rampe di ripristino della potenza attiva sono limitate a un certo valore, che garantisce un funzionamento stabile, dopo eventi di caduta di tensione.

\* \* Il rapporto SCR può essere ulteriormente ridotto se la configurazione di Reactive Power Management viene eseguita correttamente tramite la griglia dettagliata studi, cercando di evitare in ogni caso estremi di saturazione di tensione (livelli di saturazione di sovra e sotto tensione).

#### **Tutti i dati sono soggetti a tolleranze secondo IEC.**

#### **D2056872/018 – Limitato**

© Siemens Gamesa Renewable Energy SA, 2020. Tutti i diritti riservati. 31 / 51

# 19. Specifiche delle prestazioni della rete - 60 Hz

Questo documento descrive le prestazioni di rete della turbina eolica Siemens Gamesa 5.X, 60 Hz. Siemens Gamesa Renewable Energy (SGRE) fornirà allo sviluppatore i dati tecnici delle turbine eoliche da utilizzare nella progettazione dell'impianto eolico e nella valutazione della conformità ai requisiti. Lo sviluppatore sarà responsabile della valutazione e della verifica del rispetto dei requisiti per l'impianto eolico.

Le capacità descritte in questo documento presuppongono che la rete elettrica sia progettata per essere compatibile con il funzionamento della turbina eolica. SGRE fornirà un documento con le linee guida per eseguire una valutazione della compatibilità della rete.

# 19.1. Funzionalità FRT (Fault Ride Through)

La turbina eolica è in grado di funzionare quando si verificano eventi transitori di tensione sul sistema di trasmissione di interconnessione al di sopra e al di sotto dei limiti inferiori di tensione standard e della fascia oraria secondo la Figura 1 e la Figura 2.

Questa prestazione presuppone che la quantità installata di turbine eoliche sia nella giusta proporzione alla forza della rete, il che significa che il rapporto di cortocircuito (Sk/Sn) e il rapporto X/R della rete ai terminali del trasformatore della turbina eolica devono essere adeguato.

La valutazione della capacità di attraversamento dei guasti della turbina eolica in un sistema specifico deve basarsi su studi di simulazione che utilizzano il modello di rete specifico e un modello di turbina eolica dinamico fornito da SGRE. Questo modello è un modello di ordine ridotto, adatto per simulazioni bilanciate con intervalli di tempo compresi tra 4-10 ms.

I limiti di tensione standard per la turbina eolica Siemens Gamesa 5.X, 60 Hz sono presentati nella Figura 1 tra 0 e 70 secondi.

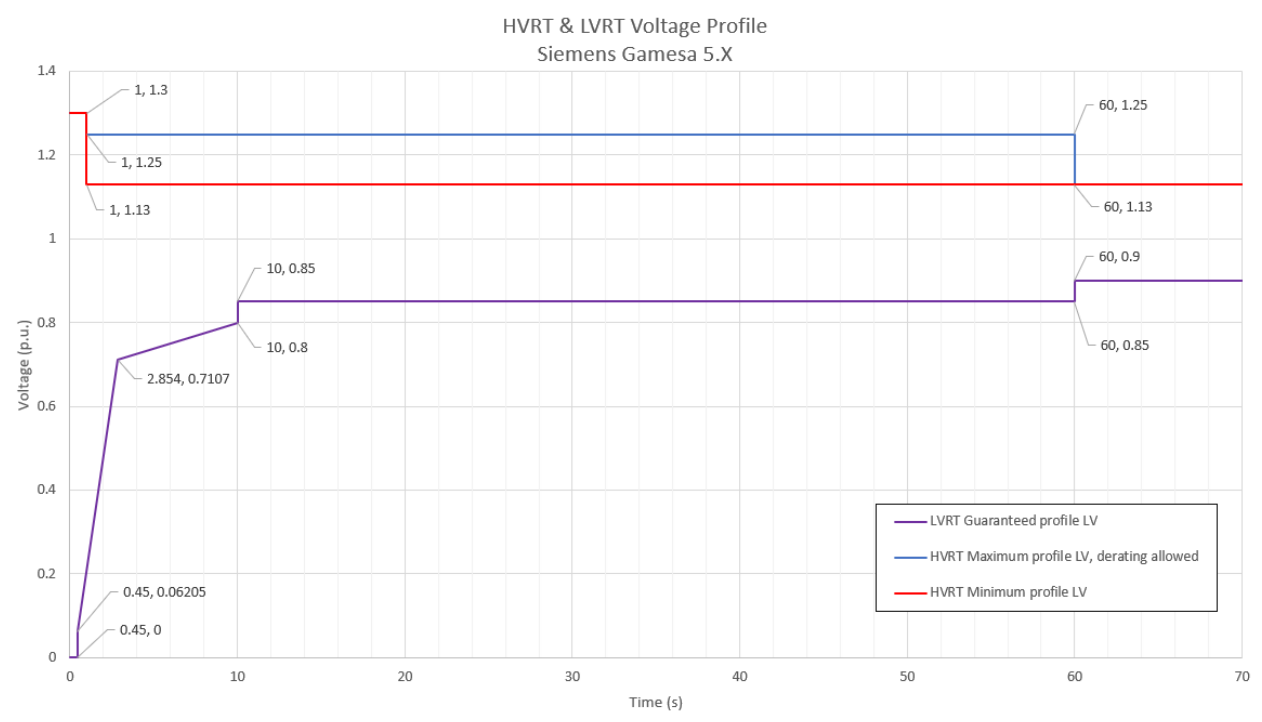

**Figura 2.** Limiti di alta e bassa tensione per Siemens Gamesa 5.X, turbina eolica a 60 Hz nell'intervallo 0-70 secondi. La tensione nominale è 690 V (cioè 1 pu).

### 19.2. Capacità del fattore di potenza (potenza reattiva)

La turbina eolica può funzionare in un intervallo di fattore di potenza di 0,9 portando a 0,9 in ritardo sul lato a bassa tensione del trasformatore della turbina eolica, considerando un livello di tensione uguale o superiore a 0,95pu. A seconda del comportamento della tensione (superiore o inferiore, entro i margini massimi consentiti), la capacità massima di potenza reattiva viene modificata di conseguenza.

La modalità di controllo per la turbina eolica è con setpoint di potenza reattiva o modalità Local Voltage Control (setpoint esterni di tensione).

### 19.3. Capacità di controllo di supervisione e acquisizione dati (SCADA)

Il sistema SGRE SCADA ha la capacità di trasmettere e ricevere istruzioni dal fornitore del sistema di trasmissione per scopi di affidabilità del sistema a seconda della configurazione del sistema SCADA. I requisiti SCADA specifici del progetto devono essere specificati in dettaglio ai fini della progettazione.

## 19.4. Capacità di frequenza

La turbina eolica può funzionare nella gamma di frequenza compresa tra 55,2 Hz e 64,8 Hz, facendo la differenza tra un funzionamento a regime (piena simultaneità): ±3%, ed eventi transitori (simultaneità limitata): ±8%, frequenza sopra nominale.

Per valutare gli intervalli di funzionamento consentiti devono essere considerate le simultaneità dei principali parametri di funzionamento, principalmente:

- Livello di potenza attiva
- Fornitura di potenza reattiva
- Temperatura ambiente
- Livello di tensione di funzionamento
- Livello di frequenza di funzionamento

E il tempo totale in cui la turbina funziona in tali condizioni.

### 19.5. Capacità di tensione

La gamma di tensione operativa per la turbina eolica è compresa tra l'85% e il 113% della tensione nominale sul lato a bassa tensione del trasformatore della turbina eolica. La tensione può arrivare fino al 130% per 1s, vedere la Figura 1. La tensione target della turbina eolica deve rimanere tra il 95% e il 105% per supportare le migliori prestazioni possibili rimanendo entro i limiti operativi.

Oltre il ±10% della deviazione della tensione, gli algoritmi di supporto automatico della tensione potrebbero eseguire il controllo della potenza reattiva, per garantire un funzionamento continuo del generatore eolico e massimizzare la disponibilità, ignorando il controllo esterno e i setpoint della potenza reattiva.

# 19.6. Sfarfallio e armoniche

I valori di sfarfallio e armoniche saranno forniti nell'estratto del rapporto di misurazione della qualità dell'energia in conformità con IEC 61400-21 Edizione 2.

### 19.7. Potenza reattiva -Controllo della tensione

Il controller della centrale elettrica può funzionare in quattro diverse modalità:

- Q Controllo In questa modalità la potenza reattiva è controllata nel punto di interconnessione, secondo un riferimento di potenza reattiva
- Controllo V La tensione è controllata direttamente nel punto di interconnessione, secondo un riferimento di tensione

Il sistema SCADA riceve feedback/valori misurati dal Punto di Interconnessione a seconda della modalità di controllo che sta operando. Il controller dell'impianto eolico confronta quindi i valori misurati con i livelli target e calcola il riferimento di potenza reattiva. Infine, i riferimenti di potenza reattiva sono distribuiti a ogni singola turbina eolica. Il controller della turbina eolica risponde all'ultimo riferimento del sistema SCADA e genererà la potenza reattiva richiesta di conseguenza dalla turbina eolica.

### 19.8. Controllo della frequenza

Il controllo della frequenza è gestito dal sistema SCADA insieme al controller della turbina eolica. Il controllo della frequenza dell'impianto eolico viene effettuato dal sistema SCADA che distribuisce i set-point di potenza attiva a ciascuno

#### **D2056872/018 – Limitato**

© Siemens Gamesa Renewable Energy SA, 2020. Tutti i diritti riservati. 33 / 51

singola turbina eolica, ai controllori. Il controller della turbina eolica risponde all'ultimo riferimento dello SCADA sistema e manterrà questa potenza attiva localmente.

### 19.9. Riepilogo delle capacità di connessione alla rete

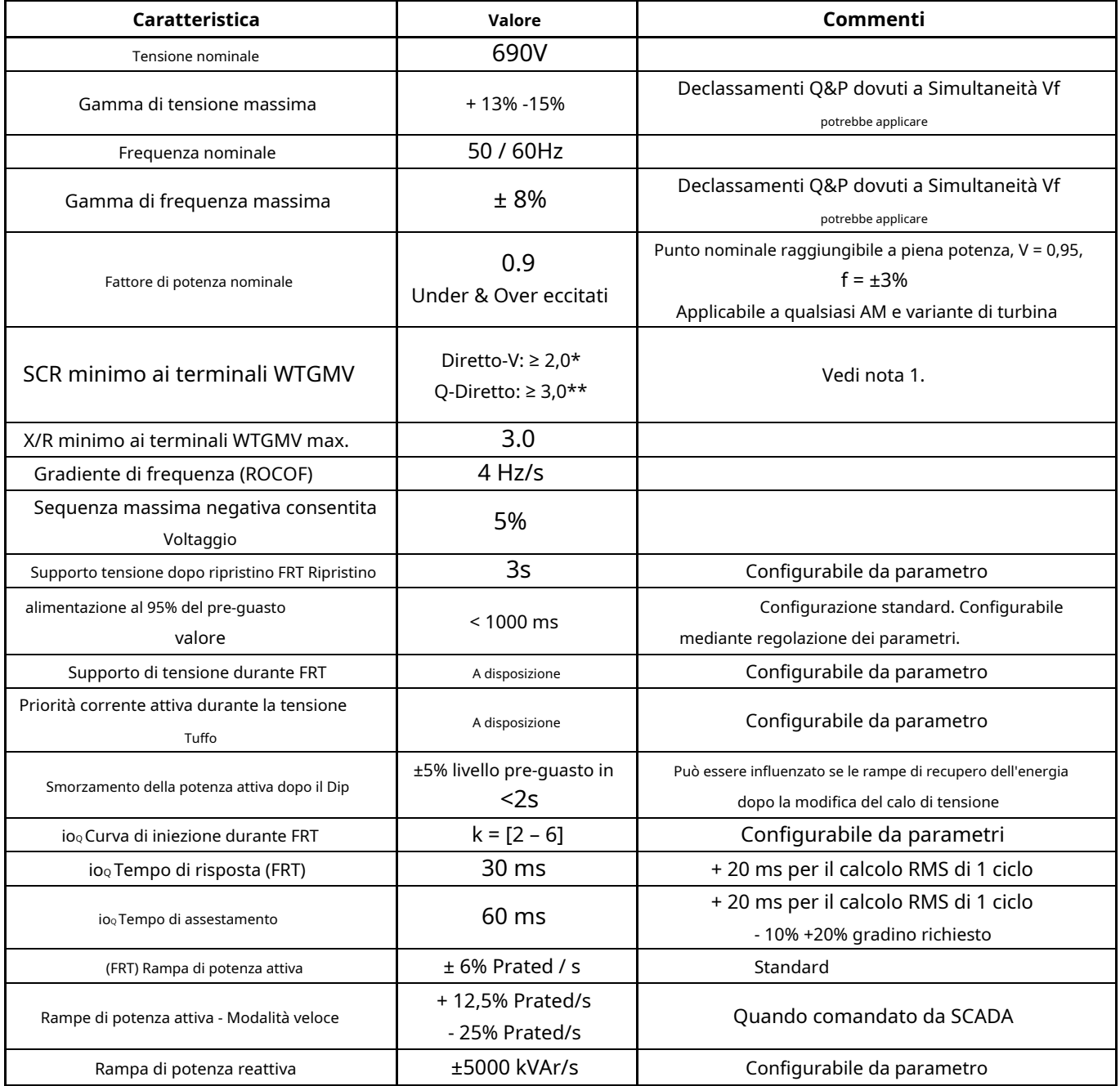

#### **Nota 1.**

\* Il rapporto SCR può essere ulteriormente ridotto se le rampe di ripristino della potenza attiva sono limitate a un certo valore, che garantisce un funzionamento stabile, dopo eventi di caduta di tensione.

\* \* Il rapporto SCR può essere ulteriormente ridotto se la configurazione di Reactive Power Management viene eseguita correttamente tramite la griglia dettagliata studi, cercando di evitare in ogni caso estremi di saturazione di tensione (livelli di saturazione di sovra e sotto tensione).

**Tutti i dati sono soggetti a tolleranze secondo IEC.**

# Capacità di potenza reattiva - 50 e 60 Hz

Questo documento descrive la capacità di potenza reattiva delle turbine eoliche SG 6.0-170, 50/60 Hz durante la produzione di energia attiva. Le turbine eoliche SG 6.0-170 sono dotate di un convertitore di frequenza a carico parziale B2B che consente alla turbina eolica di funzionare in un'ampia gamma di fattori di potenza.

La quantità massima di Potenza Reattiva da generare o consumare dipende da una vasta gamma di parametri, alcuni dei quali non possono essere considerati in modo generale in quanto completamente dipendenti dalle condizioni di funzionamento del sito, della rete e dell'aerogeneratore.

Tra l'altro, la capacità di potenza reattiva in determinate condizioni operative dipende dalla potenza attiva esistente, dalla temperatura interna dei componenti della turbina eolica, dalla temperatura ambiente esterna, dalle condizioni della rete (livello di tensione, livello di frequenza, ecc.) e dall'impatto, termicamente, nei sistemi ad alta inerzia . Quindi, anche il tempo di funzionamento richiesto in condizioni peggiori è un parametro da considerare.

La stima delle capacità massime in linea viene eseguita dall'algoritmo Reactive Power Controller, per fornire la possibilità di massimizzare le capacità in condizioni favorevoli della rete e del sito.

## 20.1. Capacità di potenza reattiva. Generalità

La capacità di potenza reattiva stimata per la turbina eolica sul lato BT del trasformatore della turbina eolica sarà presentata nelle seguenti figure e tabelle.

La Figura 1 mostra la capacità di potenza reattiva in funzione della Potenza Attiva generata alle varie tensioni ai terminali BT, a partire dal 90% della tensione nominale (curve PQV).

La Figura 2 mostra la capacità di potenza reattiva in base al livello di tensione (curva QV) a piena potenza.

Tutte le modalità applicative (AM) per la stessa versione di turbina (SG 6.0-170) assicurano, almeno, le capacità elettriche mostrate in questo documento ai valori di base del livello di potenza attiva specifici per ciascuna variante.

Il valore di base utilizzato per i calcoli per unità è la potenza nominale indicata di ciascuna modalità di applicazione (AM).

La Figura 3 include la capacità di potenza reattiva in condizioni operative senza vento.

Il Consolidated SCADA (CSSS) può inviare riferimenti di tensione alla turbina eolica nell'intervallo dal 92% al 108% (riferimenti dal 90% al 110% in casi specifici). Si raccomanda che l'impianto eolico sia progettato per mantenere i riferimenti di tensione della turbina eolica tra il 95% e il 105% durante il funzionamento in regime stazionario.

La capacità inclusa presuppone che le tensioni di fase siano bilanciate (valore di squilibrio inferiore al massimo garantito, 5%) e che la frequenza di esercizio della rete è nominale.

Date le incertezze nel determinare le tolleranze complessive delle variabili di stato di funzionamento della turbina eolica, la data capacità di potenza reattiva è soggetta a una tolleranza fino a ± 10%.

Queste cifre considerano il funzionamento della turbina eolica intorno alla velocità prevista del generatore per ciascuna condizione di funzionamento (curva di funzionamento Pn). Escursioni estreme di velocità causate da specifiche raffiche di vento, in aumento e in diminuzione rispetto al valore standard, possono causare limitazioni puntuali della potenza reattiva a causa dei limiti di tensione e corrente del generatore e del convertitore. Tutto questo è anche completamente dipendente dalle condizioni di rete di livello di tensione e setpoint esterno.

I valori di Potenza Reattiva per quei punti operativi tra le curve mostrate possono essere calcolati mediante interpolazione lineare.

La capacità di potenza reattiva presentata in questo documento è la capacità netta e tiene conto del contributo del sistema ausiliario della turbina eolica, dei reattori e dei filtri esistenti.

La capacità di potenza reattiva descritta è valida durante il funzionamento della turbina eolica entro i limiti specificati nelle Condizioni climatiche di progetto.

#### **D2056872/018 – Limitato**

© Siemens Gamesa Renewable Energy SA, 2020. Tutti i diritti riservati. 35 / 51

### 20.2. Funzionamento al di sotto del 90% della tensione nominale

Il funzionamento standard a tensioni comprese tra l'85% e il 90% sopra la nominale è considerato una situazione speciale in cui sia la potenza reattiva che la potenza attiva possono essere declassate a seconda delle condizioni di funzionamento del generatore eolico.

Di solito, a seconda delle normative locali specifiche, il supporto Under Voltage Ride Through (UVRT) si verifica in valori di tensione inferiori al 90% della tensione nominale, quindi questo caso operativo non è compatibile poiché durante il supporto UVRT, la potenza reattiva è controllata internamente in base alle richieste dalla rete applicabile Codici di funzionamento. Ciò è applicabile anche durante i transitori OVRT.

Dovrebbero essere eseguiti studi specifici per determinare l'operazione ei possibili valori da raggiungere in tali casi di operazione speciale, dove e quando richiesto.

### 20.3. Potenza reattiva / funzione di limitazione della tensione

Quando il funzionamento dell'Aerogeneratore è prossimo ai limiti di tensione (valori configurati di protezione della rete di sottotensione e sovratensione), una specifica funzione di limitazione della potenza reattiva / tensione agisce provocando un cosiddetto Saturazione di tensione. L'intento di questo algoritmo è quello di evitare un auto-intervento dovuto all'attivazione di protezioni di sovra o sottotensione causate dal funzionamento in Potenza Reattiva della turbina.

Nei valori massimi configurabili dei parametri di protezione in tensione (funzionamento permanente, 85% e 113%):

- In caso di sottotensione, la potenza reattiva negativa (induttiva, sottoeccitata) è limitata linearmente da Senza limiti per 0, nell'intervallo di tensione dal 90% all'85%.
	- ➢ La tensione utilizzata per valutare ed eseguire questa saturazione è il minimo delle 3 fasi tensioni.
- In caso di sovratensione, la Potenza Reattiva positiva (Capacitiva, sovraeccitata) è limitata linearmente da Senza limiti per 0, nell'intervallo di tensione dal 112% al 113%.
	- ➢ La tensione utilizzata per valutare ed eseguire questa saturazione è il massimo delle 3 fasi tensioni.

Tutti questi livelli possono essere impostati da parametri, a seconda delle necessità, dei requisiti locali e come risultati di studi di stabilità.

Le capacità e le curve di potenza reattiva mostrate in questo documento sono generate dopo aver configurato la saturazione successiva valori (valori di default). Questo può essere osservato nella figura 2. Diagramma QV.

- Saturazione sottotensione: dal 91% al 90% della tensione nominale.
- Saturazione della sovratensione: dal 112% al 113% della tensione nominale.

### **Documentazione del cliente del prodotto**

**SG 6.0-170 – Pacchetto sviluppatore**

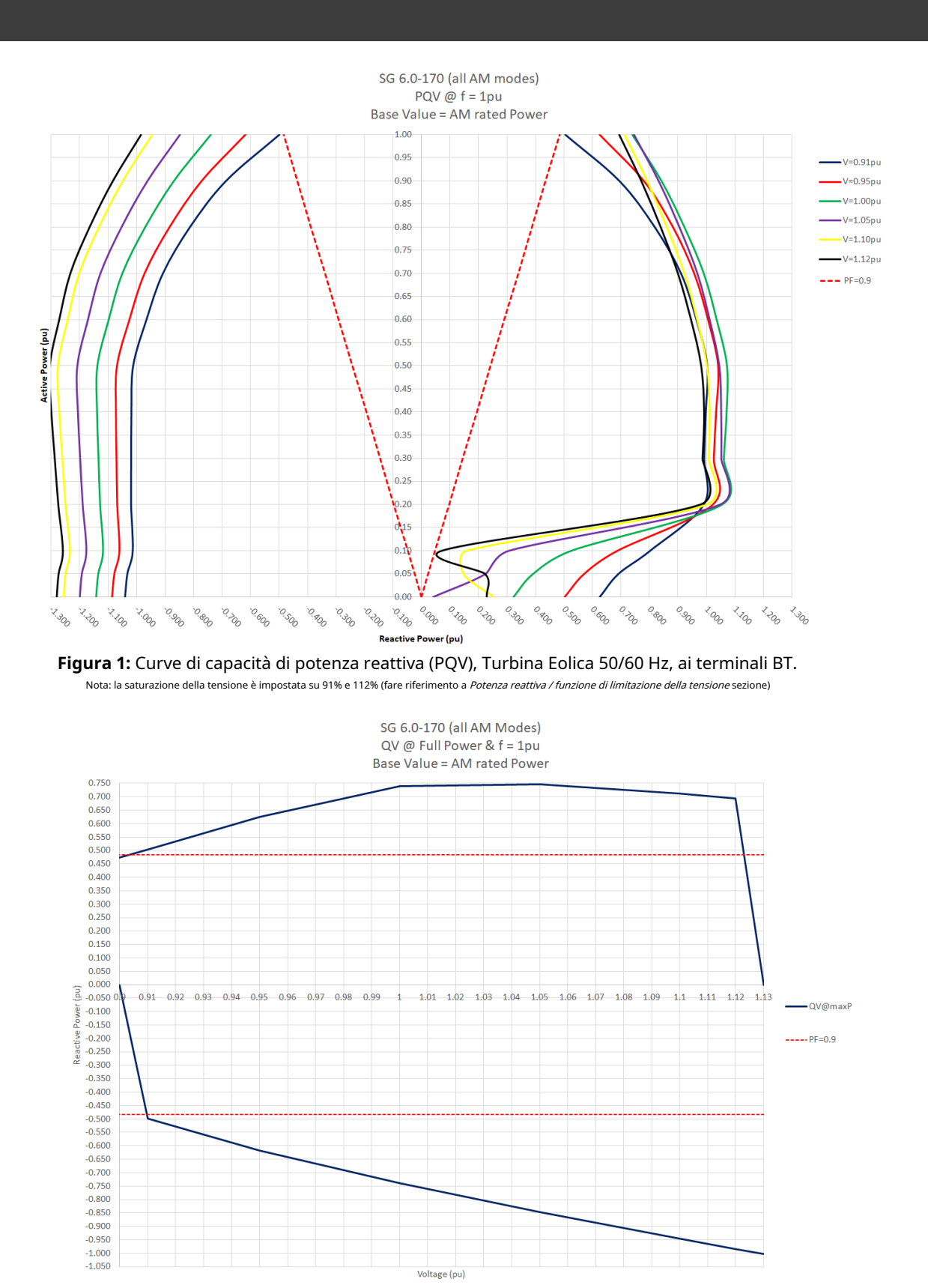

**Figura 2:** Curve di capacità di potenza reattiva (QV), Turbina Eolica 50/60 Hz, ai terminali BT, in funzionamento Full Power. Nota: la saturazione della tensione è impostata su 91% e 112% (fare riferimento a Potenza reattiva / funzione di limitazione della tensione sezione)

**SIEMENS Gamesa** 

RENEWABLE ENERGY

# **Documentazione del cliente del prodotto**

**SG 6.0-170 – Pacchetto sviluppatore**

#### **Tensione (pu) 0.9** 0,656 0,720 0,830 0,982 0,983 0,988 0,993 0.954 0,899 0,802 0.672 0,474 **0.91** 0,625 0,691 0,802 0,990 0.992 0,997 1.002 0,964 0,910 0.818 0,694 0,504 **0,95** 0,504 0,572 0,688 1.023 1.026 1.034 1.041 1.006 0,957 0,883 0,781 0,626 **1 1.05** 0,324 0,042 0,393 0,225 0,526 0,307 1.055 1.048 1.061 1.052 1.071 1.052 1.072 1.045 1.036 1.012 0,991 0,968 0,923 0,905 0.842 0.832 0,740 0,746 **1.1** 0.253 0,147 0,158 1.000 1.007 1.011 1.001 0,967 0,922 0,861 0,791 0,712 **1.12** 0.228 0.222 0,070 0,978 0,986 0.992 0,981 0,946 0.900 0.839 0.771 0,693 **1.13** 0  $\Omega$ 0 0 0 0  $\overline{0}$ 0 0 0  $\overline{0}$ 0 **0.0 \* 0.05 0.1 0.2 0,3 0,4 0,5 0.6 0,7 0.8 0.9 1.0**

**SIEMENS Gamesa** 

RENEWABLE ENERGY

**Tabella 1:** Valori di capacità di potenza reattiva (pu), Turbina Eolica 50/60 Hz, ai terminali BT.

Funzionamento capacitivo / sovraeccitato.

Nota: la saturazione della tensione è impostata su 91% e 112% (fare riferimento a Potenza reattiva / funzione di limitazione della tensione sezione)

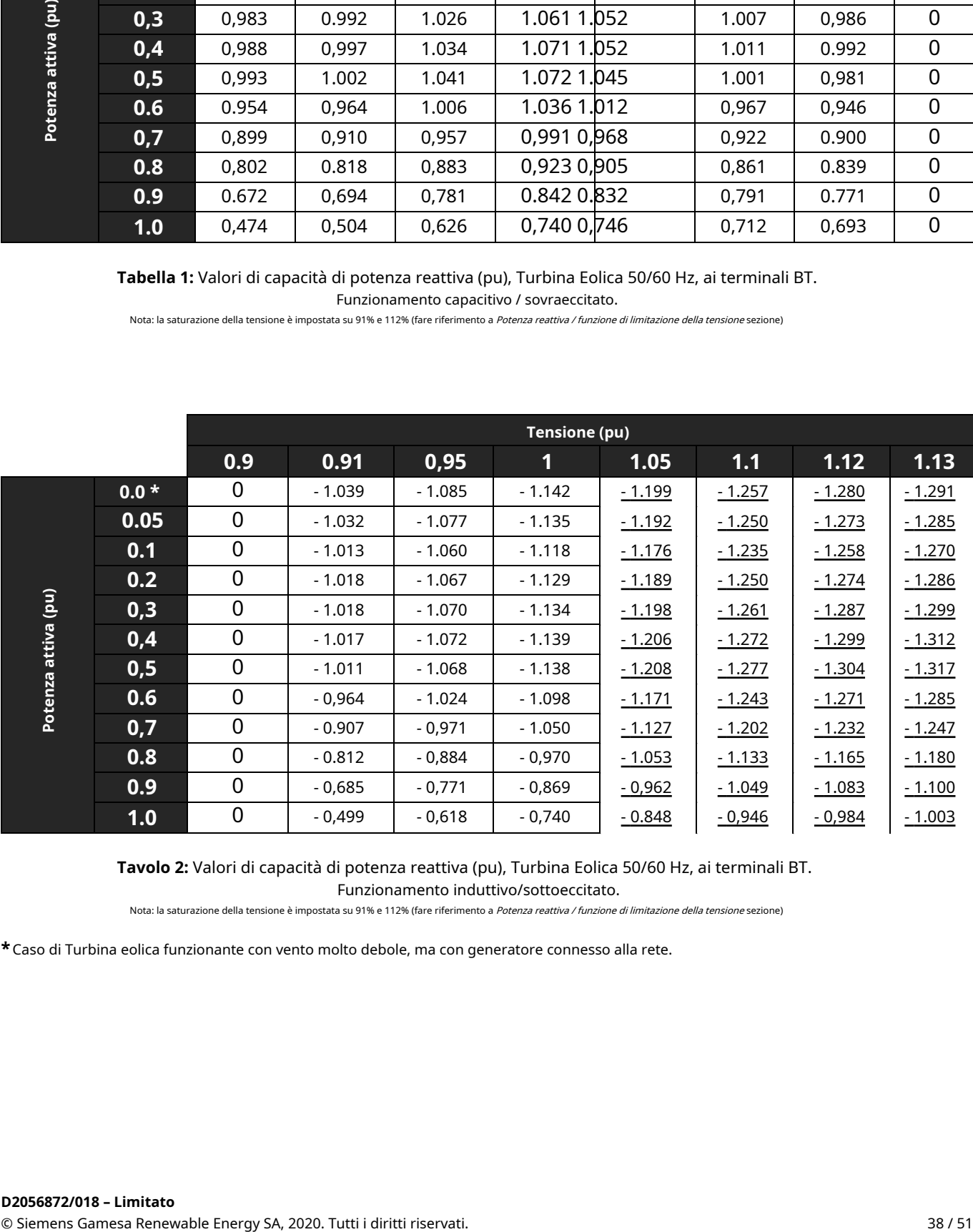

**Tavolo 2:** Valori di capacità di potenza reattiva (pu), Turbina Eolica 50/60 Hz, ai terminali BT.

Funzionamento induttivo/sottoeccitato.

Nota: la saturazione della tensione è impostata su 91% e 112% (fare riferimento a Potenza reattiva / funzione di limitazione della tensione sezione)

**\***Caso di Turbina eolica funzionante con vento molto debole, ma con generatore connesso alla rete.

QV chart at No wind operating conditions  $0.225$ 0.200  $0.175$  $0.150$  $0.125$  $0,100$ 0.075  $0.050$ Reactive Power (pu)  $0.025$ QV @ no Wind 50Hz  $0.000$ 39 39 39 39 39 39 39 39 30 30 31 32 39 39 30 30 30 30 31 32 33 os? -QV @ no Wind 60Hz  $-0.025$  $-0.050$  $-0.075$  $-0.100$  $-0.125$  $-0.150$  $-0.175$  $-0.200$  $-0.225$ Voltage (pu)

SG 6.0-170

**Figura 3:** Grafico capacità reattiva (pu) in assenza di vento, ai terminali BT, 50/60Hz. Caso di Turbina eolica non in funzione, con generatore fermo o al di sotto della velocità di connessione.

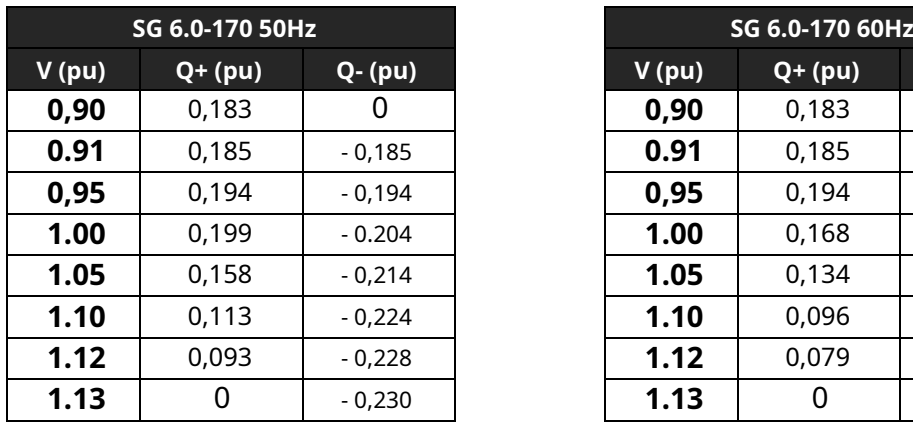

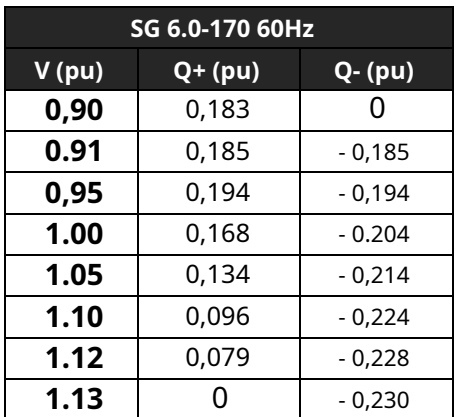

**Tabella 3:** Valori Reactive Power Capability (pu) in assenza di vento, ai terminali BT, 50/60Hz. Caso di Turbina eolica non in funzione, con generatore fermo o al di sotto della velocità di connessione.

# 21. Descrizione del sistema SCADA

Il sistema SGRE SCADA è un sistema di supervisione, acquisizione dati, controllo e reporting per le prestazioni del parco eolico.

### 21.1. Caratteristiche principali

Il sistema SCADA ha le seguenti caratteristiche principali:

- Supervisione e controllo in linea accessibili tramite tunnel protetto su Internet.
- Acquisizione dati e memorizzazione dei dati in un database storico.
- Archiviazione locale dei dati presso le turbine eoliche se la comunicazione viene interrotta e trasferita al database storico quando possibile.
- Accesso al sistema da qualsiasi luogo utilizzando un browser Web standard. Non sono richiesti software client o licenze speciali. -
- Agli utenti vengono assegnati nomi utente e password individuali e l'amministratore può assegnare un livello utente a ciascun nome utente per una maggiore sicurezza. -
- La funzione e-mail può essere configurata per una risposta rapida agli allarmi sia per la turbina che per la sottostazione La configurazione può supportare anche la notifica di allarme tramite il servizio SMS. -
- Interfaccia alle funzioni di controllo della centrale per un controllo avanzato del parco eolico e per la regolazione a distanza, ad es. MW / Tensione / Frequenza / Velocità di rampa. -
- Interfaccia per l'integrazione delle apparecchiature di sottostazione per il monitoraggio e il controllo. -
- Interfaccia per il monitoraggio delle apparecchiature di compensazione reattiva, il controllo di queste apparecchiature è ottenuto tramite il controller della centrale elettrica SGRE -
- Supporto integrato per il controllo ambientale come rumore, ombre/sfarfallio, pipistrelli/fauna selvatica e ghiaccio. Funzionalità per il -
- monitoraggio di apparecchiature per centrali elettriche ibride come sistemi di accumulo di energia a batteria (BESS) e sistemi fotovoltaici (PV). Il controllo di tali apparecchiature è ottenuto tramite il controller della centrale elettrica SGRE. -
- Grafici della curva di potenza e calcoli di efficienza con correzione di pressione e temperatura (correzione di pressione e temperatura disponibile solo se fornito sistema SGRE MET). -
- Monitoraggio delle condizioni integrato con il controller della turbina tramite server designato. -
- Sistema basato su Ethernet con interfacce compatibili sicure (OPC UA / IEC 60870-5-104) per l'accesso ai dati online. -
- Protocolli legacy come OPC-(XML)-DA o Modbus TCP possono essere supportati su richiesta -
- Accesso a dati storici scientifici e opzionali ad alta risoluzione tramite Restfull API. Soluzione di -
- protezione antivirus. -
- Ripristinare il backup. -

### 21.2. Hardware per turbine eoliche

I componenti all'interno della turbina eolica sono monitorati e controllati dal singolo controller locale della turbina eolica (SICS). Il SICS può azionare la turbina indipendentemente dal sistema SCADA e il funzionamento della turbina può continuare autonomamente in caso di, ad esempio, danni ai cavi di comunicazione.

I dati registrati sulla turbina sono conservati presso il SICS. In caso di interruzione temporanea della comunicazione con il server centrale, i dati vengono conservati nel SICS e trasferiti al server SCADA quando possibile.

### 21.3. Rete di comunicazione nel parco eolico

La rete di comunicazione nel parco eolico deve essere realizzata con fibre ottiche. La progettazione ottimale della rete è in genere una funzione del layout del parco eolico. Una volta selezionato il layout, SGRE definirà i requisiti minimi per la progettazione della rete.

La fornitura, l'installazione e la terminazione della rete di comunicazione sono generalmente eseguite dal datore di lavoro. Se concordato specificamente, la ripartizione delle responsabilità per la rete di comunicazione può essere modificata.

### **D2056872/018 – Limitato**

© Siemens Gamesa Renewable Energy SA, 2020. Tutti i diritti riservati. 40 / 51

### 21.4. Pannello server SCADA

Il pannello server centrale SCADA fornito da SGRE è normalmente posizionato presso la sottostazione del parco eolico o l'edificio di controllo. Il pannello del server comprende tra l'altro:

- Il server è configurato con ridondanza del disco standard (RAID) per garantire un funzionamento continuo in caso di guasto del
	- disco. Apparecchiature di rete. Ciò include tutti gli switch e i convertitori multimediali necessari. Backup dell'UPS per garantire lo - spegnimento sicuro dei server in caso di interruzione dell'alimentazione.

Per siti di grandi dimensioni o come opzione può essere fornita una soluzione SCADA virtualizzata.

Sul server SCADA i dati vengono presentati online come web-service e contemporaneamente archiviati in un database SQL. Da questo database SQL è possibile generare numerosi report.

Connessione "client" del datore di lavoro al sistema SCADA che stabilisce via Internet tramite una connessione VPN puntopunto TCP/IP.

### 21.5. Stazione di misurazione della rete e Wind Farm Controller

Il sistema SCADA comprende una stazione di misurazione della griglia situata in uno/più pannelli del modulo o nel pannello del server SCADA. Normalmente la stazione di misurazione della rete è situata presso la sottostazione del parco eolico o l'edificio di controllo.

Il cuore della stazione di misurazione della rete è un misuratore PQ. Il controllo del parco eolico/stazione di misurazione della rete può essere adattato a quasi tutte le disposizioni della connessione alla rete. La stazione di misurazione della rete richiede segnali di tensione e corrente dai TV e dai TA installati sul PCC del parco eolico per abilitare le funzioni di controllo.

La stazione di misurazione della rete e le interfacce di Wind Farm Control ai server e alle turbine SGRE SCADA sono tramite una rete LAN.

Il Wind Farm Control può essere fornito su richiesta in una configurazione ad alta disponibilità (HA) con una configurazione cluster di server ridondante.

Nota: Nei piccoli sistemi SGRE SCADA (tipicamente <10 turbine) e se il piccolo sistema SGRE SCADA è posizionato in una turbina, la stazione di controllo del parco eolico e di misurazione della rete può essere organizzata diversamente.

### 21.6. Scambio di segnale

Lo scambio di segnali online e le comunicazioni con sistemi di terze parti come sistemi di controllo di sottostazioni, sistemi di controllo remoto e/o sistemi di manutenzione sono possibili sia dal modulo che dal pannello del server SGRE SCADA. Per la comunicazione con apparecchiature di terze parti sono supportati OPC UA e IEC 60870-5-104. I protocolli legacy come OPC- (XML)-DA o Modbus TCP possono essere supportati su richiesta

# 21.7. Software SCADA SGRE

La normale interfaccia utente SGRE SCADA presenta dati online e storici. Le visualizzazioni dello schermo possono essere regolate per soddisfare le esigenze individuali del cliente.

I dati storici sono archiviati in un database MS SQL come valori statistici e possono essere presentati direttamente sullo schermo o esportati per l'elaborazione in MS Access o tramite un'API RESTfull.

Il software SGRE SCADA può fungere anche da interfaccia utente per le funzioni di Wind Farm Control.

### 21.8. Soluzione di protezione antivirus Virus

Una soluzione di protezione antivirus può essere offerta come parte del contratto di servizio (SA). Un software client antivirus verrà in tal caso installato su tutti i componenti basati su MS-Windows nel sistema SCADA e nei WTG.

La soluzione di protezione antivirus si basa su un prodotto antivirus di terze parti. Gli aggiornamenti del software client antivirus e dei file di pattern vengono distribuiti automaticamente dai server centrali basati su SGRE.

#### **D2056872/018 – Limitato**

© Siemens Gamesa Renewable Energy SA, 2020. Tutti i diritti riservati. 41 / 51

### 21.9. Ripristinare il backup

Per il ripristino di un sistema o componente SCADA difettoso, il sistema SCADA SGRE fornisce il backup dei file di configurazione e dei file di dati di produzione di base. Sia la configurazione che i dati di produzione selezionati vengono salvati automaticamente a intervalli regolari per i componenti principali. I file di backup vengono archiviati sia localmente sui server del sito che in remoto sui server di archiviazione di backup SGRE.

# 22. Codici e Standard

Questo documento elenca i codici e gli standard in base ai quali le turbine sono progettate, prodotte e testate. L'ambito di questo documento è limitato alla piattaforma Siemens Gamesa 5.X.

Le turbine a ingranaggi onshore SGRE sono progettate, prodotte e testate secondo i disegni tecnici, le procedure e i processi di SGRE che sono generalmente conformi alle sezioni applicabili dei codici e degli standard qui elencati. Questo elenco di codici e standard per la progettazione, la produzione e il collaudo fa parte della documentazione di base del progetto. L'edizione dei codici e delle norme è la versione utilizzata per il processo di certificazione che viene condotto da un ente certificatore esterno.

# 22.1. GENERALE

- Documento operativo IEC-RE: OD-501, Schema di certificazione del tipo e dei componenti\* o \*IEC-RE è il sostituto di IEC 61400-22:2010 Ed.1, Wind turbines – Part 22: Conformity testing and certificazione.
- IEC 61400-1:2019 Ed.4 Turbine eoliche –. Parte 1: Requisiti di progettazione
- IEC 61400-11:2012 + AMD1:2018, Sistemi di generatori di turbine eoliche Parte 11: Tecniche di misurazione del rumore acustico
- IEC 61400-12-1:2017, Ed.1, Sistemi di generatori di turbine eoliche Parte 12: Misurazioni delle prestazioni di potenza delle turbine eoliche che producono elettricità •
- IEC 61400-13: 2015 Sistemi di generazione di turbine eoliche Parte 13: Misurazione dei carichi meccanici IEC •
- 61400-23 Ed. 1.0 EN :2014 Turbine eoliche Parte 23: Prove strutturali su vasta scala delle pale del rotore •
- EN 10025-1:2004, Prodotti laminati a caldo di acciai strutturali - Parte 1: Condizioni tecniche generali di consegna
- EN 10025-2:2004, Prodotti laminati a caldo di acciai strutturali - Parte 2: Condizioni tecniche di fornitura per acciai strutturali non legati
- EN 10025-3:2004, Prodotti laminati a caldo di acciai strutturali Parte 3: Condizioni tecniche di fornitura per acciai strutturali saldabili laminati a grano fine normalizzati/normalizzati •
- EN 10029:2010, Lamiere laminate a caldo di 3 mm di spessore o superiore Tolleranze su dimensioni, forma e massa •
- EN ISO 683-1:2018: Acciai da bonifica, acciai legati e acciai automatici Parte 1 Acciai non legati da tempra e temperare •
- EN ISO 683-2:2018: Acciai da bonifica, acciai legati e acciai automatici Parte 2 Acciai legati per bonifica •
- EN 1563:2018, Fonderia Ghise a grafite sferoidale •
- EN 1993-1-8:2005/AC:2009: Eurocodice 3: Progettazione di strutture in acciaio Parte 1-8: Giunti EN •
- 1999-1-1-2008 Progettazione di strutture in alluminio parte 1-1: Regole strutturali generali •
- ISO 16281:2008 Cuscinetti volventi Metodi per il calcolo della durata nominale di riferimento modificata per cuscinetti caricati universalmente •
- ISO 16281:2008 / Cor. 1:2009 Cuscinetti volventi Metodi per calcolare la durata nominale di riferimento modificata per cuscinetti a carico universale •
- ISO 281: 2007 Cuscinetti volventi Coefficienti di carico dinamico e durata nominale Fattore di modifica della durata aDIN e calcolo della durata nominale modificata •
- ISO 76:2006 Cuscinetti volventi Valori di carico statico •
- ISO 898-1: 2013, Proprietà meccaniche degli elementi di fissaggio in acciaio al carbonio e acciaio legato Parte 1: Bulloni, viti e prigionieri con classi di proprietà specificate - Filettatura grossa e filettatura a passo fine •
- VDI 2230 Blatt 1, 2016, Calcolo sistematico di giunti bullonati altamente sollecitati Giunti con un bullone cilindrico •
- ISO 4413:2011 Potenza oleodinamica Regole generali e requisiti di sicurezza per i sistemi e i loro componenti
- DIN 51524-3\_1990 Fluidi in pressione Oli idraulici Parte 3: Oli idraulici HVLP, Requisiti minimi ISO 16889:2008 •
- Potenza del fluido idraulico Filtri Metodo multi-pass per valutare le prestazioni di filtrazione di un elemento filtrante •

© Siemens Gamesa Renewable Energy SA, 2020. Tutti i diritti riservati. 43 / 51

### **Documentazione del cliente del prodotto**

**SG 6.0-170 – Pacchetto sviluppatore**

- EN 14359:2017: Accumulatori a gas per applicazioni oleodinamiche. Direttiva
- PED 2014/68/UE sulle apparecchiature a pressione
- DNV-DS-J102:2010 Progettazione e produzione di pale per turbine eoliche, turbine eoliche offshore e onshore DNVGL-
- ST-0126:2018 Strutture di supporto per turbine eoliche
- DIBt - Richtlinie für Windenergieanlagen - Ottobre 2012, korrigierte Fassung März 2015
- DIBt – Richtlinie für Windenergieanlagen:2012, Einwirkungen und Standsicherheitsnachweise für Turm und Gründung.

### 22.2. RIDUTTORE

• [IEC 61400-4:2012 Turb](http://www.iso.org/iso/home/store/catalogue_ics/catalogue_detail_ics.htm?csnumber=44298)ine eoliche - Parte 4: Requisiti di progettazione per i riduttori delle turbine eoliche

# 22.3. ELETTRICO

- IEC 61400-21:2008 Sistemi di generatori di turbine eoliche Parte 21: Misurazione e valutazione delle caratteristiche di qualità dell'energia delle turbine eoliche connesse alla rete
- EN IEC 61400-24:2019 Turbine eoliche Parte 24: Protezione contro i fulmini •
- IEC 60076-16:2018 Trasformatori di potenza Parte 16: Trasformatori per applicazioni di turbine eoliche •
- EN 60204-1:2006 (+correct 2010) Sicurezza del macchinario Equipaggiamento elettrico delle macchine Parte 1: Requisiti generali
- EN IEC 61000-6-2:2019 Compatibilità elettromagnetica (EMC) Parte 6-2: Norme generiche Immunità per ambienti industriali. •
- EN IEC 61000-6-4:2019 Compatibilità elettromagnetica (EMC) Parte 6-4: Norme generiche Norma di emissione per ambienti industriali. •
- EN 61439-1:2014 Quadri di bassa tensione e quadri elettrici di comando. Regole generali •
- EN 61439-2:2011 Quadri di bassa tensione e quadri elettrici di comando. Quadri di potenza e gruppi di alimentazione di controllo •
- Direttiva Bassa Tensione 2014/35/UE
- Direttiva EMC 2014/30/UE

# 22.4. QUALITÀ

• ISO 9001:2015 Sistemi di gestione della qualità – Requisiti

### 22.5. SICUREZZA PERSONALE

- 2006/42/CE Direttiva Macchine
- • EN 50308:2004, Turbine eoliche – Misure di protezione – Requisiti per la progettazione, il funzionamento e la
	- manutenzione. OSHA 2005 Requisiti per gli spazi liberi alle porte, ai portelli e alle gabbie.
	- o Sottoparte D dell'OSHA Superfici pedonali e di lavoro Sezione 1910.27v
- ISO12100:2011 Sicurezza del macchinario Principi generali per la progettazione Valutazione e riduzione del rischio ISO 13849-1:2015 •
- Sicurezza del macchinario Parti dei sistemi di controllo relative alla sicurezza Parte 1: Principi generali per la progettazione •

#### **D2056872/018 – Limitato**

© Siemens Gamesa Renewable Energy SA, 2020. Tutti i diritti riservati. 44 / 51

• ISO 13849-2: 2013 - Sicurezza del macchinario - Parti dei sistemi di controllo relative alla sicurezza - Parte 2: Convalida

### 22.6. CORROSIONE

• ISO 12944-1: 2017, Pitture e vernici - Protezione dalla corrosione delle strutture in acciaio mediante sistemi di verniciatura protettiva – Parte 1: Introduzione generale (classe da C3 a C4)

# 23. Altre caratteristiche prestazionali

Siemens Gamesa Renewable Energy (SGRE) offre le seguenti funzionalità di prestazioni opzionali per SG 6.0-170 che possono ottimizzare il tuo parco eolico aumentando le prestazioni, migliorando l'agilità ambientale, supportando la conformità con le normative legali e supportando la stabilità della rete.

### 23.1. Modalità operativa declassata per vento forte

Nel caso della funzionalità predefinita della modalità declassata per vento elevato SG 6.0-170, la produzione di energia è limitata una volta che la velocità del vento supera un valore di soglia definito dal progetto, fino a quando non viene raggiunta la velocità di interruzione del vento e la turbina eolica smette di produrre energia. Questa funzionalità estende la gamma di funzionamento in condizioni di vento forte limitando i carichi della turbina in base alla velocità massima del vento operativa, fornendo una produzione di energia più prevedibile, riducendo al minimo le perdite di produzione e migliorando la stabilità della rete riducendo il rischio di interruzioni di corrente simultanee.

### 23.2. Passaggio ad alta temperatura (noto anche come declassamento della temperatura)

I sistemi di ventilazione e raffreddamento sono progettati per consentire il funzionamento del WTG alla potenza nominale fino a una certa temperatura nominale esterna ea una certa altitudine. Per i siti situati oltre i 1000 m sul livello del mare, la riduzione della densità dell'aria influisce sulla capacità di ventilazione dei componenti della turbina, riducendo la temperatura massima di esercizio alla potenza nominale. Tuttavia, questa temperatura ambiente massima può essere estesa riducendo la potenza erogata.

Considerando i requisiti dei singoli componenti in temperatura a diversi livelli di altitudine, e il loro calore dissipato a diversi limiti di potenza, verranno generate diverse curve potenza-temperatura. Queste curve definiranno gli inviluppi all'interno dei quali l'SG 6.0-170 potrebbe operare garantendo l'integrità di tutti i componenti.

La configurazione ad alta temperatura potrebbe essere inclusa nel caso in cui il range di funzionamento debba essere esteso.

Il sistema di controllo, considerando il tipo di turbina definito e l'altitudine sul livello del mare, regolerà dinamicamente la potenza massima consentita in funzione della temperatura ambiente.

Le curve di declassamento della potenza sono mostrate nelle figure seguenti e ulteriori dettagli possono essere trovati in D2097462:

### 23.2.1. Curve di declassamento SG 6.0-170 (AM 0 @6200 kW) Standard e bassa temperatura Configurazioni

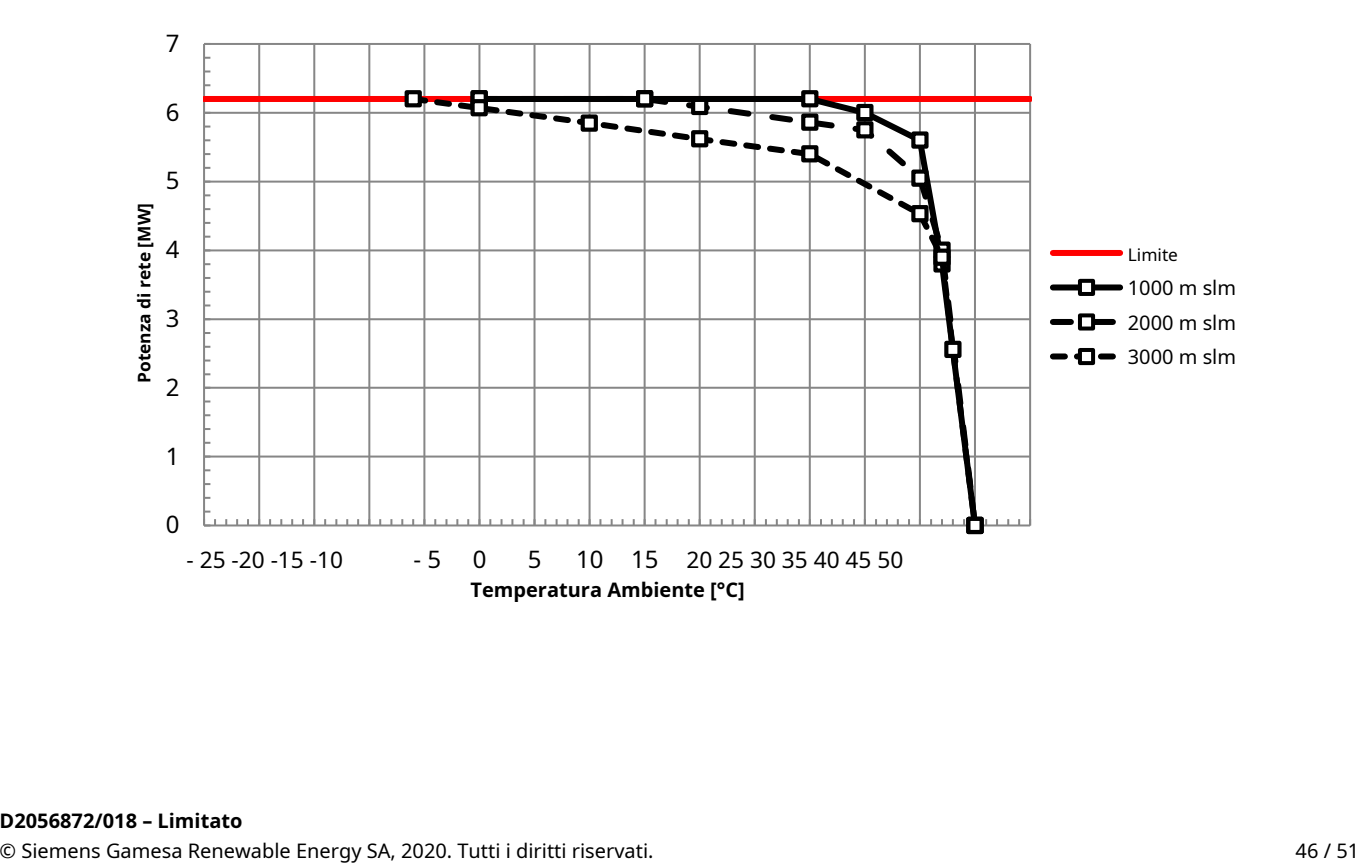

### 23.2.2. Curve di declassamento SG 6.0-170 (AM 0 @6200 kW) Configurazioni per alte temperature

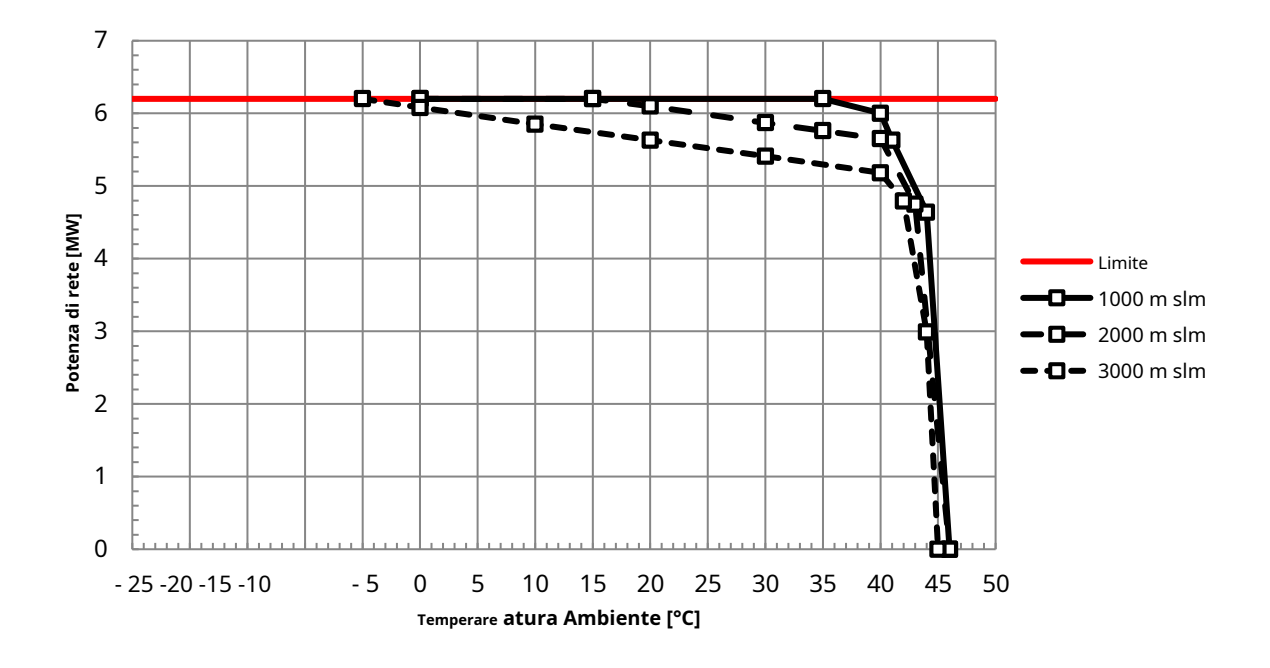

24. Sistema di rilevamento del ghiaccio

### 24.1. Sistema di rilevamento del ghiaccio (predefinito)

Il metodo di rilevamento del ghiaccio predefinito è parte integrante del controller della turbina eolica Siemens Gamesa Renewable Energy (SGRE). È una soluzione software che può essere utilizzata per rilevare il ghiaccio sulle pale della turbina confrontando i dati sulle prestazioni effettive con la curva di potenza nominale della turbina. Le prestazioni effettive si basano su dati medi di 10 minuti. Se le prestazioni effettive sono inferiori alla curva di potenza di rilevamento del ghiaccio a bassa potenza, in determinate condizioni è ragionevole presumere che la produzione di bassa potenza sia causata dall'accumulo di ghiaccio sulle lame. Questo metodo di rilevamento del ghiaccio è disponibile solo quando la turbina è in funzione.

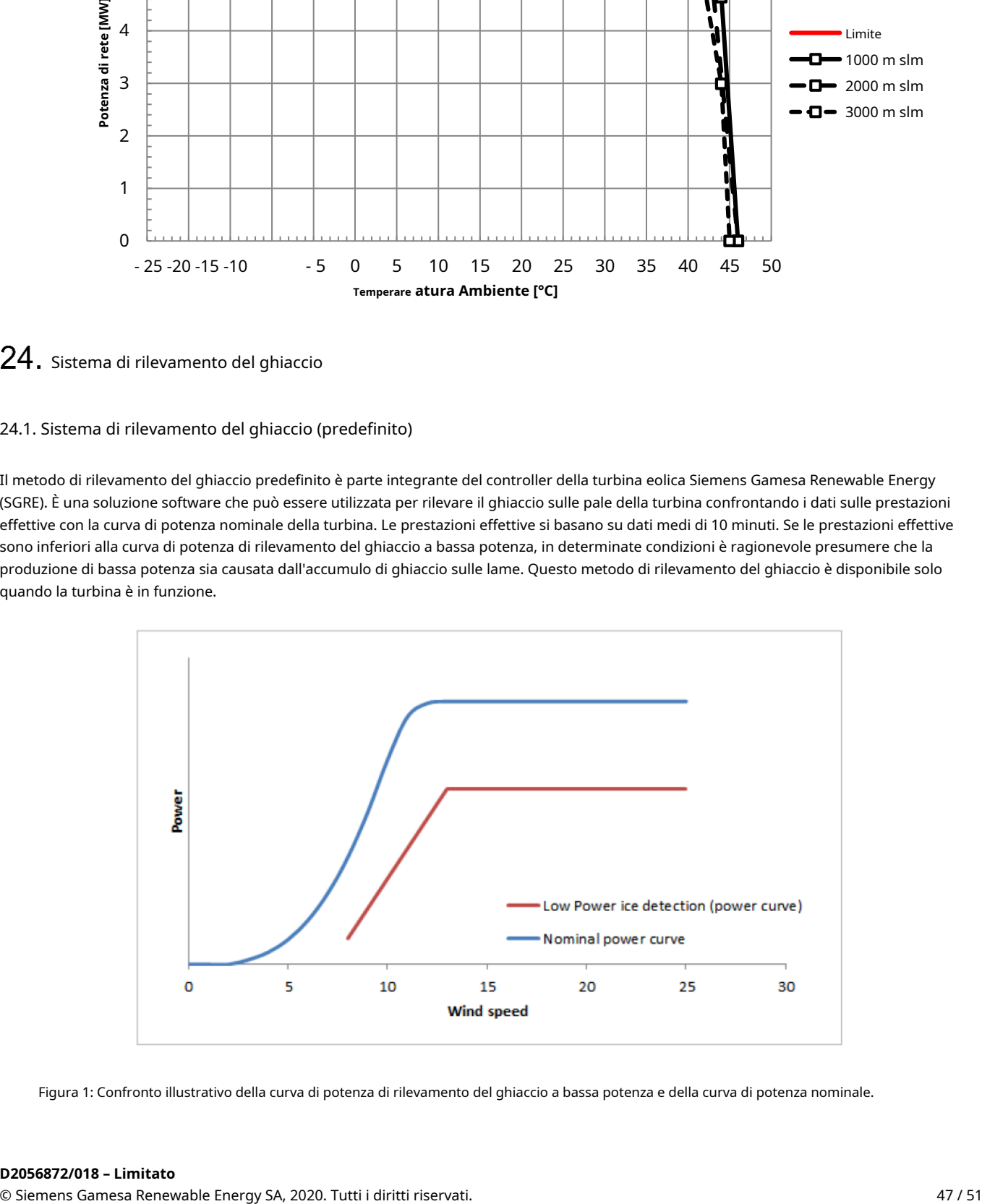

Figura 1: Confronto illustrativo della curva di potenza di rilevamento del ghiaccio a bassa potenza e della curva di potenza nominale.

### **D2056872/018 – Limitato**

### 24.2. Sensori di rilevamento del ghiaccio

#### 24.2.1. Sensore di rilevamento del ghiaccio basato sulla navicella (opzionale)

Il sensore di rilevamento del ghiaccio della navicella è un sistema opzionale destinato all'installazione su turbine eoliche situate in aree in cui il ghiaccio può accumularsi sulla turbina. Lo scopo del sistema di rilevamento del ghiaccio è fornire al controller della turbina informazioni sul potenziale rischio di ghiaccio sulla turbina. Il sistema di rilevamento del ghiaccio è in grado di rilevare la formazione di ghiaccio all'interno delle nuvole e la pioggia gelata.

A seconda delle esigenze, quando viene rilevato ghiaccio, un allarme ghiaccio può avviare un arresto della turbina. Questo può essere seguito da una sequenza di sbrinamento (se è installato lo sbrinamento) o imbardata in una posizione predefinita finché non si ritiene sicuro riavviare.

### 24.2.2. Certificazione

I sistemi possono essere corredati di valida certificazione da parte di istituti accreditati.

### 24.3. Rilevamento del ghiaccio migliorato (opzionale)

Una funzione di rilevamento del ghiaccio migliorata è un sistema di sicurezza opzionale, che viene utilizzato principalmente su siti esposti a condizioni di ghiaccio, dove è possibile la formazione di ghiaccio sulle pale del rotore. Il sistema fornirà informazioni al controller della turbina eolica sul potenziale rischio di ghiaccio sulle pale del rotore.

L'algoritmo si basa su un calcolo della probabilità del ghiaccio che valuta le prestazioni, la temperatura, l'umidità (sensore aggiuntivo), la velocità del vento e il sensore del ghiaccio (sensore aggiuntivo). A seconda delle esigenze del sito l'allarme può provocare un arresto della turbina, un avviso visivo e/o acustico in loco (opzionale) e/o – se installato – l'attivazione dello sbrinamento delle pale del rotore. L'allarme è attivo fino a quando le condizioni del sito non tornano ad uno stato regolare.

### 24.3.1. Certificazione

I sistemi possono essere corredati di valida certificazione da parte di istituti accreditati.

### 24.4. Rilevamento del ghiaccio basato su lama (opzionale)

Un'opzione aggiuntiva consiste nell'installare un sistema di rilevamento del ghiaccio basato su lama, al fine di attivare l'operazione di ghiaccio. Tale sistema comprende una serie di sensori (accelerometri) su ciascuna lama, più un'unità di monitoraggio centrale. Il rilevamento del ghiaccio viene effettuato mediante l'analisi delle frequenze proprie delle pale rispetto all'accumulo di ghiaccio. Pertanto, il sistema necessita di una calibrazione prima di entrare in servizio (variabile e fino a 3 mesi a seconda delle condizioni e della configurazione WTG).

Il rilevamento del ghiaccio è possibile da fermo e durante il funzionamento. È richiesta una velocità minima del vento di 2 m/s. Non è richiesta una rotazione minima al minuto (rpm). Tuttavia, nessuna valutazione è possibile durante il minimo poiché di solito c'è eccitazione insufficiente a causa della bassa velocità del vento.

### 24.4.1. Certificazione

I sistemi possono essere corredati di valida certificazione da parte di istituti accreditati.

### 24.5. Architettura di sistema

Il sistema è composto dalle seguenti parti:

- Sensori incluse unità di controllo e valutazione (opzionale)
- Interfaccia per il controller della turbina eolica SGRE
- Comunicazione di allarme al sistema SGRE SCADA

#### **D2056872/018 – Limitato**

© Siemens Gamesa Renewable Energy SA, 2020. Tutti i diritti riservati. 48 / 51

• Installazione e manutenzione secondo le clausole contrattuali in vigore

### 24.6. Integrazione nel sistema SCADA

L'interfaccia SCADA per il sistema di rilevamento del ghiaccio consente quanto segue:

- Imposta le condizioni del ghiaccio predefinite utilizzando i
- parametri del ghiaccio Abilita o disabilita l'arresto automatico delle
- turbine Abilita o disabilita il riavvio automatico delle turbine

• Turbine di gruppo per arresto automatico e riavvio automatico. Il sistema SCADA consiglia di raggruppare le turbine installate con sensori di ghiaccio insieme a turbine su cui non sono installati i sensori di ghiaccio.

I parametri di default del ghiaccio sono impostati nell'interfaccia SCADA. A seconda dei requisiti, i parametri del ghiaccio predefiniti possono essere modificati per configurare nuove condizioni del ghiaccio tramite l'interfaccia SCADA.

• ritardo riavvio ghiaccio in secondi configurato dall'utente. Ritardo riavvio ghiaccio: le turbine ferme a causa del ghiaccio vengono riavviate solo se il ghiaccio non viene segnalato durante il

• Ritardo arresto ghiaccio: Le turbine vengono fermate a causa del ghiaccio solo se viene rilevato ghiaccio sulle turbine per un tempo superiore al ritardo arresto ghiaccio in secondi configurato dall'utente.

• Durata Temperatura Ambiente: Durata in secondi in cui la Temperatura Ambiente Ghiaccio configurata dall'utente rimane o supera, per riavviare le turbine che si sono fermate a causa del ghiaccio.

• Soglia Temperatura Ambiente: La temperatura minima in gradi Celsius configurata dall'utente che pone una condizione per riavviare le turbine ferme a causa della formazione di ghiaccio sulle pale. La temperatura ambiente deve superare la temperatura ambiente ghiaccio configurata dall'utente per la durata in secondi come specificato nella durata della temperatura ambiente. L'impostazione della temperatura ambiente del ghiaccio e della durata della temperatura ambiente impedisce alle turbine di commutare rapidamente tra le operazioni di avvio e di arresto del ghiaccio.

• Ora di attivazione: L'ora di inizio di Ice Control e l'ora di fine di Ice Control configurate dall'utente nell'interfaccia definiscono l'ora di attivazione. Le turbine vengono fermate a causa del ghiaccio quando l'ora corrente rientra nell'intervallo di tempo configurato in Ora inizio controllo ghiaccio e Ora fine controllo ghiaccio. Quando l'ora corrente non rientra nell'intervallo specificato in Ora inizio controllo ghiaccio e Ora fine controllo ghiaccio, le turbine vengono riavviate. Il sistema SCADA consiglia di impostare intervalli di tempo tali che le turbine possano essere fermate durante il giorno e avviate di notte.

L'accumulo di ghiaccio sulla turbina può causare danni a cose e persone nelle vicinanze. È responsabilità esclusiva del proprietario delle turbine garantire che il pubblico sia protetto dal lancio di ghiaccio dalle turbine. Il Proprietario deve sempre garantire che il funzionamento della(e) turbina(e) rispetti qualsiasi restrizione applicabile alla(e) turbina(e), indipendentemente dal fatto che tali restrizioni derivino da permessi, legislazione o altro. Siemens Gamesa Renewable Energy declina ogni responsabilità per qualsiasi violazione dei requisiti.
## 25. SG 6.0-170 Classe S, variante 1

L'SG 6.0-170 Class S. Variant 1 è una nuova variante di prodotto della piattaforma di prodotto Siemens Gamesa Onshore Geared di nuova generazione chiamata Siemens Gamesa 5.X, che si basa sulla progettazione e sull'esperienza operativa di Siemens Gamesa nel mercato dell'energia eolica.

Nel capitolo successivo saranno disponibili tutte le specifiche di Classe S, Variante 1 che differiscono dallo standard SG 6.0-170.

### 25.1. Condizioni climatiche di progetto

Le condizioni climatiche di progetto sono le condizioni limite alle quali la turbina può essere applicata senza un'ulteriore revisione del progetto. Possono essere possibili applicazioni della turbina eolica in condizioni più severe, a seconda delle circostanze complessive.

Le condizioni climatiche definite in questo documento sono relative all'involucro definito per SG 6.0-170 Classe S, Variante1. Vedere SAR specifici per ulteriori informazioni dettagliate.

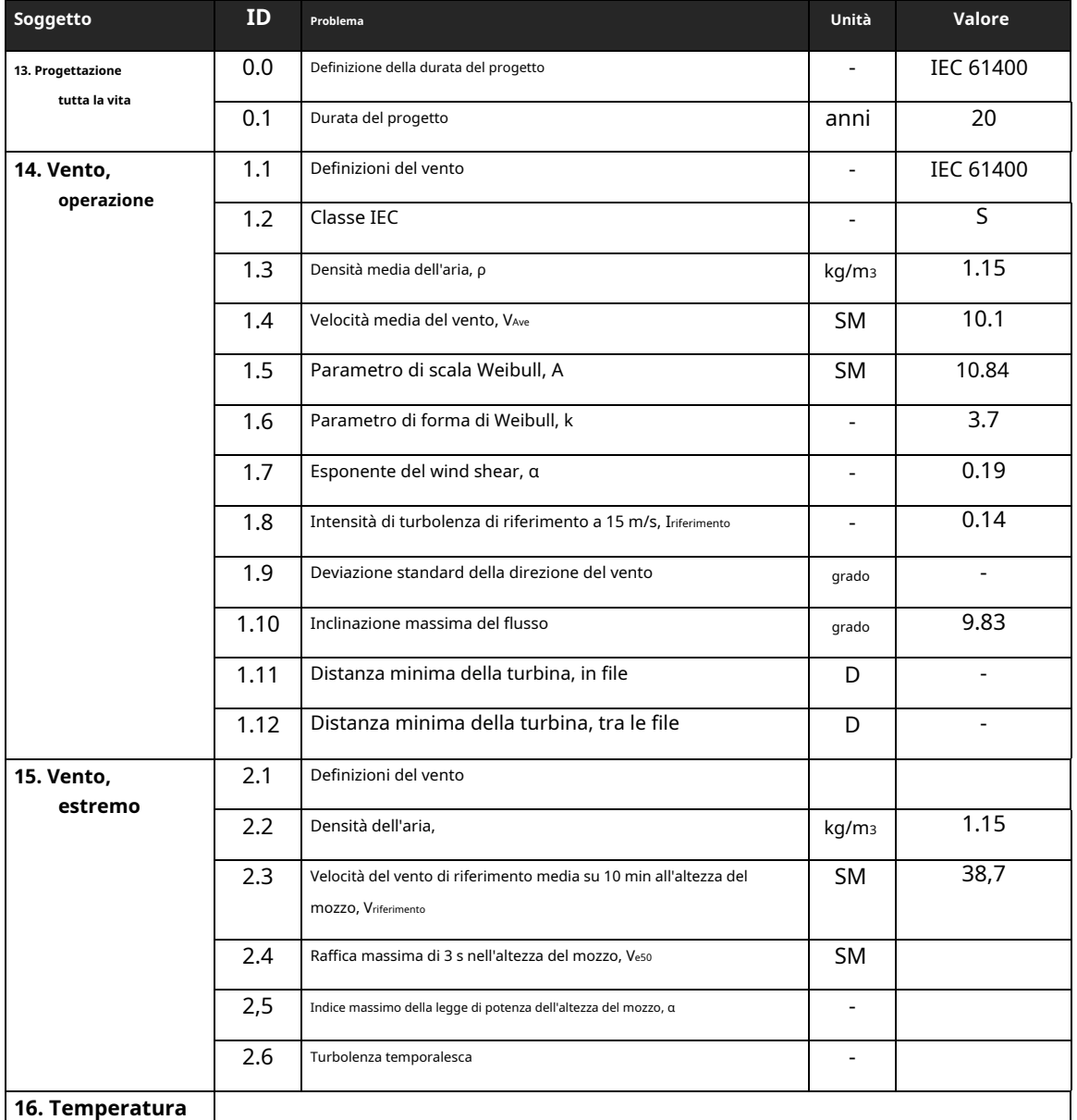

**SG 6.0-170 – Pacchetto sviluppatore**

# **SIEMENS Gamesa**

RENEWABLE ENERGY

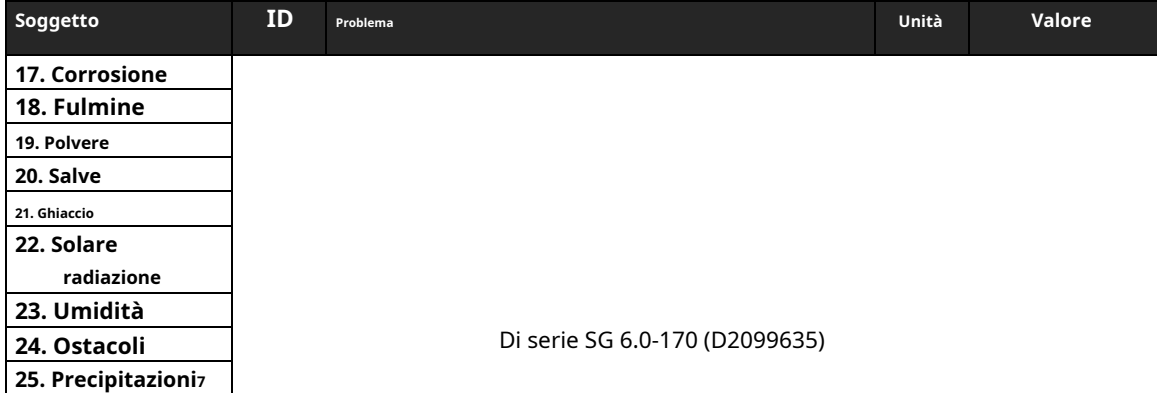

### 25.1.1. Grafico turbolenza

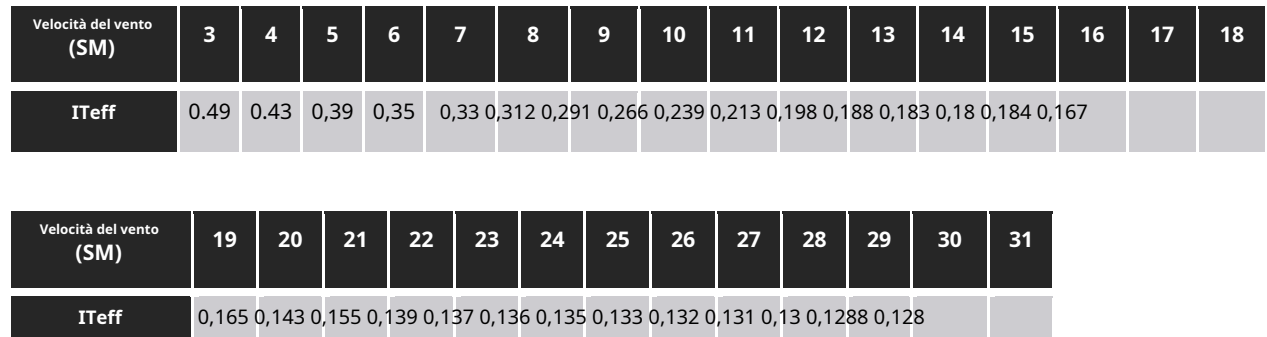

#### 25.2. Catalogo Torre Tower

L'SG 6.0-170 Classe S, variante 1 è offerto con le torri di sviluppo su base specifica del sito.

portafoglio di torri elencato di seguito oltre alla possibilità di

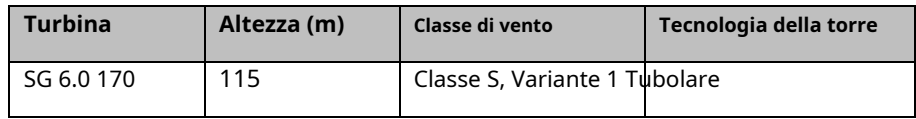

Tutte le torri sono progettate in conformità con i requisiti logistici locali. Saranno disponibili ulteriori dimensioni della torre nel seguente documento: D2289216

Informazioni su altre altezze della torre e logistica saranno disponibili su richiesta.